## **Određivanje kritičnih točaka u okolini baznih postaja s aspekta zaštite od neionizirajućih zračenja**

**Zubak, Antonela**

**Master's thesis / Diplomski rad**

**2017**

*Degree Grantor / Ustanova koja je dodijelila akademski / stručni stupanj:* **Josip Juraj Strossmayer University of Osijek, Faculty of Electrical Engineering, Computer Science and Information Technology Osijek / Sveučilište Josipa Jurja Strossmayera u Osijeku, Fakultet elektrotehnike, računarstva i informacijskih tehnologija Osijek**

*Permanent link / Trajna poveznica:* <https://urn.nsk.hr/urn:nbn:hr:200:851519>

*Rights / Prava:* [In copyright](http://rightsstatements.org/vocab/InC/1.0/) / [Zaštićeno autorskim pravom.](http://rightsstatements.org/vocab/InC/1.0/)

*Download date / Datum preuzimanja:* **2024-05-06**

*Repository / Repozitorij:*

[Faculty of Electrical Engineering, Computer Science](https://repozitorij.etfos.hr) [and Information Technology Osijek](https://repozitorij.etfos.hr)

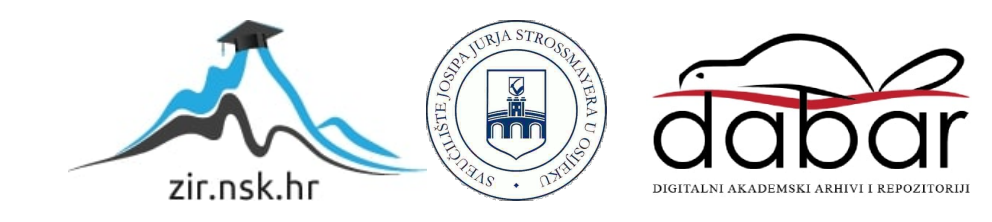

## **SVEUĈILIŠTE JOSIPA JURJA STROSSMAYERA U OSIJEKU ELEKTROTEHNIĈKI FAKULTET**

**Sveuĉilišni studij**

# **ODREĐIVANJE KRITIĈNIH TOĈAKA U OKOLINI BAZNIH POSTAJA S ASPEKTA ZAŠTITE OD NEIONIZIRAJUĆIH ZRAĈENJA**

**Diplomski rad**

**Antonela Zubak**

**Osijek, 2017.**

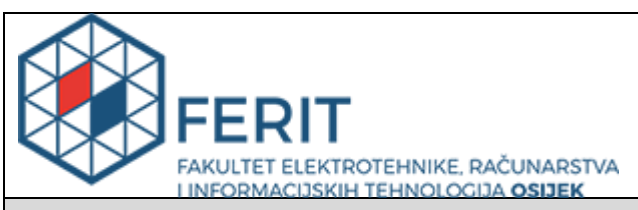

#### **Obrazac D1: Obrazac za imenovanje Povjerenstva za obranu diplomskog rada**

**Osijek, 22.09.2017.**

### **Odboru za završne i diplomske ispite**

## **Imenovanje Povjerenstva za obranu diplomskog rada**

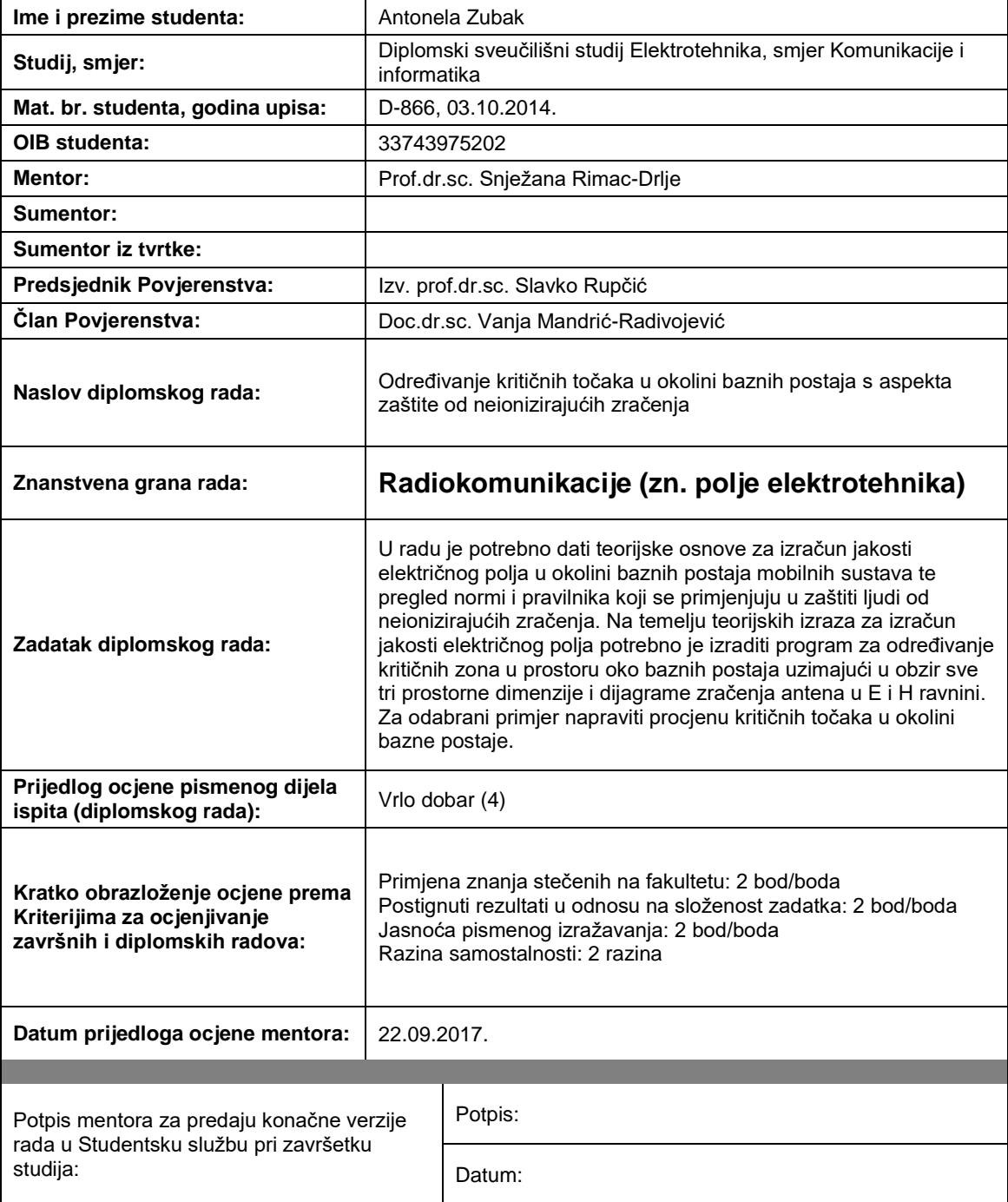

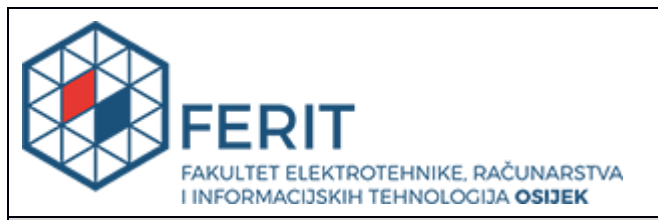

### **IZJAVA O ORIGINALNOSTI RADA**

**Osijek, 05.07.2017.**

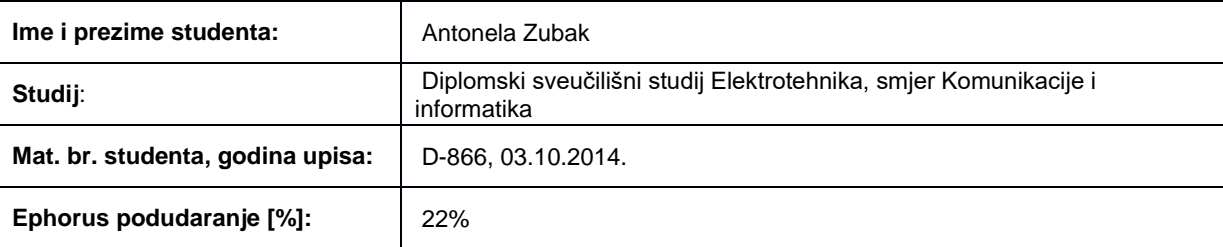

Ovom izjavom izjavljujem da je rad pod nazivom: Određivanje kritičnih točaka u okolini baznih postaja s **aspekta zaštite od neionizirajućih zračenja**

izrađen pod vodstvom mentora Prof.dr.sc. Snježana Rimac-Drlje

i sumentora

moj vlastiti rad i prema mom najboljem znanju ne sadrži prethodno objavljene ili neobjavljene pisane materijale drugih osoba, osim onih koji su izričito priznati navođenjem literature i drugih izvora informacija. Izjavljujem da je intelektualni sadržaj navedenog rada proizvod mog vlastitog rada, osim u onom dijelu za koji mi je bila potrebna pomoć mentora, sumentora i drugih osoba, a što je izričito navedeno u radu.

Potpis studenta:

## SADRŽAJ

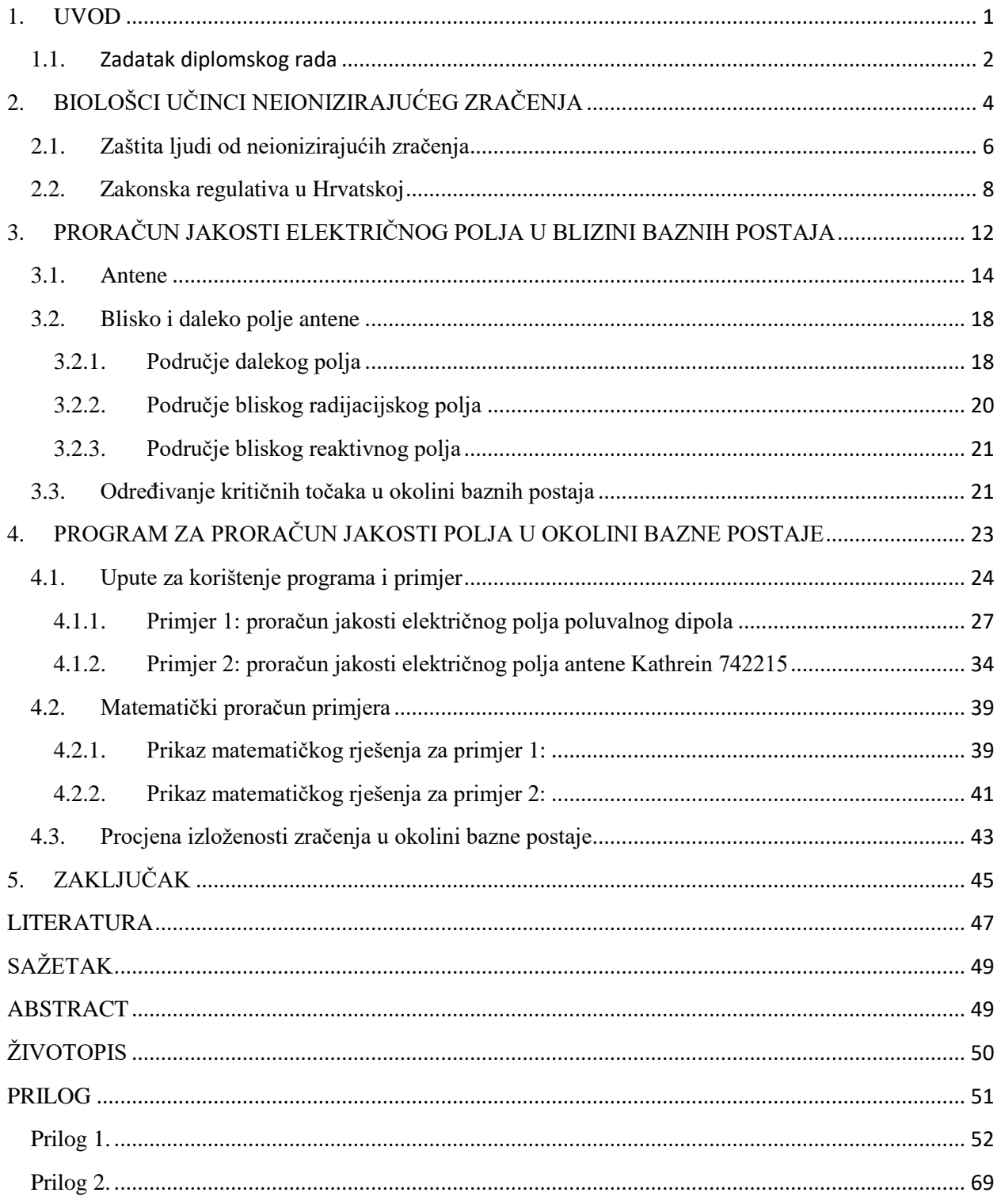

### <span id="page-5-0"></span>**1. UVOD**

Današnji brzi naĉin ţivota i potreba za trenutnim dobivanjem informacija, doveli su do ekspanzije broja izvora zraĉenja. Najveći utjecaj na znaĉajan porast, imao je razvoj pokretnih komunikacijskih sustava te sve veći broj instaliranih baznih postaja. Kako je broj korisnika najveći u urbanom podruĉju, tako se i najveći broj baznih postaja nalazi u naseljima, u neposrednoj blizini mjesta gdje borave ljudi. Stoga se pri projektiranju baznih postaja posebna pažnja treba posvetiti položaju te izboru antena i smjerova njihovog maksimalnog zraĉenja, tako da uz osiguranje dobre pokrivenosti okolnog podruĉja signalom, jakost polja u stambenim i poslovnim prostorima ne prelazi zakonom propisane granice.

Zraĉenjem se naziva nevidljivi oblik energije kojeg prostorom usmjereno prenose valovi i ĉestice. Elektromagnetsko zraĉenje dijeli se na ionizirajuće i neionizirajuće zraĉenje.

Ionizirajućim zraĉenjima nazvana su ona zraĉenja koja mogu promijeniti strukturu atoma ili molekula. Ista, štetno utjeĉu na ljudski organizam, a ovisno o dozi zraĉenja uĉinci mogu biti trenutni ili dugoroĉni. Kod velikih doza zraĉenja dolazi do radijacijskog trovanja, dok niže doze zračenja uzrokuju karcinome. Svaka osoba godišnje je ozračena s 3,5 mSv, što nije zabrinjavajući podatak ako se uzme u obzir da je za dobivanje karcinoma potrebno godišnje biti ozraĉen sa 50 mSv [1]. Sivert je dozni ekvivalent (Sv = J/kg), a prije njega mjera za dozni ekvivalent bila je rem (engl. *Rentgen Equivalent for Men*). 1 Sv = 100 rem, što oznaĉava da je sivert sto puta veća jedinica od rem-a [2].

Neionizirajuće zraĉenje nema dovoljno snage da izbaci elektron iz atoma ili molekule, nego samo da ga prebaci u više energetsko stanje. To su elektromagnetska polja i elektromagnetski valovi frekvencije niže od 3.000.000 GHz ili ultrazvuk frekvencije niže od 500 MHz koji u međudjelovanju s tvarima ne stvaraju ione [3]. Obzirom da se u radu govori o zraĉenju baznih postaja tu se govori o radiovalnom i mikrovalnom zraĉenju. To su elektromagnetska zraĉenja frekvencijskog opsega od 3 kHz do 300 GHz, a njihova valna podruĉja prikazana su u tablici 1.1.. Kako je pitanje biološkog utjecaja elektromagnetskog zraĉenja sve aktualnije, tako će se kroz ovaj rad dati pregled teorijskih osnova za izraĉun jakosti elektriĉnog polja u okolini baznih postaja mobilnih sustava te pregled normi i pravilnika koji se primjenjuju u zaštiti ljudi od neionizirajućih zraĉenja.

| engleska kratica<br>(engl.<br>naziv)<br>hrvatski naziv | valna duljina                      |  |  |
|--------------------------------------------------------|------------------------------------|--|--|
| <b>ELF</b> ( <i>Extremely Low Frequency</i> )          | $100000$ km $- 10000$ km           |  |  |
| Iznimno niska frekvencija                              |                                    |  |  |
| <b>SLF</b> (Super Low Frequency)                       | $10000$ km $-1000$ km              |  |  |
| Super niska frekvencija                                |                                    |  |  |
| ULF (Ultra Low Frequency)                              | $1000 \text{ km} - 100 \text{ km}$ |  |  |
| Ultra niska frekvencija                                |                                    |  |  |
| VLF (Very Low Frequency)                               | $100 \text{ km} - 10 \text{ km}$   |  |  |
| Vrlo niska frekvencija                                 |                                    |  |  |
| LF (Low Frequency)                                     | $10 \text{ km} - 1000 \text{ m}$   |  |  |
| Niska frekvencija                                      |                                    |  |  |
| MF (Medium Frequency)                                  | $1000 m - 100 m$                   |  |  |
| Srednja frekvencija                                    |                                    |  |  |
| HF (High Frequency)                                    | $100 m - 10 m$                     |  |  |
| Visoka frekvencija                                     |                                    |  |  |
| VHF (Very High Frequency)                              | $10 m - 1 m$                       |  |  |
| Vrlo visoka frekvencija                                |                                    |  |  |
| UHF (Ultra High Frequency)                             | $1 m - 10 cm$                      |  |  |
| Ultra visoka frekvencija                               |                                    |  |  |
| SHF (Super High Frequency)                             | $10 \text{ cm} - 1 \text{ cm}$     |  |  |
| Super visoka frekvencija                               |                                    |  |  |
| EHF (Extremely High Frequency)                         | $1 cm - 0.1 cm$                    |  |  |
| Iznimno visoka frekvencija                             |                                    |  |  |

**Tab. 1.1.** *Valna područja u rasponu frekvencija od 3 Hz – 300 GHz [4].*

### <span id="page-6-0"></span>**1.1. Zadatak diplomskog rada**

U radu je potrebno dati teorijske osnove za izraĉun jakosti elektriĉnog polja u okolini baznih postaja mobilnih sustava te pregled normi i pravilnika koji se primjenjuju u zaštiti ljudi od neionizirajućih zraĉenja. Na temelju teorijskih izraza za izraĉun jakosti elektriĉnog polja potrebno je izraditi program za određivanje kritičnih zona u prostoru oko baznih postaja uzimajući u obzir sve tri prostorne dimenzije i dijagrame zraĉenja antena u E i H ravnini. Za

odabrani primjer napraviti procjenu kritiĉnih toĉaka u okolini bazne postaje.

### <span id="page-8-0"></span>**2. BIOLOŠCI UĈINCI NEIONIZIRAJUĆEG ZRAĈENJA**

Biološkim uĉincima neionizirajućeg zraĉenja smatraju se sve fiziološke promjene na ĉovjeku koje se mogu detektirati. Sprega elektromagnetskog polja i ţivog organizma ovisi o frekvenciji polja (osnovni biološki učinci zbog međudjelovanja elektromagnetskog polja i biološkog sustava s obzirom na frekvencijsko podruĉje i odgovarajuće dozimetrijske veliĉine prikazani su u tablici 2.1.). Tu se javlja skin efekt (engl. *skin effect*). Skin efekt je pojam koji opisuje stanje kada porastom frekvencije zraĉenja, opada prodiranje u tkivo. Na višim frekvencijama promatra se utjecaj električnog, dok se kod nižih frekvencija promatra utjecaj magnetskog polja. Postoje tri elementarna mehanizma sprege pomoću kojih vremenski promjenljiva elektromagnetska polja djeluju na organsku materiju [5]:

- sprega s elektriĉnim poljima niskih frekvencija (sprega rezultira induciranjem elektriĉne struje, stvaranjem elektriĉnih dipola i reorijentacijom već postojećih elektriĉnih dipola u tkivu.)
- sprega s magnetskim poljima niskih frekvencija (magnetska polja u tijelu generiraju gustoće struja koje unutar ljudskog tijela teku u formi zatvorenih petlji.)
- apsorpcija energije elektromagnetskog zraĉenja na visokim frekvencijama (izloženost zračenju na visokim frekvencijama iznad 100 kHz može dovesti do porasta temperature u tkivu.)

| Frekvencijsko područje                            | <b>Biomehanizam</b>      | Dozimetrijske veličine                                            |
|---------------------------------------------------|--------------------------|-------------------------------------------------------------------|
| Polja niskih frekvencija<br>$(3-100 \text{ kHz})$ | Neuromišićne stimulacije | pobuđenom<br>Gustoća struje<br>u<br>tkivu $J \left[ A/m2 \right]$ |
| Radiovalovi<br>$(100 \text{ kHz-3 GHz})$          | Zagrijavanje tkiva       | apsorpcije<br>Specifična<br>razina<br>$SAR$ [W/kg]                |
| Mikrovalno zračenje<br>$(3-300 \text{ GHz})$      | Površinsko zagrijavanje  | Gustoća snage S [W/m2]                                            |

**Tab. 2.1.** *Međudjelovanje elektromagnetskih polja i ljudskog tijela [5].*

Ljudsko tijelo svojim regulacijskim mehanizmima može kompenzirati određenu količinu zračenja, ukoliko se te granice prekorače može doći do eventualnih štetnih posljedica. Ĉinjenica da nije svaki biološki uĉinak elektromagnetskog zraĉenja štetan se najjednostavnije može prikazati pomoću prirodnog elektromagnetskog zračenja kao što je sunčeva svjetlost. Ona može imati pozitivne učinke kao što su osjećaj topline direktne sunčeve svjetlosti u hladnim zimskim danima, ili proizvodnja D vitamina. Međutim, uslijed prekomjernog izlaganja direktnoj sunčevoj svjetlosti može doći do negativnih učinaka kao što su opekline ili karcinom kože. Slijedom navedenoga, mogući scenariji bioloških učinaka neionizirajućeg zraĉenja su [5]:

- Ozraĉene stanice su neoštećene te nema negativnog uĉinka
- Ozraĉene stanice su oštećene, svojim regulacijskim mehanizmima poprave štetu i rade bez negativnog uĉinka
- Ozraĉene stanice su oštećene, poprave štetu i rade abnormalno postoji mogućnost obolijevanja od tumora ili karcinoma
- Ozraĉene stanice su jako oštećene i odumiru

Umjetno stvorena elektromagnetska polja u živim bićima uzrokuju induciranje struja i napona viših iznosa nego što su njihove prirodne razine u tijelu. Unatoĉ ĉinjenici da ĉovjek može kompenzirati velik broj efekata uzrokovanih elektromagnetnim poljima, još nije u potpunosti istraženo kakve efekte mogu imati na zdravlje. U istraživanju djelovanja neionizirajućih zraĉenja koriste se razliĉite metode i pristupi kao što su epidemiološki, *in vitro* te *in vivo.* 

- *In vivo* metoda uključuje cijeli živući organizam, pri tome se istraživanja mogu raditi na životinjama ili ljudima koji su se dobrovoljno javili za klinička ispitivanja.
- *In vitro* metoda se provodi u kontroliranim uvjetima (u petrijevim zdjelicama) na organima, tkivu ili stanicama.
- **·** *Epidemiološke studije* traju dugo i bave se ljudima koji su profesionalno izloženi zraĉenju.

Od navedenih najbolje rezultate za praćenje uĉinaka neionizirajućih zraĉenja daju epidemiološka istraživanja. Međutim, teško je naći kontrolnu skupinu koja će u svim aspektima (spol, dob, životne navike) odgovarati skupini izloženoj eksperimentu.

Dosadašnjim eksperimentima je utvrđen negativan termički učinak elektromagnetskih polja na ljudski organizam. Negativni termiĉki uĉinci javljaju se pri porastu temperature tijela od 1 °C. Porast temperature za više od 6 °C uzrokuje smrt, a manja povišenja mogu dovesti do srčanog udara, neplodnosti kod muškaraca, katarakte itd. Organi najpodložniji termičkim efektima su oči i muški testisi zbog velike količine vode koju sadrže. Kao primjer može se uzeti utjecaj elektromagnetskog zračenja na broj spermija kod muškaraca. Eksperiment je rađen *in vivo*, 2008. godine u Mađarskoj na štakorima [6]. Kod dužeg izlaganja testisa zraĉenju primjećen je znaĉajan pad GPx (engl. *glutathione peroxidase*) i SOD-a (engl. *superoxide dismutase*) kod izloženih štakora. Glutation peroksidaza i superoksid dismutaza su enzimi koji štite membranu spermija od oksidacije. Opadanjem njihova broja, povećava se mogućnost da membrana oksidira što negativno utjeĉe na oplodnu sposobnost spermija.

Neka od ostalih istraživanja su istraživanje provedeno u Brazilu, u trajanju od deset godina. Promatrana je korelacija broja stanovnika umrlih od tumora mozga i stanovanja u blizini bazne stanice. Studija je pokazala da su šanse za preživljavanjem oboljelih od tumora manje ukoliko su isti živjeli u blizini bazne stanice. Tako je gotovo polovina umrlih živjela na udaljenosti manjoj od 100 m od baznih stanica. Istraživanja u Izraelu i Njemačkoj također su pokazala da je broj oboljelih od tumora tri do četiri puta veći ukoliko su isti živjeli u zoni od 400 m od baznih stanica.

Iako su u potpunosti prihvaćeni samo termiĉki uĉinci na ljudskim organizam, veliki broj znanstvenika vjeruje da postoje biološki efekti na razinama polja pri kojima se ne mjeri zamjetna temperaturna promjena tkiva, posebno pri dugotrajnom izlaganju relativno niskim razinama.

### <span id="page-10-0"></span>**2.1. Zaštita ljudi od neionizirajućih zraĉenja**

Kako bi se zaštitilo građane od štetnih utjecaja elektromagnetskih polja, donose se zakoni koji obvezuju pravne i fiziĉke osobe koje stavljaju u promet, postavljaju i koriste izvore EM polja, na zadovoljenje propisanih uvjeta korištenja takvih izvora unutar zadanih granica [7]. Međutim većina građana smatra da se zakoni donose tako da pogoduju teleoperaterima, a njih izlažu jačem zračenju. Tako se na kartama Hrvatske udruge za zaštitu od elektromagnetnog zračenja (Sl. 2.1.) svakim danom može vidjeti sve više žalbi (Sl. 2.2.).

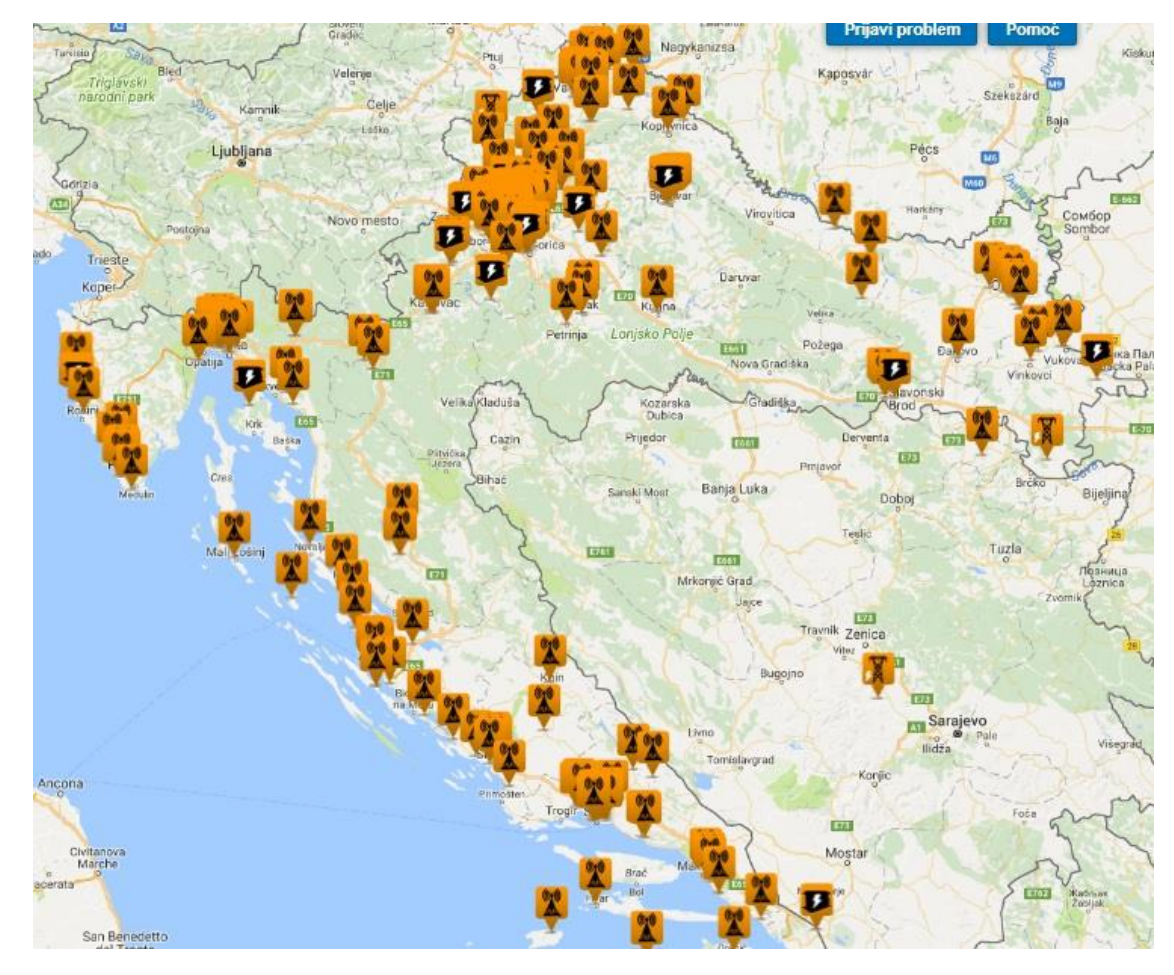

**Sl. 2.1.** *Prikaz interaktivne karte elektromagnetskog zračenja u Hrvatskoj [8].*

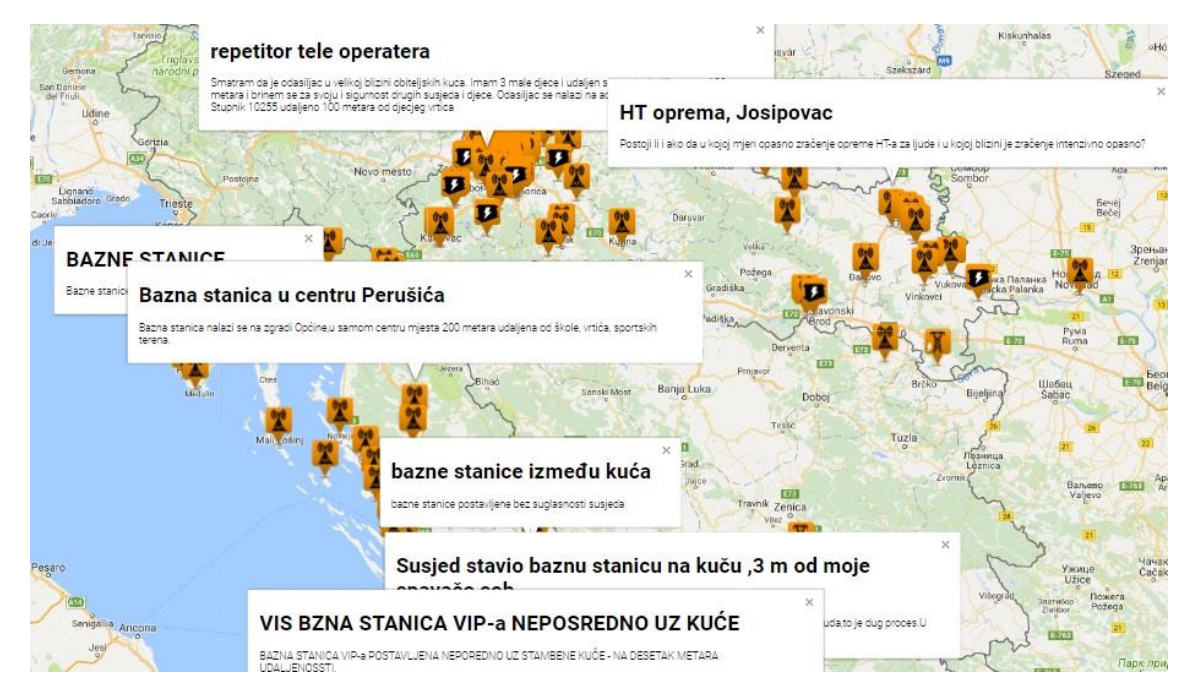

**Sl. 2.2.** *Primjeri poruka zabrinutih građana [8].*

### <span id="page-12-0"></span>**2.2. Zakonska regulativa u Hrvatskoj**

ICNIRP (engl. *International Commission on Non-Ionizing Radiation Protection*) te IEEE (engl. *Institute of Electrical and Electronics Engineers*) su međunarodna udruženja koja propisuju granične vrijednosti iznad kojih ljudi ne bi smjeli biti izloženi zračenju. IEEE norme su pretežito prihvaćene u SAD-u te još nekolicini država, dok su ICNIRP norme prihvaćene u Europi. Granične vrijednosti koje ta udruženja propisuju su:

- Temeljna ograničenja to su veličine međudjelovanja elektromagnetskih polja i ljudskog tijela, izražene su kao SAR (engl. *Specific absorption rate*; W/kg) te kao gustoća struje J $(A/m^2)$
- Referentne graniĉne razine to su veliĉine koje opisuju incidentno elektromagnetsko polje, izražene su kao jakost električnog polja E  $(V/m)$ , jakost magnetskog polja H (A/m<sup>2</sup>) te gustoća snage elektromagnetskog vala S (W/m<sup>2</sup>)

Sve graniĉne vrijednosti dijele ljudsku populaciju u dvije skupine: opću i profesionalnu populaciju. Opću populaciju ĉini osjetljiva kategorija puĉanstva (djeca, starije osobe, trudnice...) pri čemu je vrijeme izloženosti 24 sata dnevno. Dok se područje profesionalne osjetljivosti odnosi isključivo na radno sposobno pučanstvo, u vremenu izloženosti od osam sati dnevno. Preporuka koju daje ICNIRP je da je dozvoljena gustoća toka snage za podruĉje povećane osjetljivosti (opća populacija) 10 W/m<sup>2</sup> (iz razloga što se termalni učinak za gustoću toka snage do 10 W/m<sup>2</sup> smatra zanemarivim), a za područje profesionalne izloženosti gustoća toka snage iznosi 50 W/m<sup>2</sup> [9]. U području između 10 MHz i 400 MHz su dopuštene jakosti polja najniže, jer je čovjek najosjetljiviji na tom području.

U Hrvatskoj, na temelju ĉlanka 8. stavka 2. i ĉlanka 17. Zakona o zaštiti od neionizirajućeg zraĉenja (»Narodne novine«, broj 91/10) ministar zdravlja uz prethodno pribavljeno mišljenje ministra pomorstva, prometa i infrastrukture, donosi Pravilnik o zaštiti od elektromagnetskih polja ("Narodne novine", broj 146/14) [9]. U tablicama 2.2. i 2.3. prikazana su temeljna ograniĉenja specifiĉne apsorbirane snage uprosjeĉene po cijelom tijelu, lokalizirane specifiĉne apsorbirane snage u glavi i trupu te lokalizirane specifiĉne apsorbirane snage u udovima za opću i profesionalnu populaciju.

| Frekvencijski       |               | $SAR$ (W/kg) |       | Gustoća snage S               |
|---------------------|---------------|--------------|-------|-------------------------------|
| opseg               | Cijelo tijelo | Glava i trup | Udovi | $\frac{\text{W}}{\text{m}^2}$ |
| $100$ kHz $-10$ MHz | 0,08          |              |       |                               |
| $10 MHz - 10 GHz$   | 0,08          |              |       |                               |
| $10-300$ GHz        |               |              |       |                               |

**Tab. 2.2.** *Temeljna ograničenja za opću populaciju [9].*

**Tab. 2.3.** *Temeljna ograničenja za profesionalnu populaciju [9].*

| Frekvencijski       |               | $SAR$ (W/kg) |       | Gustoća snage S         |
|---------------------|---------------|--------------|-------|-------------------------|
| opseg               | Cijelo tijelo | Glava i trup | Udovi | $\langle W/m^2 \rangle$ |
| $100$ kHz $-10$ MHz | 9.4           |              |       |                         |
| $10 MHz - 10 GHz$   | 9.4           |              |       |                         |
| $10-300$ GHz        |               |              |       |                         |

**Tab. 2.4.** *Granične razine referentnih veličina za područja profesionalne izloženosti [9].*

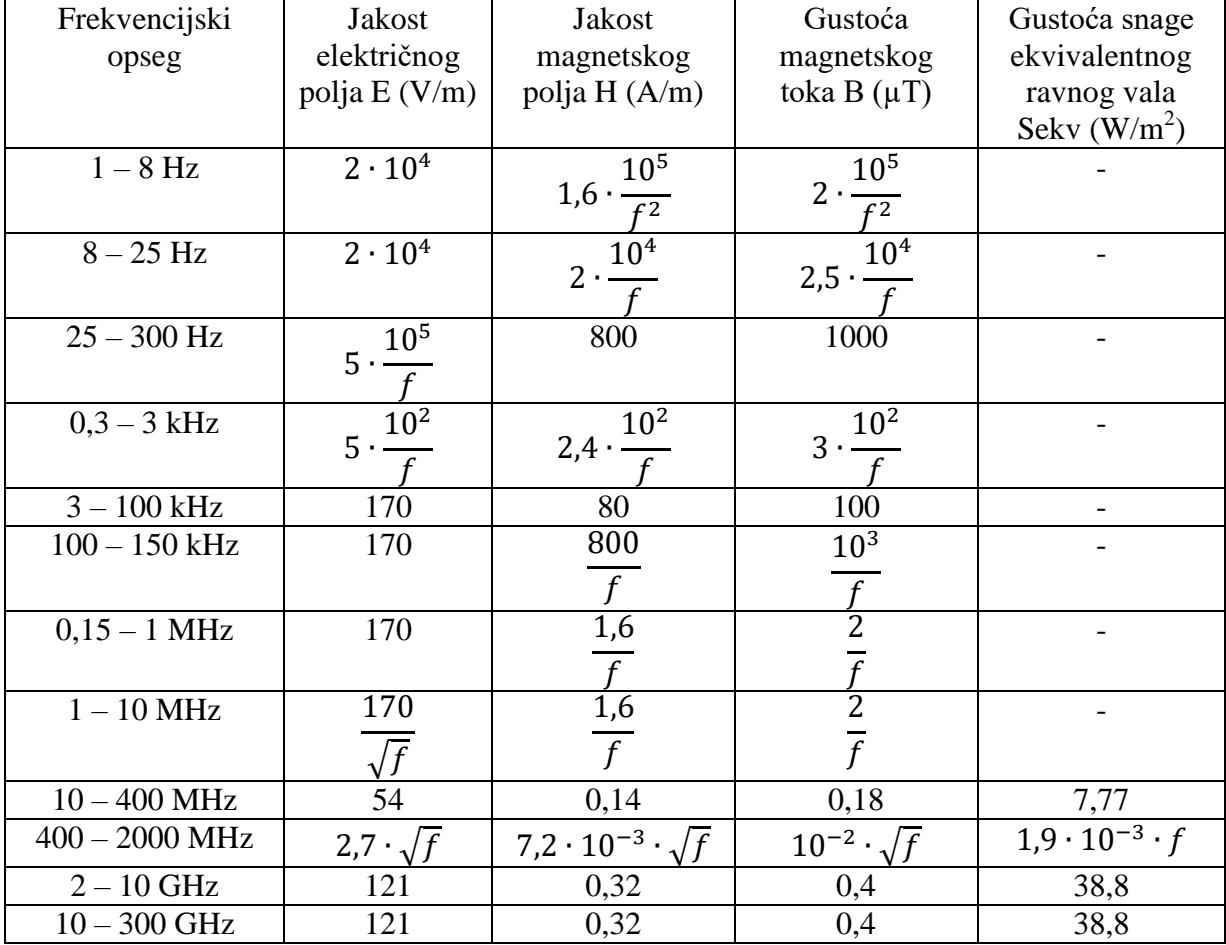

| Frekvencijski    | Jakost               | Jakost                                        | Gustoća                            | Gustoća snage               |
|------------------|----------------------|-----------------------------------------------|------------------------------------|-----------------------------|
| opseg            | električnog          | magnetskog                                    | magnetskog                         | ekvivalentnog               |
|                  | polja $E (V/m)$      | polja H (A/m)                                 | toka $B(\mu T)$                    | ravnog vala                 |
|                  |                      |                                               |                                    | Sekv $(W/m^2)$              |
| $1-8$ Hz         | 10 <sup>4</sup>      | 10 <sup>4</sup>                               | 10 <sup>4</sup>                    |                             |
|                  |                      | 3,2                                           |                                    |                             |
| $8 - 25$ Hz      | 10 <sup>4</sup>      | $10^3$                                        |                                    |                             |
|                  |                      | 4.                                            | 5                                  |                             |
| $25 - 800$ Hz    | $10^{5}$             | 10 <sup>3</sup>                               | $10^{\overline{3}}$                |                             |
|                  | $2,5 -$              |                                               | 5                                  |                             |
| $0,8 - 3$ kHz    | 250                  | 5                                             | 6,25                               |                             |
|                  |                      |                                               |                                    |                             |
| $3 - 100$ kHz    | 83                   | 5                                             | 6,25                               |                             |
| $100 - 150$ kHz  | 83                   | 5                                             | 6,25                               |                             |
| $0,15 - 1$ MHz   | 83                   | 0,73                                          | 0,92                               |                             |
|                  |                      |                                               |                                    |                             |
| $1 - 10$ MHz     | 83                   | 0,73                                          | 0,92                               |                             |
|                  |                      |                                               |                                    |                             |
| $10 - 400$ MHz   | 26                   | $6,9 \cdot 10^{-2}$                           | $8,7 \cdot 10^{-3}$                | 1,8                         |
| $400 - 2000$ MHz | $1,3 \cdot \sqrt{f}$ | 7,2 $\cdot$ 10 <sup>-3</sup> $\cdot \sqrt{f}$ | $4.3 \cdot 10^{-3} \cdot \sqrt{ }$ | $4.5 \cdot 10^{-3} \cdot f$ |
| $2 - 10$ GHz     | 58                   | 0,15                                          | 0,19                               | 8,9                         |
| $10 - 300$ GHz   | 58                   | 0,15                                          | 0,19                               | 8,9                         |

**Tab. 2.5.** *Granične razine referentnih veličina za javna područja [9].*

U novom pravilniku uvodi se pojam javnih podruĉja, koje se definira kao sva mjesta u urbanim i ruralnim sredinama na koja nije ograniĉen slobodan pristup općoj populaciji, a nisu u području povećane osjetljivosti odnosno profesionalne izloženosti [9]. To znači da su javna područja mjesta na kojima se opća populacija ne zadržava osam sati dnevno cijelu godinu, ali se razlikuje i od podruĉja povećane osjetljivosti gdje je boravak stalan i kontinuiran.

Nadalje, može se primijetiti da su granične razine za javna područja iste ili nešto niže od preporučenih razina, a granične vrijednosti za povećanu osjetljivost su 2,5 puta strože od preporuka vijeća Europske unije.

|      |                                                                                                    |                                                                                                    | Gustoća snage                                                                                                    |
|------|----------------------------------------------------------------------------------------------------|----------------------------------------------------------------------------------------------------|----------------------------------------------------------------------------------------------------|
|      |                                                                                                    |                                                                                                    | ekvivalentnog                                                                                                    |
|      |                                                                                                    |                                                                                                    | ravnog vala                                                                                                    |
|      |                                                                                                    |                                                                                                    | Sekv $(W/m^2)$                                                                                                    |
|      |                                                                                                    |                                                                                                    |                                                                                                    |
|      |                                                                                                    |                                                                                                    |                                                                                                    |
|      |                                                                                                    |                                                                                                    |                                                                                                    |
|      |                                                                                                    |                                                                                                    |                                                                                                    |
|      |                                                                                                    |                                                                                                    |                                                                                                    |
|      |                                                                                                    |                                                                                                    |                                                                                                    |
|      |                                                                                                    |                                                                                                    |                                                                                                    |
|      |                                                                                                    |                                                                                                    |                                                                                                    |
|      |                                                                                                    |                                                                                                    |                                                                                                    |
|      |                                                                                                    |                                                                                                    |                                                                                                    |
|      |                                                                                                    |                                                                                                    |                                                                                                    |
|      |                                                                                                    |                                                                                                    |                                                                                                    |
|      |                                                                                                    |                                                                                                    |                                                                                                    |
|      |                                                                                                    |                                                                                                    |                                                                                                    |
|      |                                                                                                    |                                                                                                    |                                                                                                    |
|      |                                                                                                    |                                                                                                    |                                                                                                    |
|      |                                                                                                    |                                                                                                    |                                                                                                    |
|      |                                                                                                    |                                                                                                    |                                                                                                    |
|      |                                                                                                    |                                                                                                    |                                                                                                    |
| 11,2 | 0,0292                                                                                                    | 0,0368                                                                                                    | 0,326                                                                                                    |
|      |                                                                                                    |                                                                                                    |                                                                                                    |
|      |                                                                                                    |                                                                                                    | 1250                                                                                                    |
| 24,4 | 0,064                                                                                                    | 0,08                                                                                                    | 1,6                                                                                                    |
| 24,4 | 0,064                                                                                                    | 0,08                                                                                                    | 1,6                                                                                                    |
|      | Jakost<br>električnog<br>polja $E (V/m)$<br>$4 \cdot 10^{3}$<br>$4 \cdot 10^{3}$<br>10 <sup>5</sup><br>100<br>34,8<br>34,8<br>34,8<br>34,8<br>$0.55 \cdot \sqrt{f}$ | Jakost<br>magnetskog<br>polja H (A/m)<br>$10^{4}$<br>$1,28 \cdot \frac{1}{f^2}$<br>$1,6 \cdot \frac{10^3}{\cdot \cdot \cdot}$<br>10 <sup>3</sup><br>$1,6 \cdot$<br>$\overline{2}$<br>175<br>0,292<br>0,292<br>$1,48 \cdot 10^{-3} \cdot \sqrt{f}$ | Gustoća<br>magnetskog<br>toka B $(\mu T)$<br>$1,6 \cdot \frac{10^4}{\sqrt{10^4}}$<br>$2 \cdot \frac{10^3}{ }$<br>10 <sup>3</sup><br>$2 \cdot$<br>2,5<br>$\frac{2,5}{220}$<br>0,368<br>0,368<br>$1,84 \cdot 10^{-3} \cdot \sqrt{f}$ |

**Tab. 2.6.** *Granične razine referentnih veličina za područja povećane osjetljivosti [9].*

## <span id="page-16-0"></span>**3. PRORAĈUN JAKOSTI ELEKTRIĈNOG POLJA U BLIZINI BAZNIH POSTAJA**

Bazna postaja je istovjetna radiostanici, a opslužuje područje koje se naziva ćelija (engl. cell). Sam naziv bazna postaja odnosi se na antensku strukturu i pripadajuću elektroniĉku opremu. Ona je spona između podsustava mobilne centrale i mobilne stanice. Signal se kabelom prenosi do antene, odakle se emitira u obliku elektromagnetske energije u slobodni prostor koji okružuje ćelijsku baznu postaju [10].

Prilikom planiranja mreže potrebno je obratiti pažnju na više faktora kako bi se odabrala optimalna ćelijska struktura (sl. 3.1.). Ćelijske strukture rade se u obliku pravilnog šesterokuta s obzirom na relativno jednaku udaljenost rubova od središta te potpunu pokrivenost podruĉja signalom.

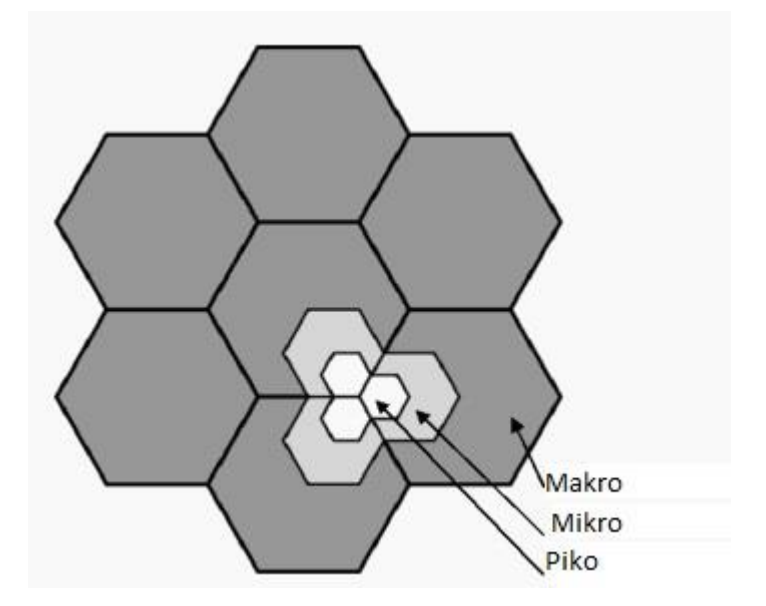

**Sl. 3.1.** *Ćelijska struktura [10].*

Ćelije se dijele na makro, mikro i piko ćelije, a koja će biti postavljena ovisi o željenoj pokrivenosti, o blizini prometnih ĉvorišta i trgovaĉkih centara. Obzirom da ruralna podruĉja te autoceste nemaju visoki intenzitet prometa postavljaju se makroćelije i to na svakih 2 - 5 km. U urbanim podruĉjima mikroćelije se postavljaju svakih 200 - 500 m. Pikoćelije se postavljaju na razdaljinu manju od 200 metara i postavljaju se uglavnom u velike trgovaĉke centre. Bazne stanice za interijere mogu prenositi istovremeno tridesetak poziva, dok vanjski veliki odašiljači mogu prenijeti istovremeno  $100 - 150$  poziva. Slijedom navedenoga može se zaključiti da nije nužno loše imati više baznih stanica, jer što je postavljeno više baznih

stanica, to one rade manjom snagom, tj. slabije zraĉe. Kako je u urbanim podruĉjima pokrivenost dobra, mobilni telefoni manje zraĉe. Ukoliko je tokom razgovara signal slab, mobilni telefon će raditi većom snagom kako bi uspostavio vezu s udaljenom baznom stanicom. Koliki je potencijalni utjecaj na zdravlje ljudi radi izloženosti zračenju baznih postaja određuje se proračunima jakosti polja u zoni dalekog polja i gustoće snage ili mjerenjem istih te usporedbom rezultata s referentnim razinama propisanim zakonom. Po jednoj ćeliji se uobiĉajeno koriste tri usmjerene antene velikog pojaĉanja. Iste se postavljaju na krovovima nebodera (Sl. 3.2.) ili samostojećim stupovima (Sl. 3.3.) kako bi se izbjegle fiziĉke prepreke te osigurao što veći domet. Antene na samostojećim stupovima se obiĉno postavljaju na visinu od  $15 - 50$  m jer se za makro ćelije moraju koristiti snažnije antene.

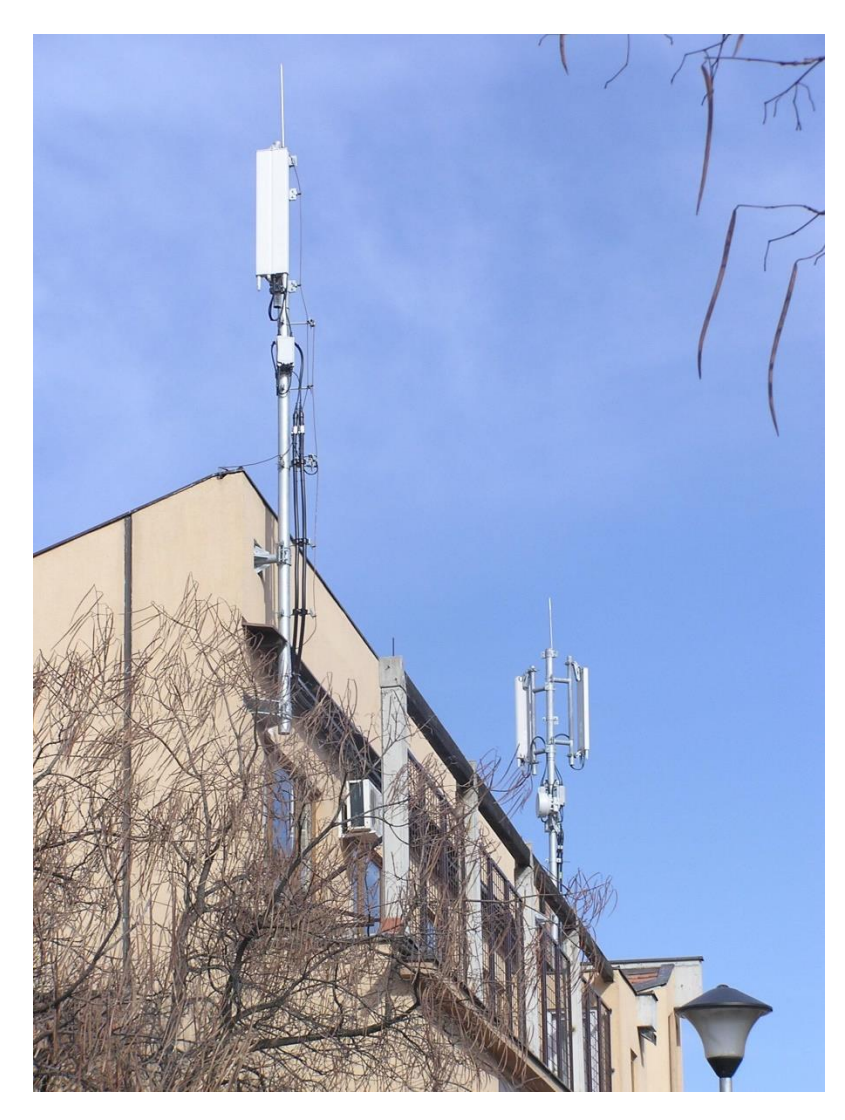

**Sl. 3.2.** *Zgrada sa dvije montažne bazne postaje [11].*

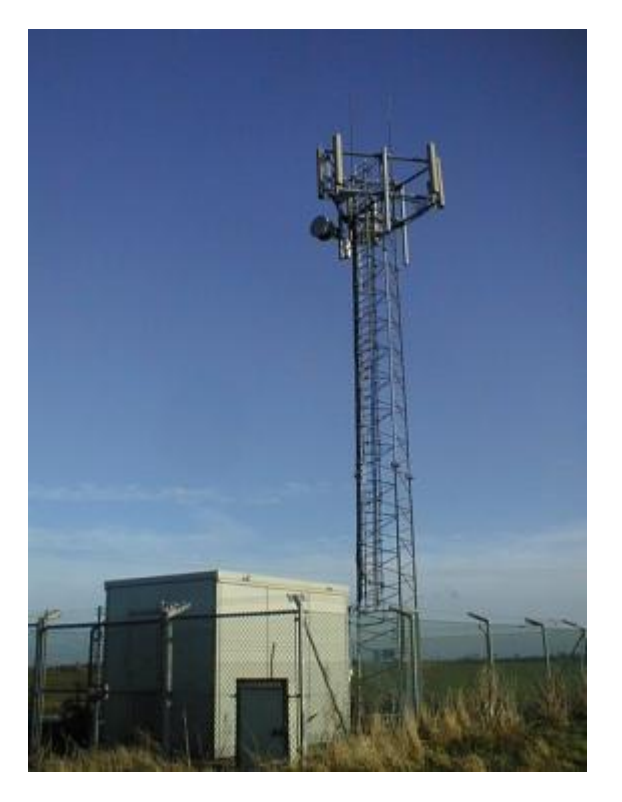

**Sl. 3.3.** *Bazna postaja montirana na samostojećem stupu [11].*

### <span id="page-18-0"></span>**3.1. Antene**

Antena je radijska naprava za primanje i odašiljanje radijskih valova. Njene osnovne funkcije su prilagodba jednodimenzionalnog vala iz prijenosne linije u trodimenzionalni val u slobodnom prostoru i obratno (Sl. 3.4.) te usmjeravanje energije u željenom smjeru.

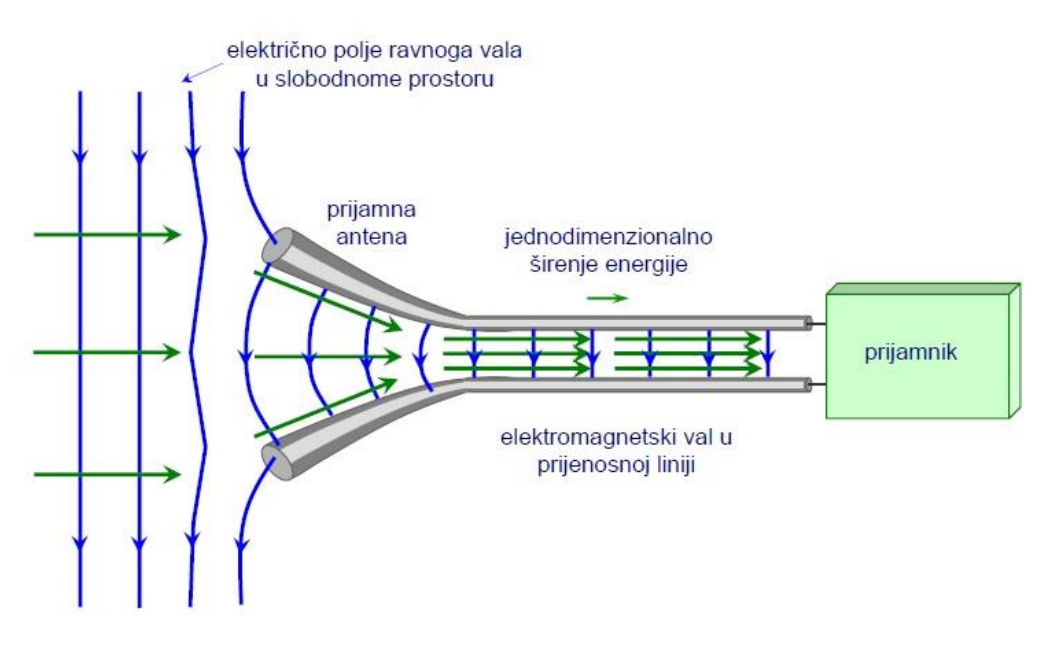

**Sl. 3.4.** *Prijamna antena pretvara trodimenzionalni val iz slobodnog prostora u jednodimenzionalni val u prijenosnoj liniji [12].*

### Parametri antena:

- Dijagram zraĉenja
- Usmjerenost i dobitak
- Polarizacija
- Impedancija
- Efektivna površina i duljina
- Temperatura šuma

Dijagram zraĉenja antene opisuje raspodjelu gustoće snage na površini kugle dovoljno velikog polumjera. U većini komunikacijskih primjena traži se da antena bude usmjerena. Tako ona ima jednu glavnu laticu u smjeru maksimalnog zraĉenja te veći broj sekundarnih latica koje su znaĉajno manje snage od one u smjeru maksimalnog zraĉenja.

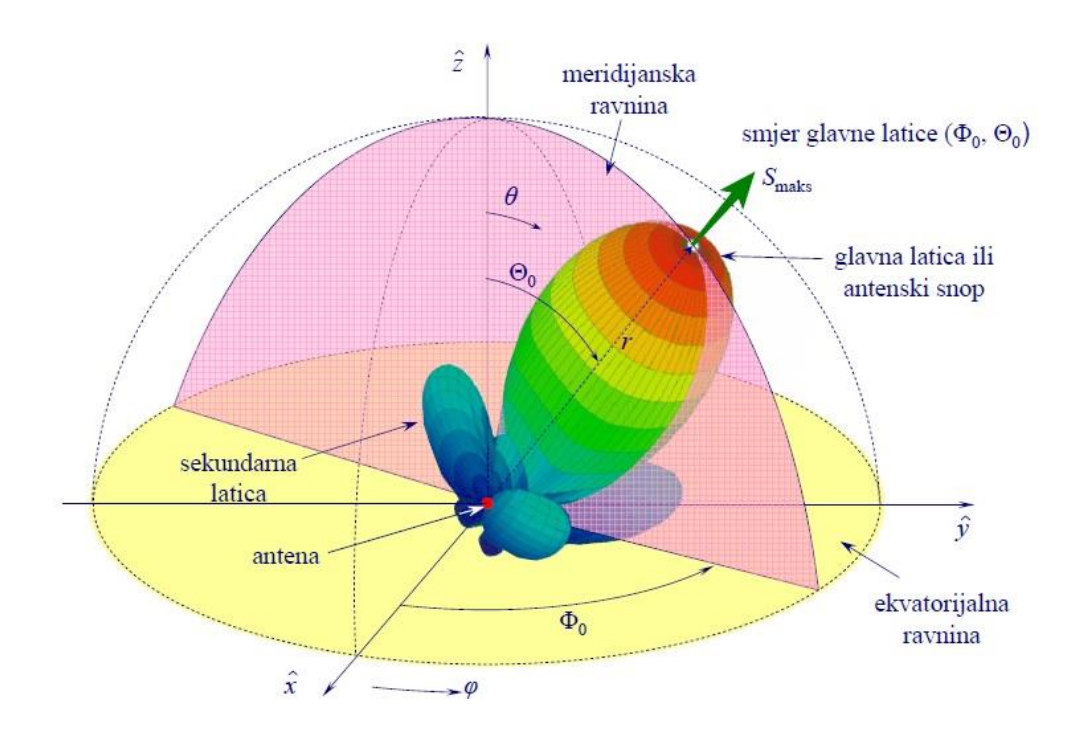

**Sl. 3.5.** *Dijagram zračenja [12].*

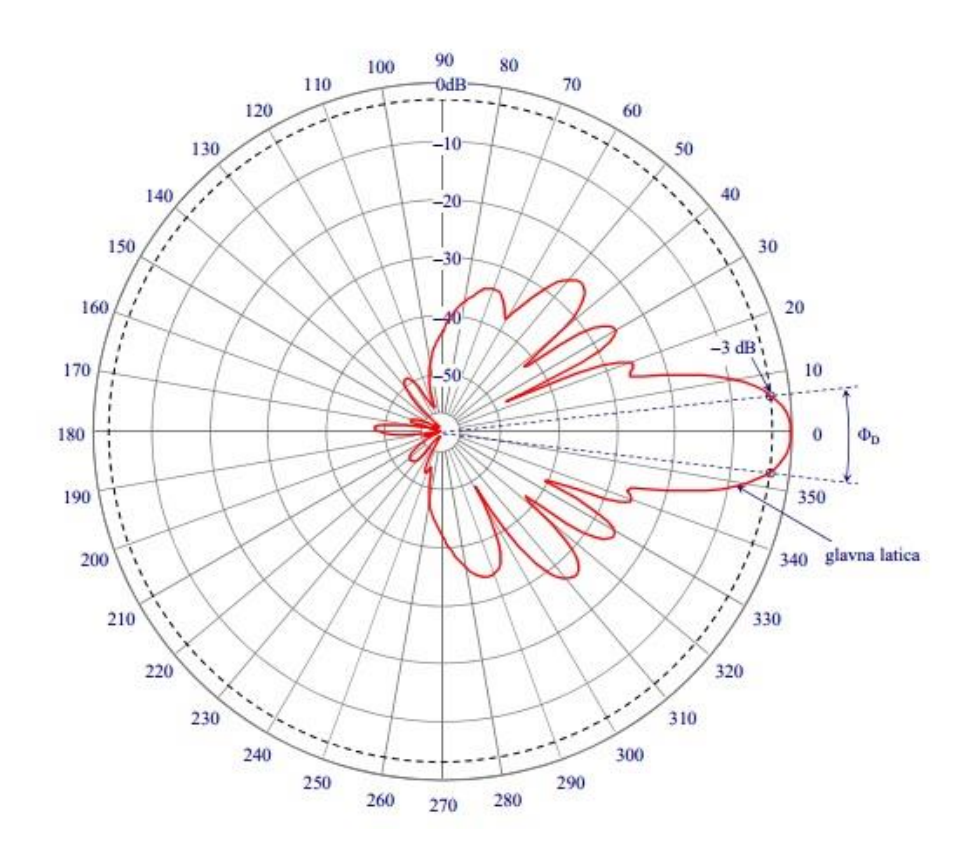

**Sl. 3.6.** *Dijagram zračenja u polarnom prikazu [12].*

Pri prouĉavanju antena koristi se fiktivna antena koja se naziva izotropni radijator. Ona ima jediniĉnu usmjerenost, odnosno zraĉi u svim smjerovima jednako (*D*=1=0 dB). Usmjerenost *D* je broj koji govori koliko puta zraĉena snaga izotropnog radijatora mora biti veća od zraĉene snage promatrane antene da bi na jednakoj udaljenosti gustoća snage koju usmjerena antena zraĉi u smjeru maksimalnog zraĉenja bila jednaka gustoći snage koju zraĉi izotropni radijator. Usmjerenost se može prikazati kao [12]:

$$
D = \frac{S_{r,max}}{S_{r, sred}} = \frac{4\pi r^2 S_{r,max}}{P_z} = \frac{4\pi S_{r,max}}{\int_{\theta=0}^{\pi} \int_{\varphi=0}^{2\pi} S_r(\theta, \varphi) sin\theta d\theta d\varphi}
$$
(3-1)

Pri ĉemu je *D* usmjerenost, *Sr* gustoća snage, *Pz* zraĉena snaga, a *r* udaljenost od antene.

Dobitak *G* je veliĉina koja nije povezana zraĉenom, nego privedenom snagom. On govori koliko puta zraĉena snaga mora biti veća od izotropnog radijatora u odnosu na privedenu snagu promatrane antene, kako bi intenzitet zraĉenja izotropnoga radijatora bio jednak intenzitetu zračenja stvarne antene u smjeru maksimalnog zračenja. Veza između dobitka i usmjerenosti iskazuje se preko faktora učinkovitosti  $\kappa_z$ [12].

$$
G = \kappa_z D \tag{3-2}
$$

Dobitak se obiĉno prikazuje u decibelima kao [12]:

$$
G(d\mathbf{B}) = 10\log G\tag{3-3}
$$

Polarizacija vala određena je krivuljom koju opisuje vrh vektora električnog polja. Razlikuju se tri vrste polarizacije:

- Linearna (vertikalna ili horizontalna)
- Kružna (lijeva ili desna)
- Eliptiĉna

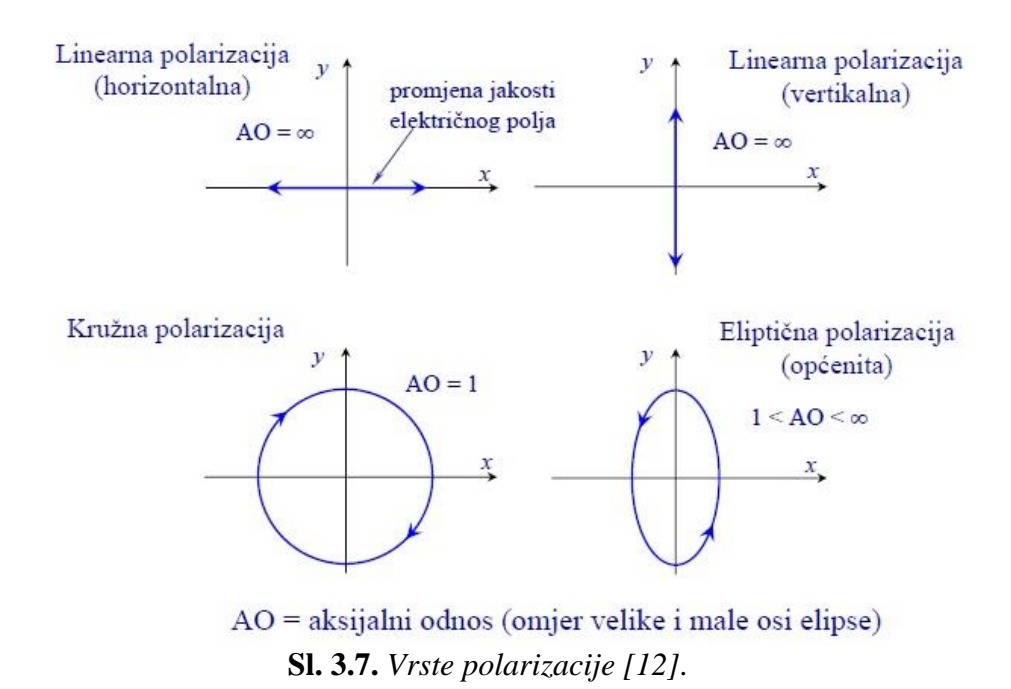

Impedancija antene *Z* definira se kao kvocijent napona i struje na pasivnom dvopolu. Pasivnim dvopolom može se prikazati svaka odašiljačka antena priključena preko linije na generator signala. Ukoliko je antena u slobodnom prostoru na velikoj udaljenosti od objekata, tada se impedancija na prikljuĉnicama antene naziva vlastita impedancija antene. Impedancija se može prikazati kao [12]:

$$
Z_a = R_a + jX_a = R_z + R_{dis} + jX_a \tag{3-4}
$$

Gdje je *Z<sup>a</sup>* impedancija antene, *R<sup>z</sup>* otpor zraĉenja, *Rdis* gubici antene, *jX<sup>a</sup>* reaktivna komponenta.

Poželjno je da reaktivna komponenta ne postoji, taj slučaj vodi u rezonanciju antene. Efektivna površina prijemne antene A<sub>ef</sub> se definira kao omjer snage predane prilagođenom teretu *W<sup>p</sup>* prikljuĉenom na antenu i gustoće snage upadnog elektromagnetskog vala *S<sup>r</sup>* [12]:

$$
A_{ef} = \frac{P_p}{S_r} \tag{3-5}
$$

Veza između usmjerenosti i efektivne površine je [12]:

$$
D = \frac{4\pi}{\lambda^2} A_{ef} \tag{3-6}
$$

Efektivna duljina *lef* ili *hef* prijemne antene definira se kao kvocijent napona *U<sup>p</sup>* na stezaljkama otvorene antene i jakosti elektriĉnog polja *E* na mjestu prijema [12]:

$$
l_{ef} = \frac{U_p}{E} \tag{3-7}
$$

Temperatura šuma *T<sup>a</sup>* je mjera za snagu šuma koju antena predaje na ulazu u prijemnik. Glavni dio snage šuma ovisi o vanjskim izvorima istog i njihovom položaju u odnosu na dijagram zraĉenja [12].

$$
T_a = \frac{P_{\frac{8}{5}}}{kB} \tag{3-8}
$$

Gdje je  $P_{\delta}$  raspoloživa snaga šuma na ulazu u prijemnik, k Boltzmanova konstanta, a Bširina frekvencijskog pojasa.

#### <span id="page-22-0"></span>**3.2. Blisko i daleko polje antene**

U skladu s IEEE standardnom definicijom termina za antene prema [9, 13] definirana su tri razliĉita podruĉja zraĉenja antena. To su:

- podruĉje dalekog polja (engl. *far-field region),*
- podruĉje bliskog radijacijskog polja (engl. *radiating near-field region*)
- podruĉje bliskog reaktivnog polja (engl. *reactive near-field region*)

Za svako od navedena tri podruĉja zraĉenja, razlikuje se proraĉun elektromagnetskog polja i gustoće snage. Podjela na ova podruĉja temeljena je na udaljenosti od antene, dimenziji antene te valnoj duljini u slobodnom prostoru λ. Teorija koja definira ova podruĉja dana je u Aneksu A preporuke HRN EN 50383:2002.

#### <span id="page-22-1"></span>**3.2.1. Podruĉje dalekog polja**

Kod podruĉja dalekog polja, dijagram zraĉenja ne ovisi o udaljenosti od antene jer se ono nalazi daleko od same antene. U tom podruĉju polja se ponašaju kao u ravnom valu. Za početak dalekog polja uzima se Fraunhoferova zona koja je određena Fraunhoferovim rastojanjem *d<sup>f</sup>* . Navedeni parametar ovisi o najvećoj linearnoj dimenziji predajne antene *D* i valnoj duljini *λ*. Izraĉun polja u podruĉju dalekog polja je toĉan onda kada je udaljenost *r* od antene duljine *D* do točke istraživanja veća od granice dalekog polja  $R_g$  [14]:

$$
R_g = max \begin{pmatrix} 5\lambda \\ 5D \\ 0.6D^2/\lambda \end{pmatrix}
$$
 (3-9)

Pri izraĉunu elektromagneskog polja u podruĉju dalekog polja pretpostavlja se da je antena toĉkasti izvor, stoga veliĉina iste nije relevantna za proraĉun. Ukoliko se za toĉkasti izvor uzme Hertzov dipol prikazan na slici 3.8., emitirana snaga se može iskazati putem gustoće snage integracijom po sferi radijusa *r* [5]:

$$
P_t = \oint_S \vec{S} d\vec{A} = \int_0^{2\pi} \int_0^{\pi} S \vec{e_{\theta}} * r^2 \sin\theta \, d\theta d\varphi \cdot \vec{e_r} = S \cdot 4\pi r^2 \qquad (3-10)
$$

Iz toga slijedi da je gustoća snage toĉkastog izvora:

$$
S = \frac{P_t}{4\pi r^2} \tag{3-11}
$$

Ukoliko je antena usmjerena gustoća snage dobiva se tako da se množi sa dobitkom *G*.

$$
S = \frac{P_t G}{4\pi r^2} \tag{3-12}
$$

U daljnjem postupku za gustoću snage može se upisati izraz za gustoću snage ravnog vala.

$$
S_{av} = \left| \frac{1}{2} Re \left[ \vec{E} \times \vec{H} \right] \right| = \frac{1}{2} Z_0 H_{\phi}^2 = \frac{1}{2} \frac{E_{\theta}^2}{Z_0}
$$
 (3-13)

$$
S = \frac{E^2}{Z_0} \tag{3-14}
$$

$$
\frac{E^2}{Z_0} = \frac{P_t G}{4\pi r^2} \tag{3-15}
$$

Iz čega slijedi da je  $E = \frac{\sqrt{3}}{2}$ r (3-16)

Ukoliko antenski sustav ima N kanala, tada se primjenom EIRP-a (engl. *effective isotropic radiated power*) dobije [5]:

$$
E = \frac{\sqrt{30NP_tG}}{r} = \frac{\sqrt{30N \cdot EIRP}}{r}
$$
 (3-17)

Efektivna izotropno zračena snaga (EIRP) je umnožak snage privedene anteni i dobitka antene u danom smjeru, u odnosu na izotropnu antenu (apsolutni ili izotropni dobitak).

$$
EIRP = P_T \cdot G_T \tag{3-18}
$$

Ako se u obzir uzmu atenuacije u sustavu jednadžba (3-18) se dijeli s gubicima:

$$
EIRP = \frac{P_T \cdot G_T}{L} \tag{3-19}
$$

Što se u decibelskom zapisu može prikazati kao

$$
EIRP [dBm] = P [dB] + G_t [dBi] - L [dB] \qquad (3-20)
$$

gdje *L* predstavlja omske gubitke sustava.

Obzirom da se zraĉenje bazne postaje uvijek raĉuna za najgori mogući sluĉaj, u proraĉun treba uvrstiti ĉinjenicu da su upadno i reflektirano polje u fazi.

$$
E^{tot} = E^{inc} + E^{ref} \tag{3-21}
$$

$$
E^{inc} = \frac{E_0(\phi, \theta)}{r} e^{-jkr}
$$
 (3-22)

$$
E^{ref} = \Gamma_R(\phi', \vartheta') \frac{E_0(\phi', \vartheta)}{r'} e^{-jkr'} \tag{3-23}
$$

$$
E_0(\phi, \vartheta) = \sqrt{30N \cdot EIRP}
$$
 (3-24)

Pri čemu su *E<sup>inc</sup> i E<sup>ref</sup>* upadno i reflektirano polje Γ<sub>*R*</sub> odgovarajući koeficijent refleksije, a *E0* amplituda polja upadnog vala. Ako se u obzir uzme sluĉaj da se val reflektira od zemlje, pri ĉemu faktor totalne refleksije zemlje iznosi 2, dobije se podatak da u sluĉaju najgoreg scenarija totalno polje može imati duplo veću vrijednost od upadnog polja.

#### <span id="page-24-0"></span>**3.2.2. Podruĉje bliskog radijacijskog polja**

Blisko radijacijsko polje je za antenu duljine D definirano u opsegu [14]:

$$
\max\begin{pmatrix} \lambda \\ D \\ D^2/4\lambda \end{pmatrix} < r \le \max\begin{pmatrix} 5\lambda \\ 5D \\ 0.6D^2/4\lambda \end{pmatrix} \tag{3-25}
$$

gdje je *r* udaljenost od antene do toĉke ispitivanja. U bliskom polju realna antena ima konaĉne dimenzije (nije toĉkasti izvor). Radijacijska bliska polja se nalaze u Fresnelovoj zoni, u njoj prevladavaju zraĉeća polja, a oblik dijagrama zraĉenja ovisi o udaljenosti.

#### <span id="page-25-0"></span>**3.2.3. Podruĉje bliskog reaktivnog polja**

Reaktivno blisko polje je za antenu duljine *D* definirano relacijom [14]:

$$
r \le \max\begin{pmatrix} \lambda \\ D \\ D^2/4\lambda \end{pmatrix}
$$
 (3-26)

gdje je *r* udaljenost od antene do točke istraživanja. U bliskom polju realna antena ima konačne dimenzije (nije točkasti izvor). Reaktivna polja sadrže većinu pohranjene energije (jalove ili reaktivne). Energija se u ovom podruĉju prenosi indukcijom. Kod antenskih nizova indukcijska polja prevladavaju u okolini osnovnih elemenata zraĉenja. Ako je antena bazne postaje sastavljena od niza osnih rezonantnih dipola, tada se ukupna snaga po jedinici površine cilindra definira kao [5]:

$$
P_{tot} = NP_{rad} = \oint_S \vec{S} d\vec{A} = \int_0^{2\pi} \int_{-L}^{+L} S \cdot \vec{e_\rho} \rho d\varphi dz \cdot \vec{e}_\rho = S \cdot 2\pi \rho \cdot 2L \quad (3-27)
$$

Gdje je *Prad* zraĉena snaga jednog dipola, *N* broj kanala, *ρ* je radijalna udaljenost od antene, a *2L* njena ukupna duljina. Tada je prosjeĉna gustoća snage po jedinici površine opisana izrazom:

$$
S = \frac{NPrad}{2\pi\rho 2L} \tag{3-28}
$$

Ako se u obzir uzme sektorsko pokrivanje signalom, prosjeĉna gustoća snage se u prvoj aproksimaciji može izraziti kao:

$$
S = \frac{NP_{rad}}{2\pi\rho 2L} \frac{180}{\bar{\phi}} \tag{3-29}
$$

Pri čemu širinu glavnog snopa predstavlja  $2\bar{\phi}$ .

### <span id="page-25-1"></span>**3.3. OdreĊivanje kritiĉnih toĉaka u okolini baznih postaja**

Prema zakonu nad svakom baznom postajom prije puštanja u rad te periodiĉki, moraju se provoditi mjerenja jakosti polja. Mjerenja se obavljaju u najmanje šest toĉaka na mjestima na kojima se očekuju najviše razine elektromagnetskog polja. Pozicija najveće izloženosti elektromagnetskom zračenju ključni je parametar temeljem kojeg se utvrđuje je li zračeći sustav korektno podešen i odgovarajućih parametara, a da se ispoštuju graniĉne vrijednosti zraĉenja navedene u Zakonu o zaštiti od neionizirajućeg zraĉenja [15].

Značajke koje utječu na određivanje pozicije najveće izloženosti mogu se grupirati u šest osnovnih grupa [15]:

- vrsta antena antenskog sustava te vrsta antenskog sustava (vertikalni i horizontalni dijagram zraĉenja sustava ovisi o antenama i njihovu rasporedu u sustavu)
- privedena i zraĉena snaga antenskog sustava
- visina antenskog sustava i visina odabrane pozicije izloženosti
- broj i geometrija elemenata zraĉećeg sustava (azimutni kutovi po smjeru i broju, nagib svakog od sustava prema horizontali)
- konfiguracija terena na koji je zraĉeći sustav usmjeren (visoke ili niske zgrade, šumoviti teren ili teren bez biljnog pokrova i drugo)
- udaljenost zraĉećeg sustava od pozicije mjernog mjesta

Mjerenje se obavlja mjerenom opremom koja se sastoji od mjernog prijemnika ili analizatora spektra i mjerne antene. Postupak određivanja je sljedeći [15]:

- na karti područja koje pokriva antenski sustav ucrtavaju se pozicija izvora te smjerovi maksimalnog zraĉenja s oznaĉenim kutovima glavne latice u horizontalnom dijagramu zračenja  $\alpha_h$ . Time se utvrđuje područje mogućih pozicija mjernih točaka u azimutalnom smjeru. Za svaki smjer definira se podruĉje (stambene/poslovne zgrade, škole, vrtići te javne ustanove) u kojima se na glavnim pravcima odabiru moguće pozicije na najmanjim udaljenostima. Broj istih treba biti veći od šest.
- za svaki sektor potrebno je odrediti visinski dijagram koji daje uvid u visinu zgrada koje se mogu uzeti u obzir ukoliko se nalaze unutar kutova glavne latice
- nakon obilaska terena odabiru se točke koje zadovoljavaju uvjete (nalaze se unutar kutova glavne latice, pozicija što bliže izvoru zračenja, nalaze se na optičkoj vidljivosti izvora zraĉenja)
- prednost u odabiru imaju objekti u kojima ljudi borave veliki dio vremena.

## <span id="page-27-0"></span>**4. PROGRAM ZA PRORAĈUN JAKOSTI POLJA U OKOLINI BAZNE POSTAJE**

Program za proraĉun jakosti polja u okolini baznih postaja je napravljen u programskom paketu Matlab, primjenom Antenna Toolbox. Isti, za proraĉun i vizualizaciju u dalekom i bliskom radijacijskom podruĉju koristi model dalekog polja, dok za blisko reaktivno polje koristi metodu momenata (MoM). MoM je jedna od prvih metoda za procjenu parametara uvedena od strane K. Pearson-a (1857.-1936.). Kod metode momenata postoje momenti populacije, definirani u uvjetima oĉekivanih vrijednosti, i momenti uzoraka. Cilj je izjednačiti ih. Za k-parametarski statistički model je potrebno k jednadžbi da bi se odredili parametri modela [13].

k-ti moment populacije:  $E(X^k)$ ,  $k = 1, 2, ...$  (4-1)

pomoćni moment: 
$$
\frac{1}{n} \sum_{i=1}^{n} X_i^k
$$
,  $k = 1, 2, ...$  (4-2)

To znači da je prvi moment populacije  $E(x) = \mu$  (4-3)

Dok je pomoćni moment  $\frac{1}{n} \sum_{i=1}^{n} X_i^k = \overline{X}$  $(4-4)$ 

Konačno, izjednačavanjem se dobiva da je  $\mu = \bar{x}$  (4-5)

Antenna Toolbox uvelike pojednostavljuje pisanje koda obzirom da se nekoliko linija može zamijeniti jednom:

Kod za prikaz 2D dijagrama zraĉenja riješenog primjera bez Toolboxa:

```
%Valna duljina
lambda = 0.162162162;%Duljina poluvalnog dipola
L = 0.15;%Fazna konstanta
B = 2*pi/lambda;t = 0:0.01:2*pi;%Jednadžba dalekog polja 
E = abs((cos(B*L/2*cos(t))-cos(B*L/2))./sin(t));figure()
polar(t,E)
E2 = abs((\cos(B^*L/2^*cos(t)) - \cos(B^*L/2))./sin(t)).<sup>2</sup>;
figure()
polar(t,E2)
```
Kod za prikaz 2D dijagrama zraĉenja pomoću Toolboxa:

```
ant = dipole;
f0 = 925000000;
```
figure; pattern(ant,f0,0,0:1:359);

Svi parametri antena mogu se prilagoditi u m-skriptama.

### <span id="page-28-0"></span>**4.1. Upute za korištenje programa i primjer**

Kako bi se zapoĉelo korištenje programa, potrebno je u MATLAB Command Window pozvati skriptu naredbom *zubak.m*. Potom će se otvoriti korisničko sučelje programa rađeno unutar GUI-a (engl. *graphical user interface*).

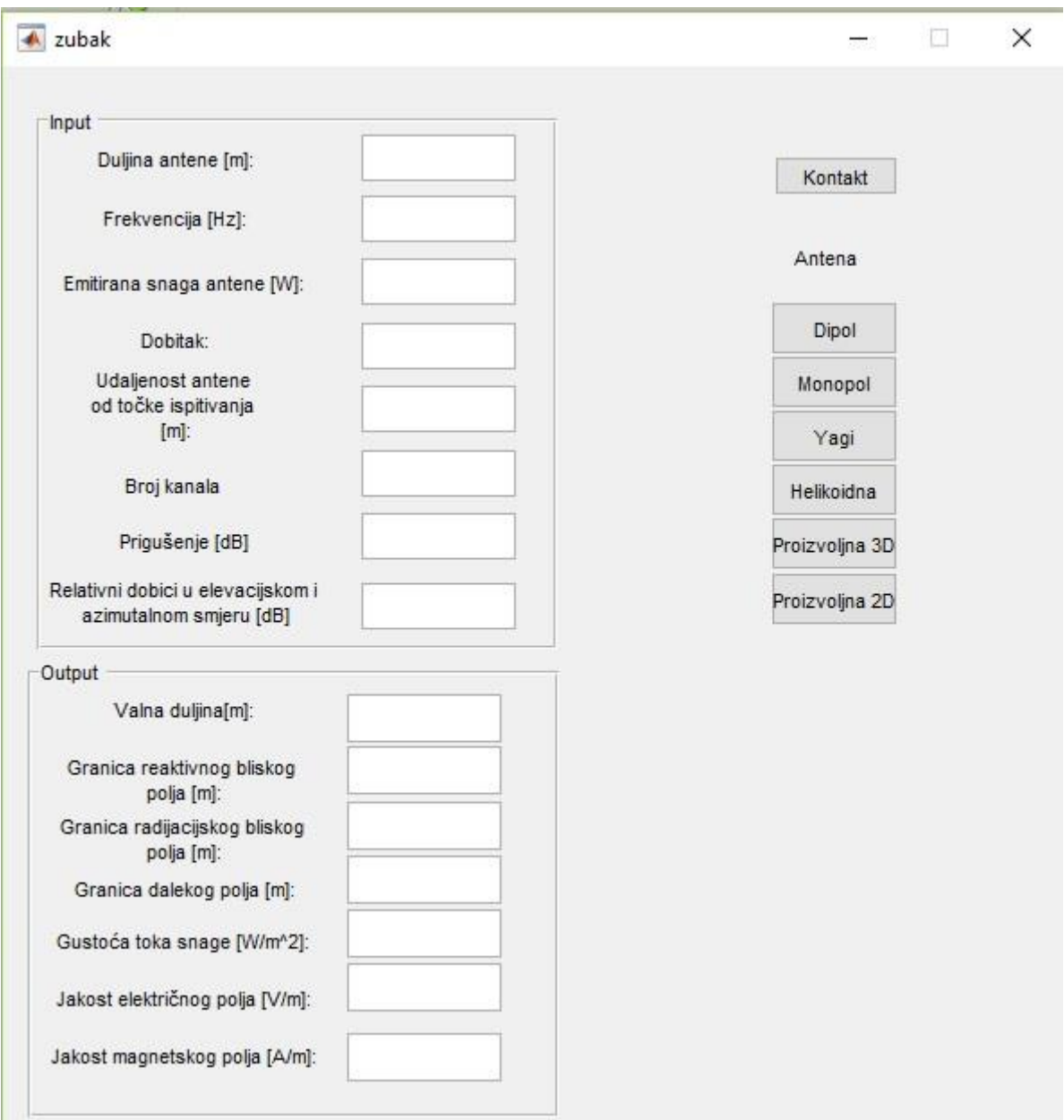

**Sl. 4.1.** *Korisničko sučelje* 

Na korisničkom sučelju se odabire željena antena, ukoliko je nema na popisu postoji mogućnost odabira proizvoljne antene. Potom se u prozor *input* unesu traženi podaci koji se nalaze priloženi u tehničkim podacima antene. Pritiskom tipke jedne od antena otvara se skoĉni prozor (Sl. 4.2.) u koji se unose frekvencija, visina antene, udaljenost antene od izvora zraĉenja te tilt, ĉime se omogućuje da se mogu lakše promijeniti parametri te vidjeti kako bi rezultati izgledali za neke druge vrijednosti bez potrebe za ponovnim pokretanjem cijelog programa, a ujedno služi i da svaka m-skripta radi kao zaseban program.

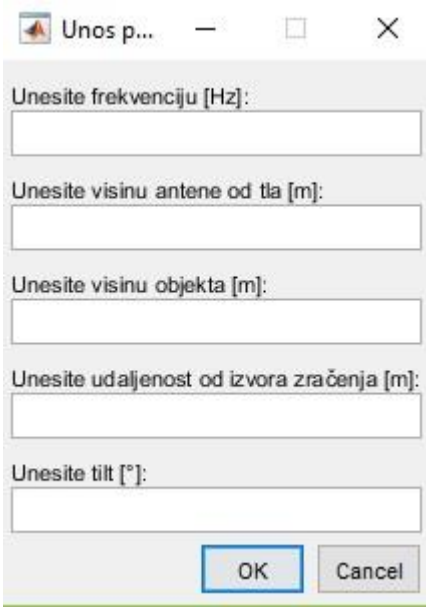

**Sl. 4.2.** *Skočni prozor.*

Za primjer je upotrijebljena dipol antena. Dipol antena pripada skupini žičanih antena. Napravljena je od dva tanka vodljiva štapa napajana u središtu (Sl. 4.3.). Raspodjela struje po duljini dipola je sinusna (Sl. 4.4.) [17].

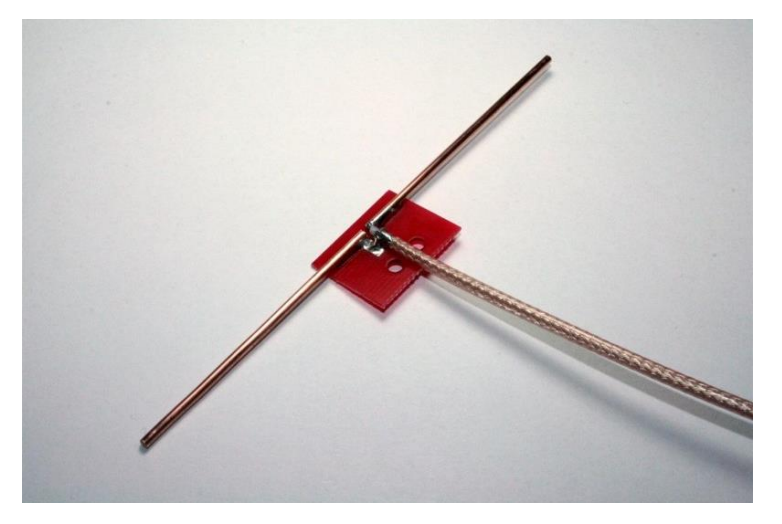

**Sl. 4.3.** *Prikaz dipol antene [16].*

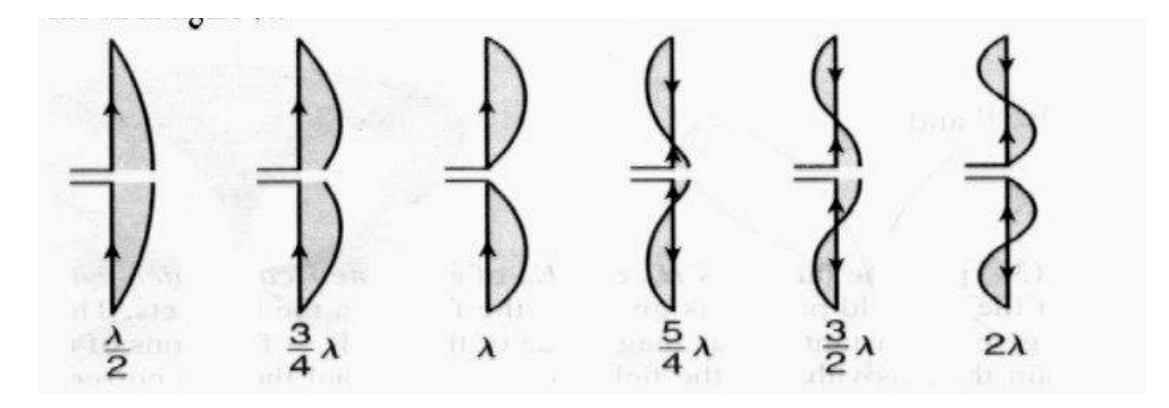

**Sl. 4.4.** *Raspodjela struje [17].*

Osim što raspodjela struje utjeĉe na dijagram zraĉenja, utjeĉe i na ostale parametre antena. Raspodjela struje prikazana je jednadžbama (4-6) – (4-8) [17].

$$
I(z) = I_T \sin \left[ \beta \left( \frac{L}{2} - z \right) \right] \, z \, a \, z > 0 \tag{4-6}
$$

$$
I(z) = I_T \sin \left[ \beta \left( z + \frac{L}{2} \right) \right] z a \, z < 0 \tag{4-7}
$$

$$
I(z,t) = I_T \sin \left[ \beta \left( \frac{L}{2} - |z| \right) \right] \cos \omega t \tag{4-8}
$$

Gdje je I<sub>T</sub> vrijednost struje maksimuma stojnog vala,  $\beta$  fazna konstanta, a L duljina antene. Dipol može biti poluvalni i punovalni, a za primjer je korišten poluvalni dipol.

|                                    | Poluvalni dipol   | Punovalni dipol         |
|------------------------------------|-------------------|-------------------------|
| Otpor zračenja, Rz                 | $73 \Omega$       | $199 \Omega$            |
| <b>Usmjerenost</b> , D             | $1.64$ (2.15 dB)  | $2.41(3.82 \text{ dB})$ |
| Efektivna površina, A <sub>e</sub> | $0.131 \lambda^2$ | $0.192 \lambda^2$       |
| Efektivna duljina, lef             | $\lambda/\pi$     | $2\lambda/\pi$          |

**Tab. 4.1.** *Usporedba parametara poluvalnog i punovalnog dipola.*

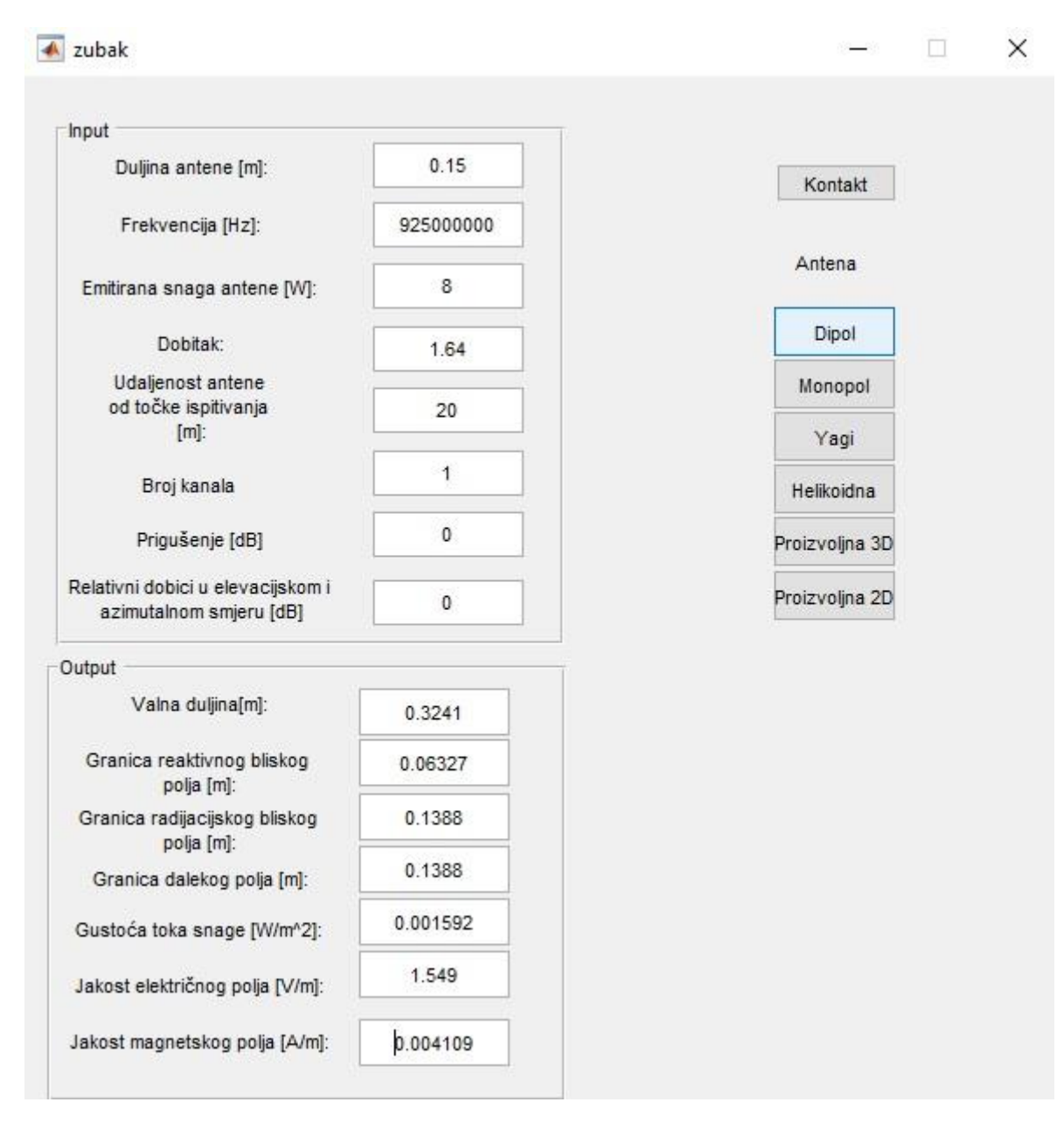

### <span id="page-31-0"></span>**4.1.1. Primjer 1: proraĉun jakosti elektriĉnog polja poluvalnog dipola**

**Sl. 4.5.** *Prikaz sučelja s rezultatima proračuna.*

Na slici 4.5. prikazano je korisniĉko suĉelje s rezulatima proraĉuna korištenim u primjeru 1. U primjeru je korištena dipol antena duljine 0.15 metara na frekvenciji 925 MHz. Dobitak dipola je 1.64, a emitirana snaga 8W. Proračun je rađen za slučaj kada je naseljeno područje udaljeno 20 m od bazne stanice.

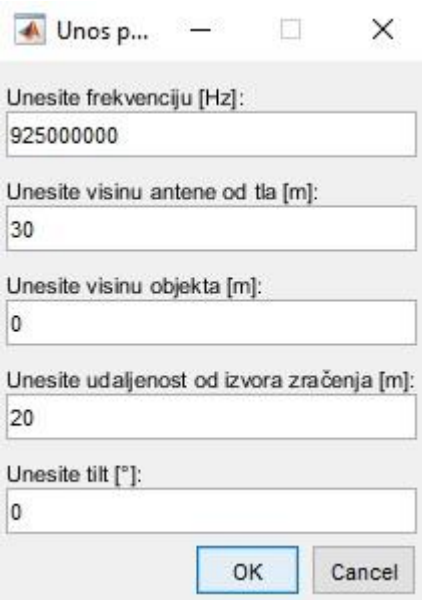

**Sl. 4.6.** *Skočni prozor.*

Nakon toga slijedi prikaz dobivenih rezultata.

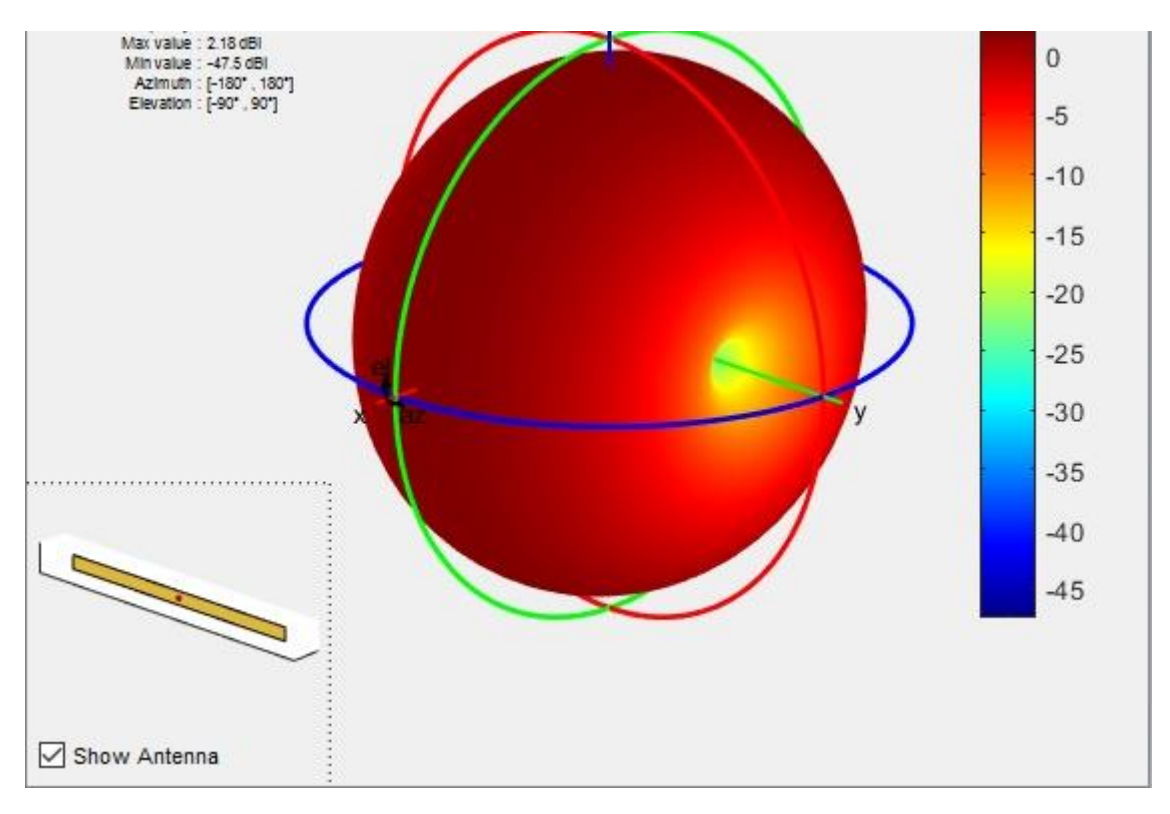

**Sl. 4.7.** *3D prikaz dijagrama zračenja.*

Kod 3D prikaza dijagrama zraĉenja ne mogu se dobro išĉitati parametri pa se zraĉenje prikazuje presjekom u E i H ravnini. U ovom slučaju antena se nalazi duž osi y. U Antenna Toolboxu 3D prikaz dijagrama zraĉenja generira se pomoću *pattern* naredbe (pattern(object,frequency)). U Matlab biblioteci zasad je moguće ovim putem dobiti rezultate za tridesetak antena. Na slikama

4.8. i 4.9. prikazani su presjeci u polarnom koordinatnom sustavu, međutim moguć je prikaz i u pravokutnom koordinatnom sustavu. Iscrtavanje se radi na proizvoljno odabranim kutevima. patternAzimuth(ant, f0, [0 60 90 180 ]); patternElevation(ant, f0, [0 90]);

Vidi se da poluvalni dipol ima zraĉenje simetriĉno s osi na koju je postavljena antena. Prikaz je u logaritamskom mjerilu. Na slici 4.10. prikazana je distribucija struje duž antene. Kao što se može vidjeti iz dijagrama struja je najveća u točki napajanja antene. Idući prema krajevima struja je sve manja, a na samim krajevima je jednaka nuli. Iz raspodjele ukupne struje duž antene vidljivo je da se maksimumi pojavljuju uvijek na jednom mjestu, tj. dolazi do pojave stojnih valova. Slike 4.11. i 4.12. prikazuju prikaz snage zraĉenja na površini Zemlje te na web karti. Lokacija se odabire u m-skripti:

%lokacija i orijentacija  $\text{lat0} = 45.332193;$  %N 45.5584 lon0 = 18.431488; %E 18.68895

U Antena Toolboxu 2017, dodana je mogućnost odabiranja jedne ili više toĉaka prijema te mogućnost postavljanja antene na objekt.

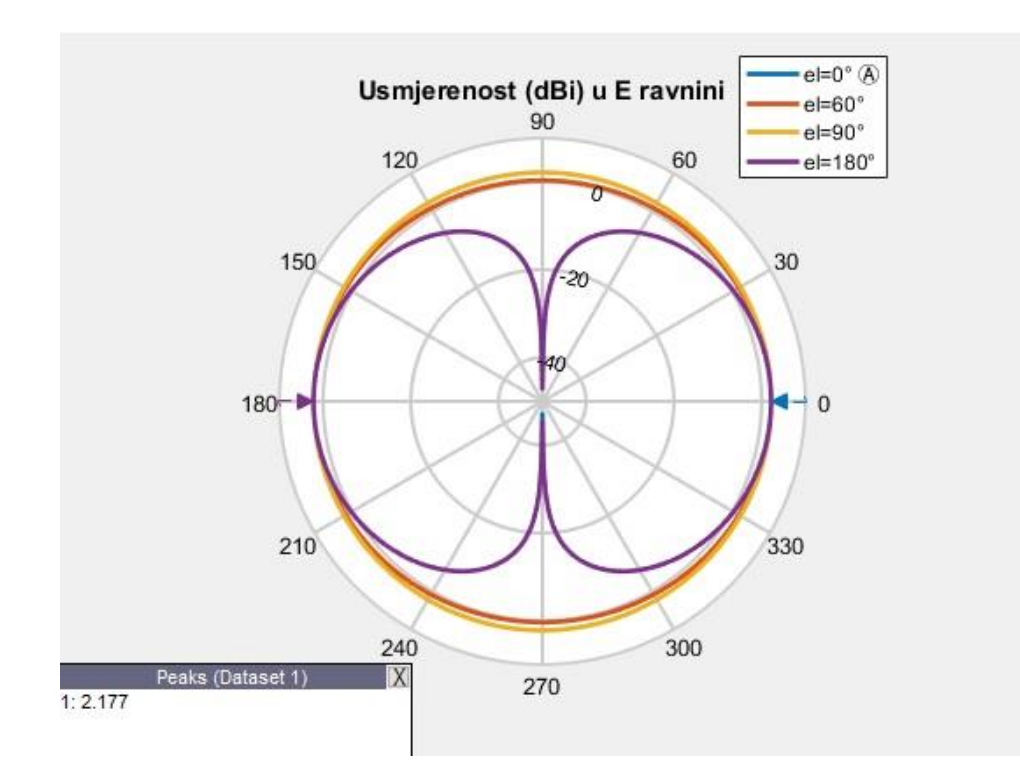

**Sl. 4.8.** *Dijagram zračenja u E ravnini.*

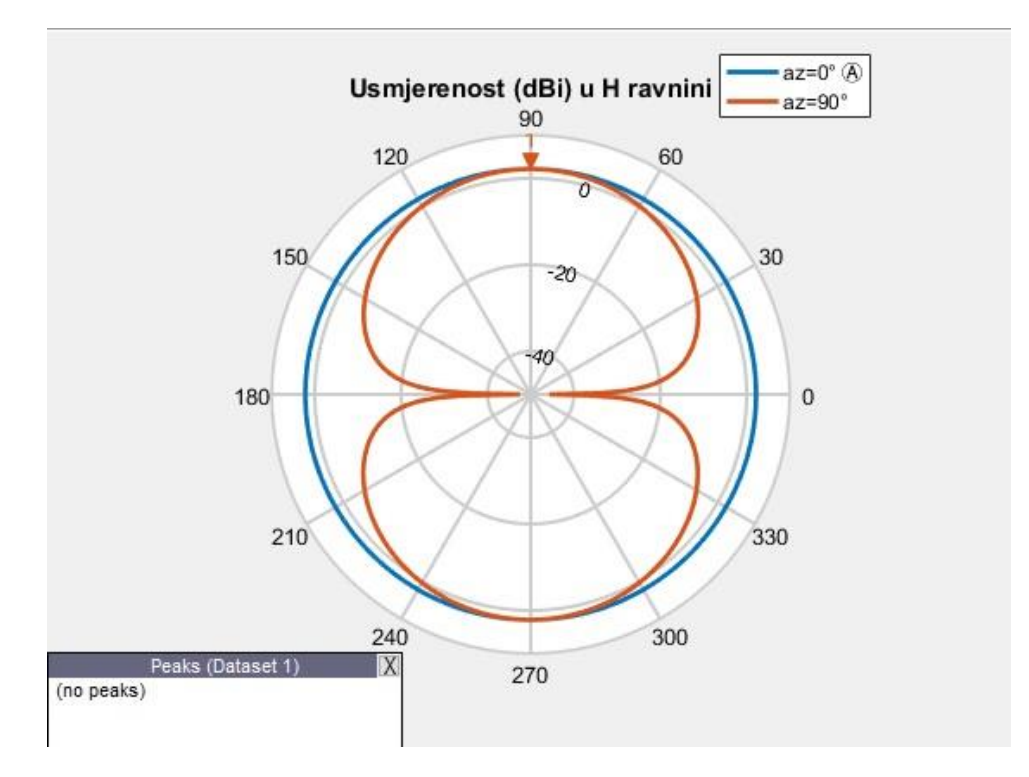

**Sl. 4.9.** *Dijagram zračenja u H ravnini.*

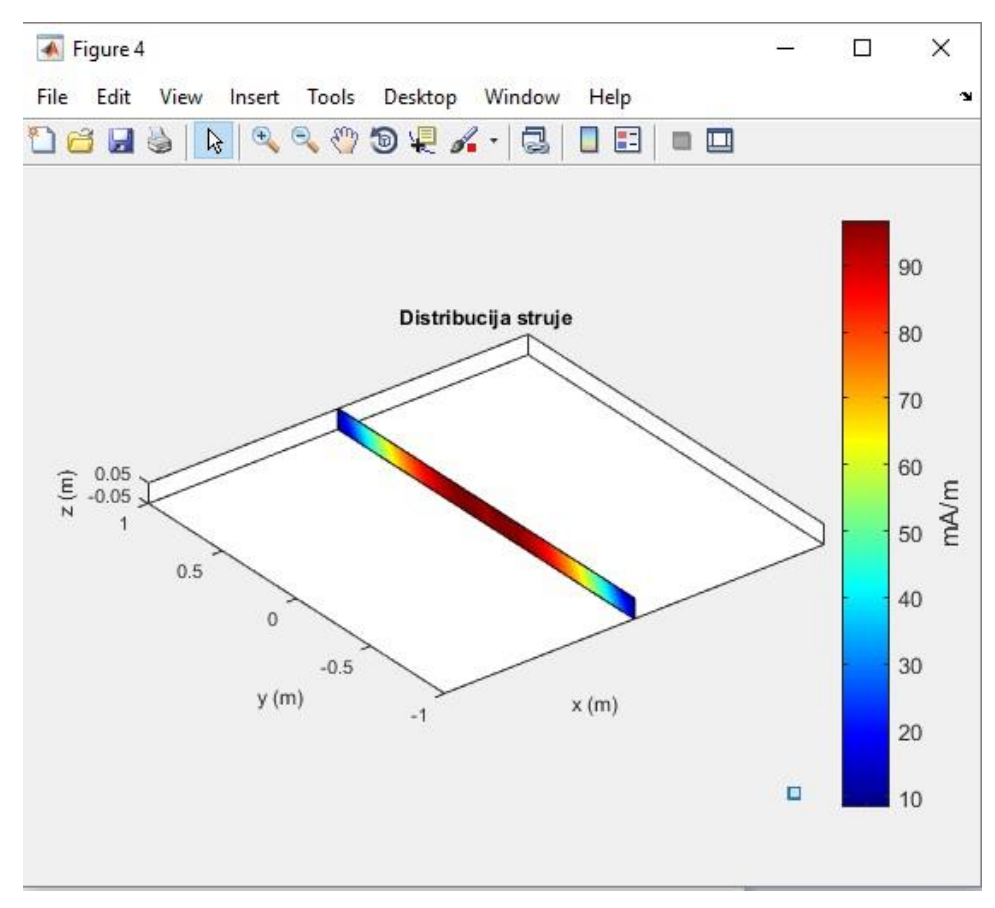

**Sl. 4.10.** *Prikaz distribucije struje duž dipola.*

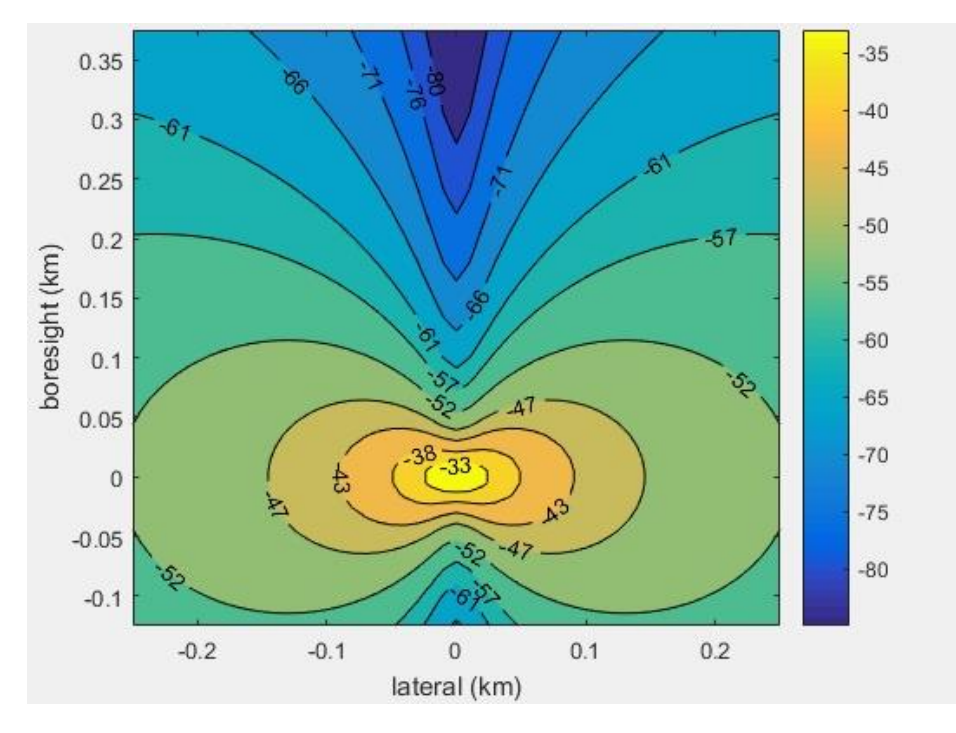

**Sl. 4.11.** *Prikaz snage zračenja [dB] na površini Zemlje.*

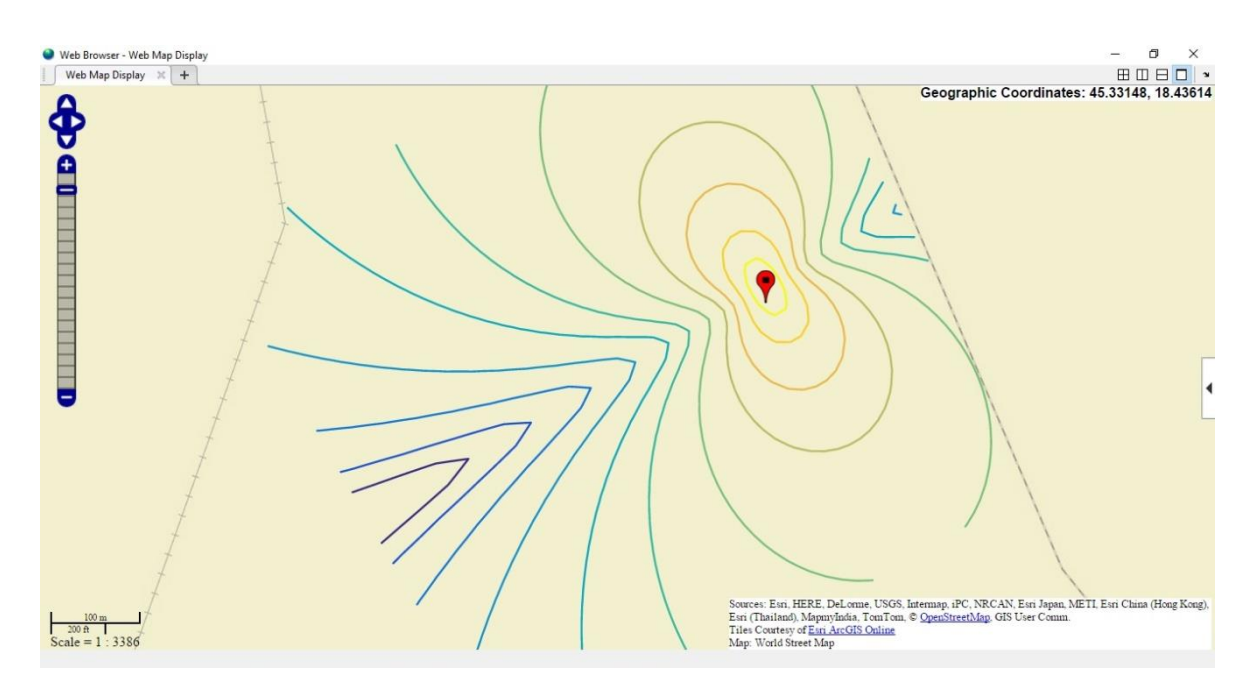

**Sl. 4.12.** *Prikaz odabrane lokacije na karti.*

Ukoliko se želi simulirati neka antena koja nije navedena u 3D prikazu, to je moguće ostvariti na dva načina jedan je tako da se u kodu pozove tražena antena ukoliko ista postoji u Antenna Toolboxu, a drugi je klikom na tipku *Proizvoljna3D*. Pri tome je potrebno uĉitati csv ili xsls datoteku naredbama *csvread*, odnosno *xlsread*. Ako csv datoteka nije dostupna, do nje je moguće doći korištenjem programa za dizajn antena, kao što su CST (engl. *Computer Simulation Technology*) ili HFSS (engl. *High Frequency Simulation Software*). U
ovom radu korišten je CST program za simulaciju poluvalnog dipola istih karakteristika koje su korištene u prethodnom primjeru. Za 3D prikaz potrebna je informacija o dobitku za svaku kombinaciju kutova φ i θ. Time se dobije matrica 65160×1. Osim ove antene u prilogu su dane još dvije tablice za druge antene. Na slici 4.13. prikazno je kreiranje dipol antene duljine 0.15 metara na frekvenciji 925 MHz. Dobitak dipola je 1.64, a emitirana snaga 8W. Pokretanjem simulacije dobiva se dijagram zraĉenja antene prikazan na slici 4.14. Spremanjem modela kreira se mapa pod istoimenim nazivom unutar koje se pod mapom Export mogu pronaći matrice 65160×1 koje se dalje u ovom sluĉaju koriste u Matlabu. U Matlab programu pokretanjem proizvoljne 3D antene uĉitava se prethodno dobivena matrica. Na slici 4.15. prikazan je 3D dijagram zraĉenja, a na slici 4.16. trodimenzionalni dijagram zraĉenja u pravokutnom koordinatnom sustavu.

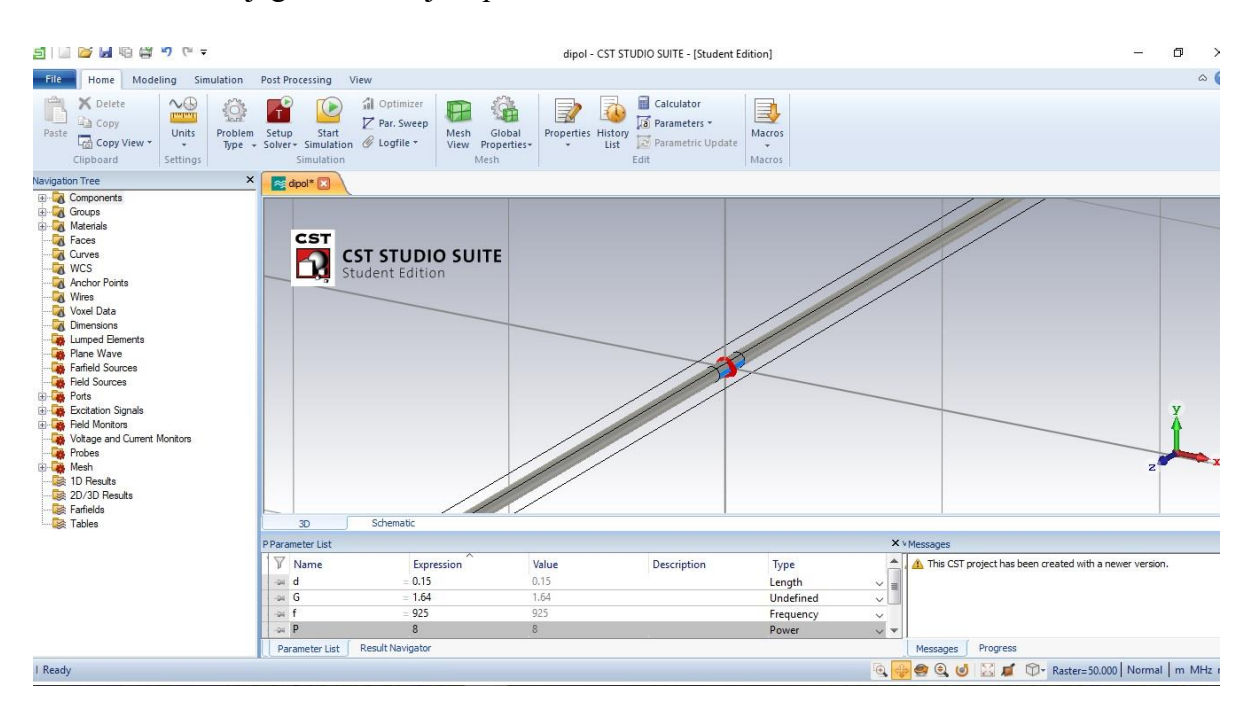

**Sl. 4.13.** *Prikaz antene u CST programu.*

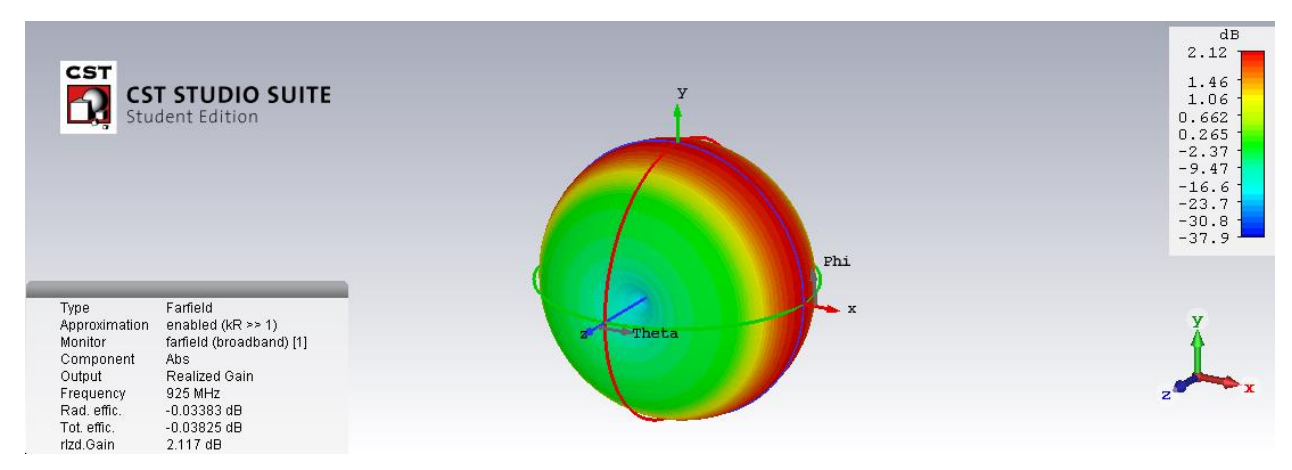

**Sl. 4.14.** *Prikaz 3D dijagrama zračenja.*

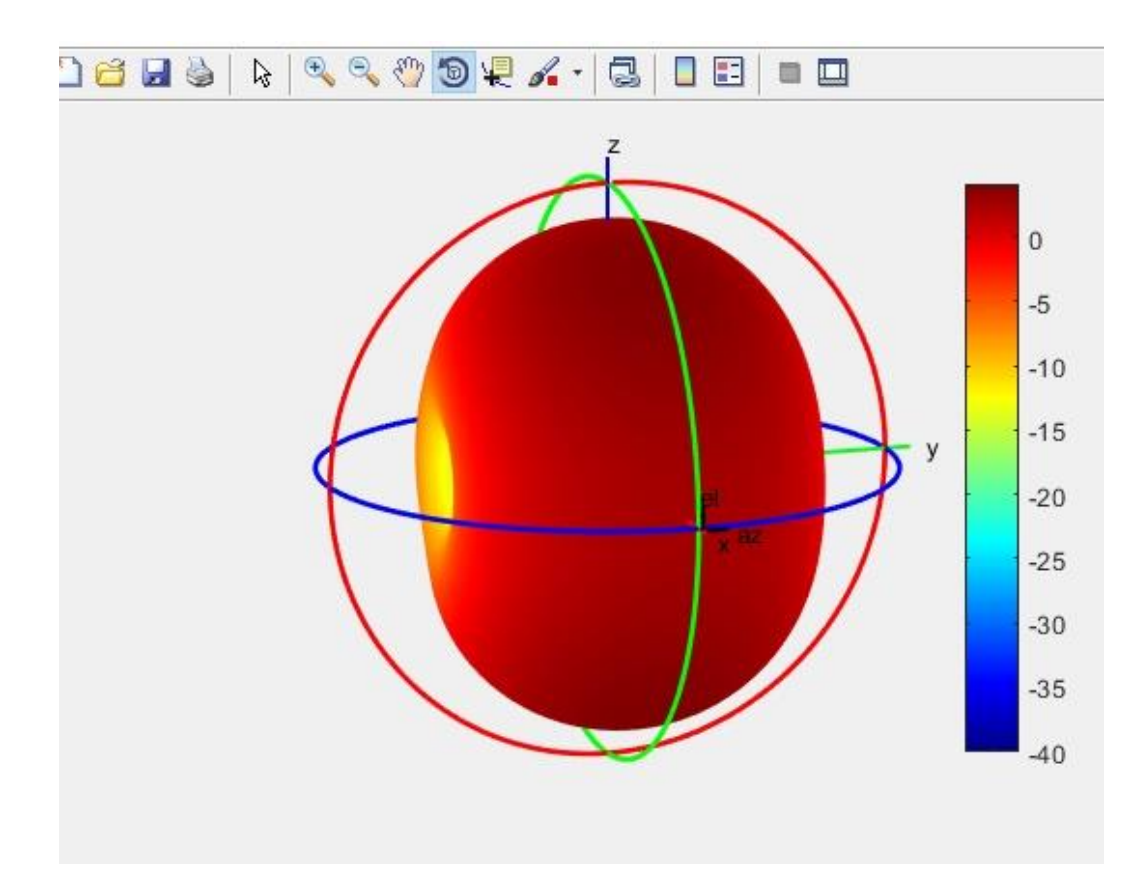

**Sl. 4.15.** *Dijagram zračenja u Matlabu*

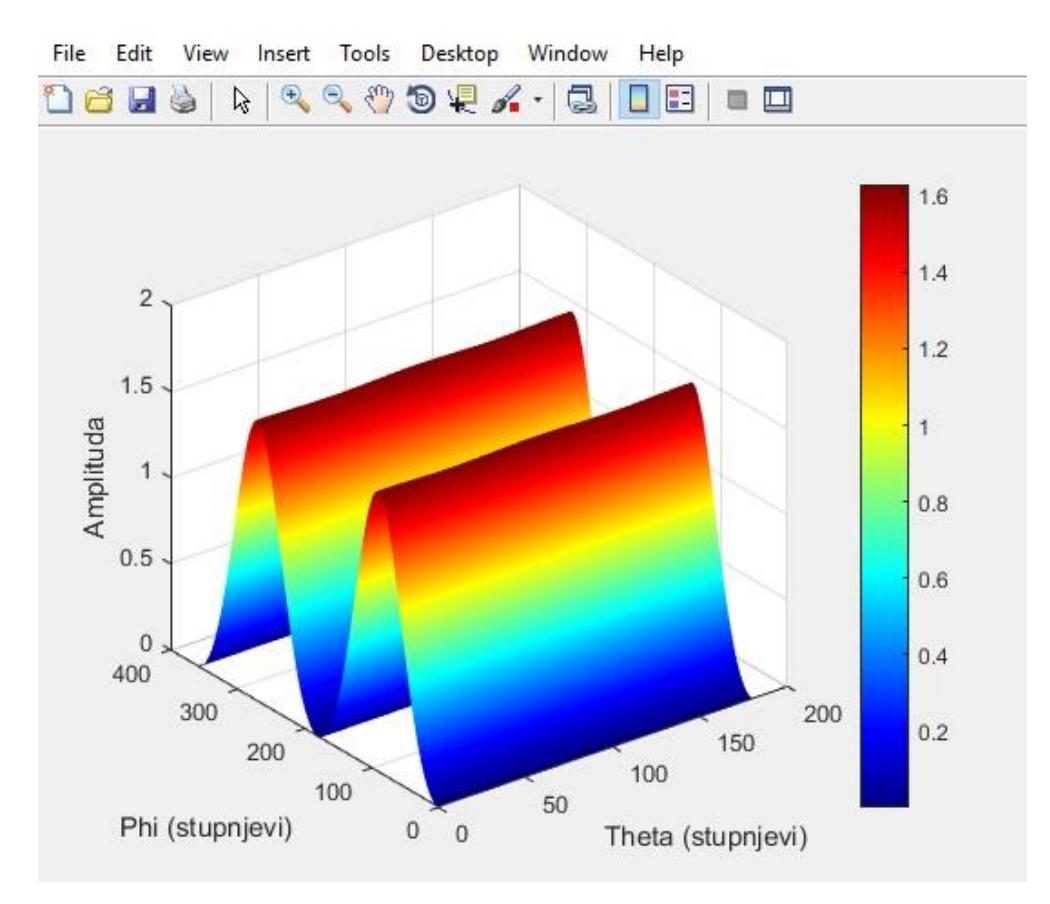

**Sl. 4.16.** *3D prikaz ovisnosti φ i θ .*

Ukoliko se želi proučiti 2D dijagram zračenja koji nije naveden među antenama, to se može riješiti pritiskom na tipku *Proizvoljna2D*. Za rad je potrebno imati xls ili csv datoteku koja sadrži informacije potrebne za crtanje dijagrama zračenja. Datoteka se otvori u Matlabu, označe se informacije koje se žele koristit za prikaz te pritiskom na tipku Import Selection iste se uĉitaju kao .mat datoteka koja se dalje koristi programu.

### **4.1.2. Primjer 2: proraĉun jakosti elektriĉnog polja antene Kathrein 742215**

Za ovaj primjer korištena je Kathrein 742215 antena, ĉiji se tehniĉki podaci nalaze u prilogu 2. Na slici 4.18. dan je prikaz korisniĉkog suĉelja s rezultatima proraĉuna. Primjer je rađen za rad na frekvenciji 2.1 GHz, pri čemu duljina antene iznosi 1.314 metara, emitirana snaga pri tome iznosi 300 W, a dobitak je 18dB. Antena ima dva kanala, a proračun je rađen za sluĉaj kada se naseljeno podruĉje nalazi 200 metara od bazne stanice. Na slikama 4.19. i 4.20. prikazani su dobiveni dijagrami zraĉenja u horizontalnoj i vertikalnoj ravnini.

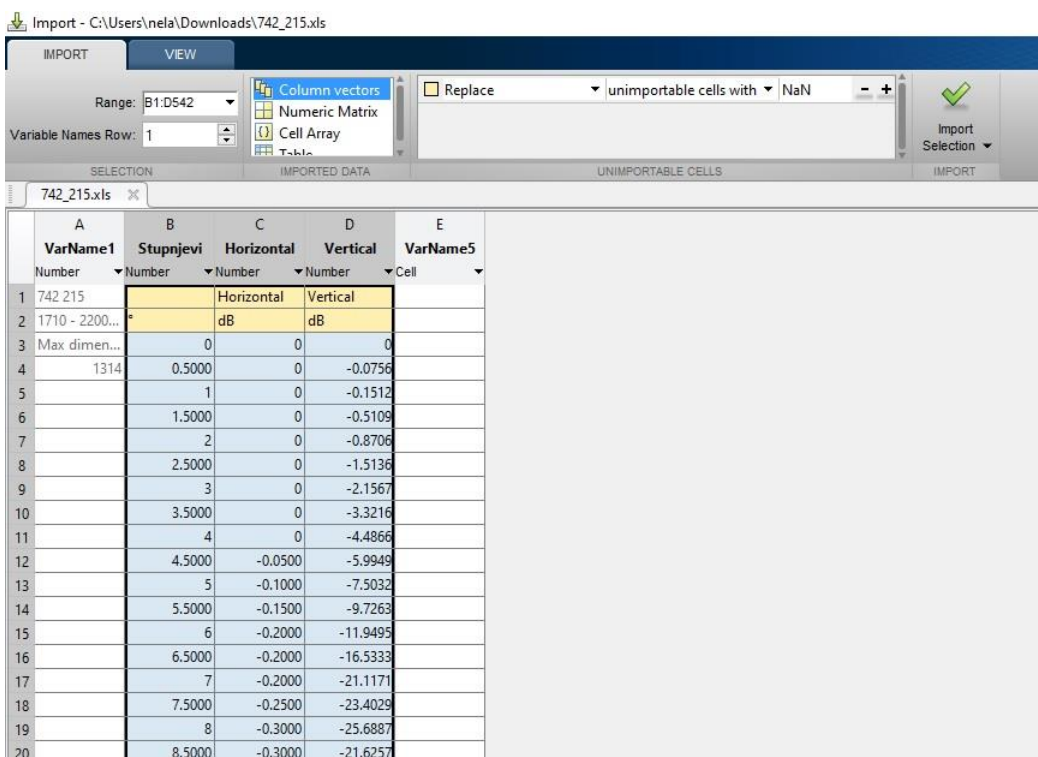

**Sl. 4.17.** *Uvoz xls datoteke u Matlab.*

 $\overline{\bullet}$  zubak

 $\Box$ 

 $\rightarrow$ 

 $\times$ 

| Duljina antene [m]:                                          | 1.314          |                |
|--------------------------------------------------------------|----------------|----------------|
|                                                              |                | Kontakt        |
| Frekvencija [Hz]:                                            | 2100000000     |                |
| Emitirana snaga antene [W]:                                  | 300            | Antena         |
| Dobitak:                                                     | 63.09          | Dipol          |
| Udaljenost antene<br>od točke ispitivanja                    | 200            | Monopol        |
| $[m]$ :                                                      |                | Yagi           |
| Broj kanala                                                  | $\overline{2}$ | Helikoidna     |
| Prigušenje [dB]                                              | $\mathbf{0}$   | Proizvoljna 3D |
| Relativni dobici u elevacijskom i<br>azimutalnom smjeru [dB] | $\mathbf{0}$   | Proizvoljna 2D |
| Output                                                       |                |                |
| Valna duljina[m]:                                            | 0.1428         |                |
| Granica reaktivnog bliskog<br>polja [m]:                     | 2.472          |                |
| Granica radijacijskog bliskog<br>polja [m]:                  | 24.19          |                |
| Granica dalekog polja [m]:                                   | 24.19          |                |
| Gustoća toka snage [W/m^2]:                                  | 0.0005968      |                |
|                                                              | 1.342          |                |
| Jakost električnog polja [V/m]:                              |                |                |

**Sl. 4.18.** *Prikaz korisničkog sučelja s rezultatima proračuna.*

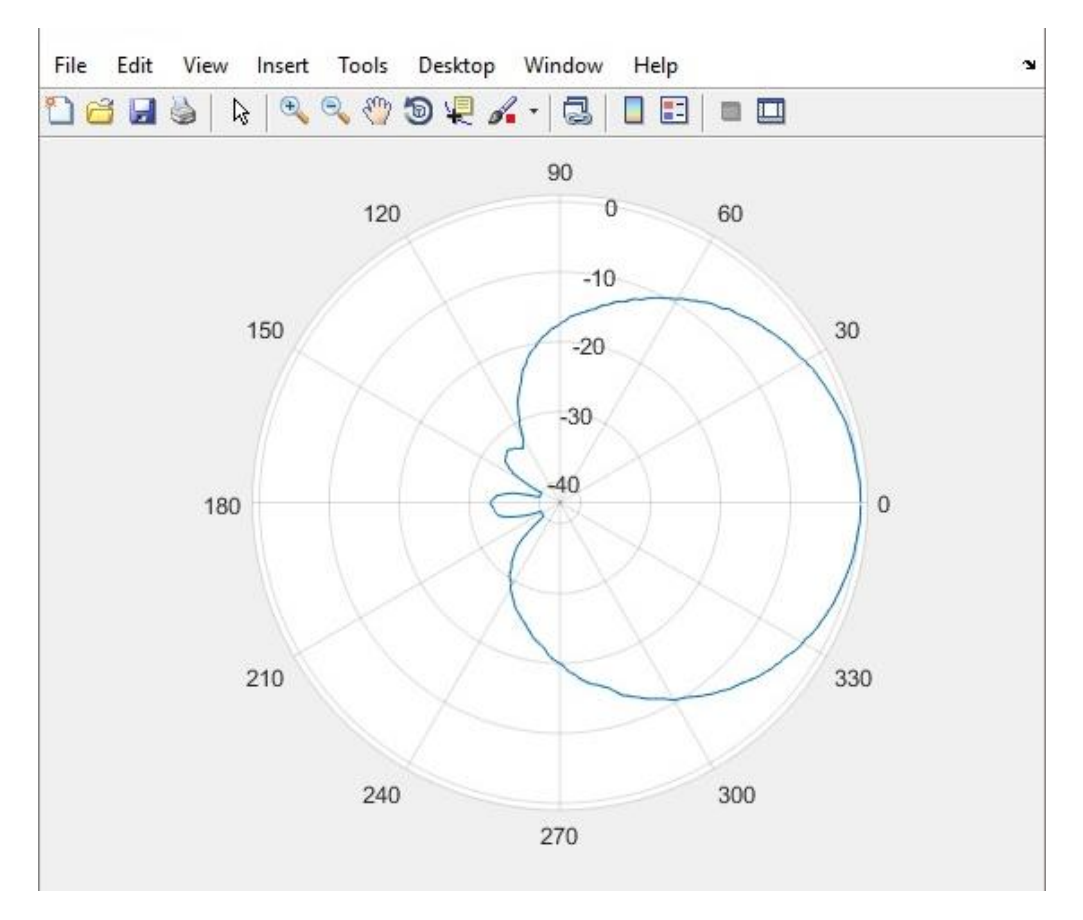

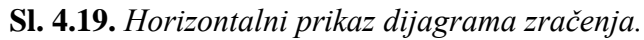

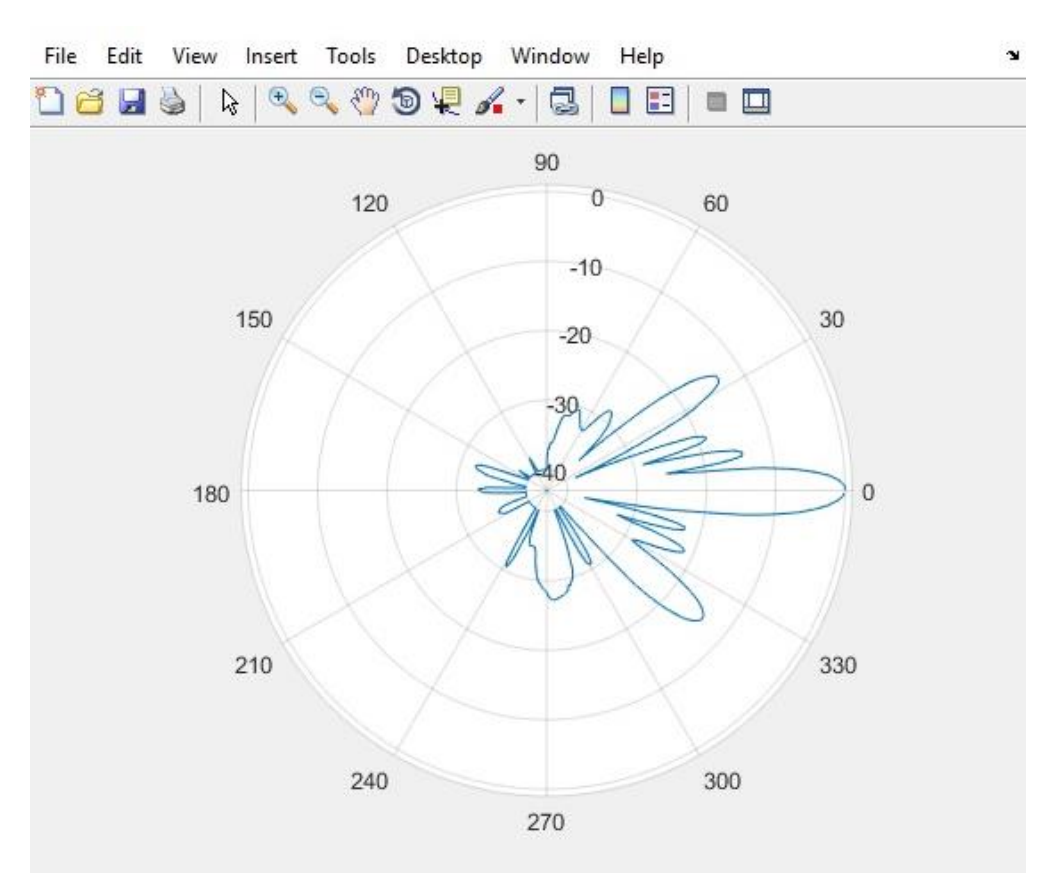

**Sl. 4.20.** *Vertikalni prikaz dijagrama zračenja.*

Iz dijagrama zraĉenja na slici 4.20. vidi se da je antena usmjerena. Najveći dio elektromagnetske energije koja s odašilje nalazi se unutar glavnog snopa, koji je dosta širok, 65° u horizontalnoj (sl. 4.19.) i samo 6.2° (sl. 4.20.) u vertikalnoj ravnini. Kada bi antena bila postavljena kao na slici 4.20. to bi rezultiralo slabim signalom u okolini bazne postaje, radi toga se naginje prema zemlji (mehanički ili elektronički) uz tilt između 5 i 10°. Na slici 4.21. prikazano je korisniĉko suĉelje s rezultatima proraĉuna pri ĉemu se vidi da se jakost elektriĉnog polja promijenila sa 1.342 V/m (sl. 4.18.) na 0.247 V/m (sl. 4.21) u najgorem slučaju. Slika 4.22. prikazuje skočni prozor na kojemu se podešava željeni tilt, u ovom sluĉaju 10°, a rezultat je prikazan na slici 4.23.

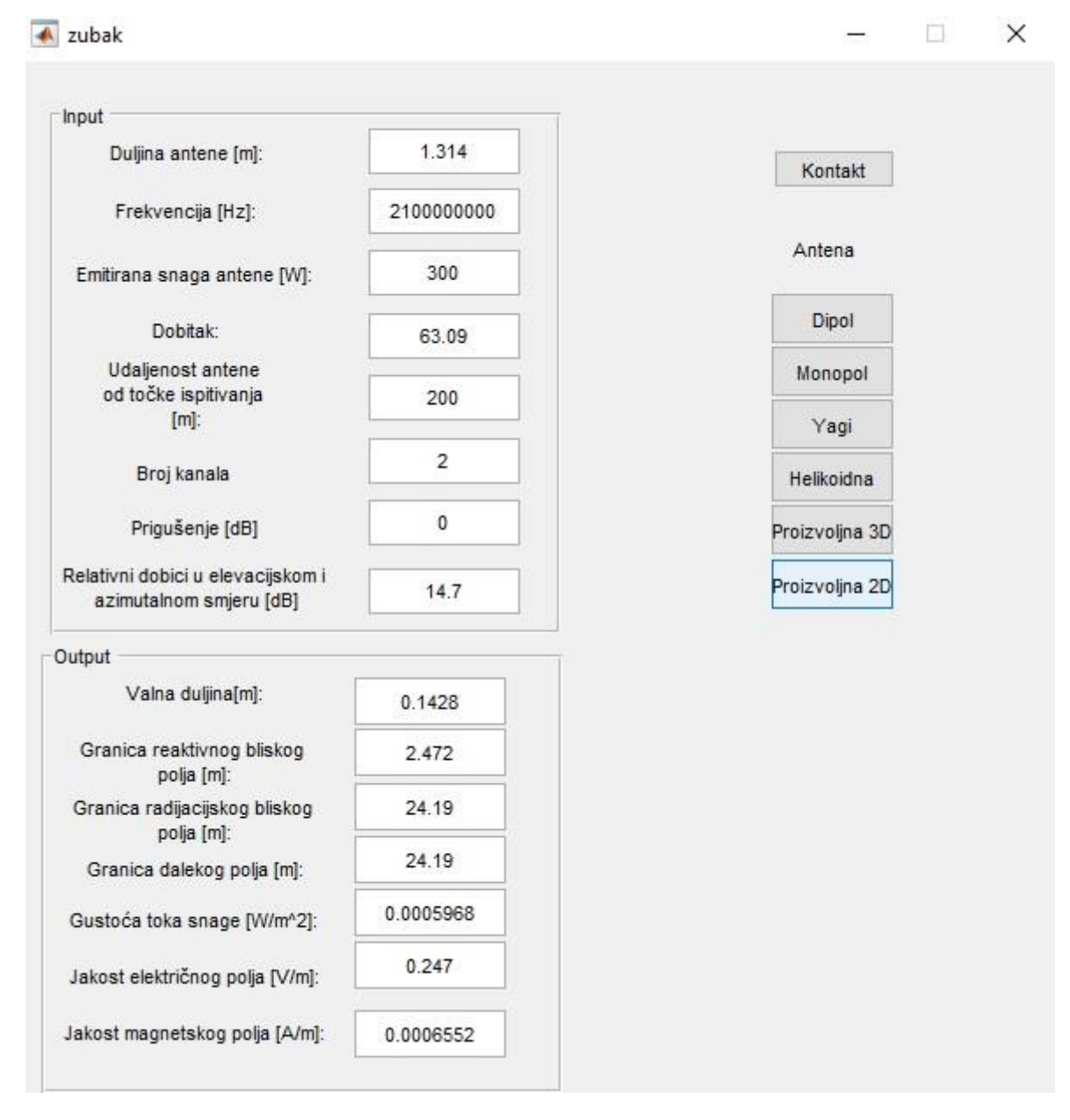

**Sl. 4.21.** *Prikaz sučelja s rezultatima proračuna.*

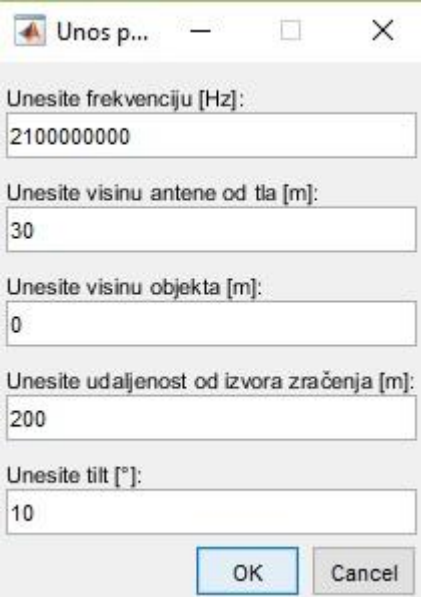

**Sl. 4.22.** *Podešavanje tilta za 10°*

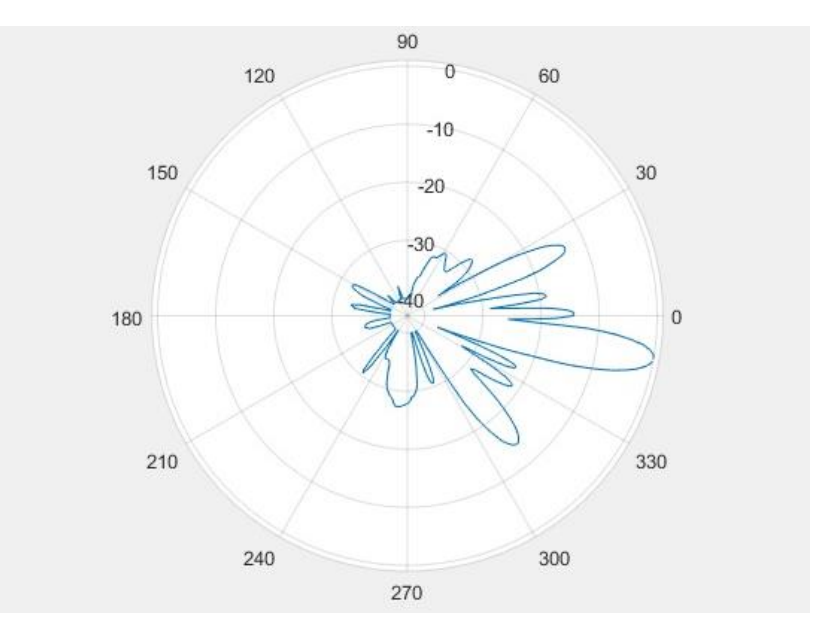

**Sl. 4.23.** *Vertikalni dijagram zračenja, zakrenut za 10° u urbanoj sredini.*

Bazne postaje se najčešće postavljaju u sektorskom aranžmanu što bi izgledalo kao prikaz na slici 4.24. kada bi se dodala još dva horizontalna dijagrama zraĉenja zakrenuta za 120 i 240° po azimutu.

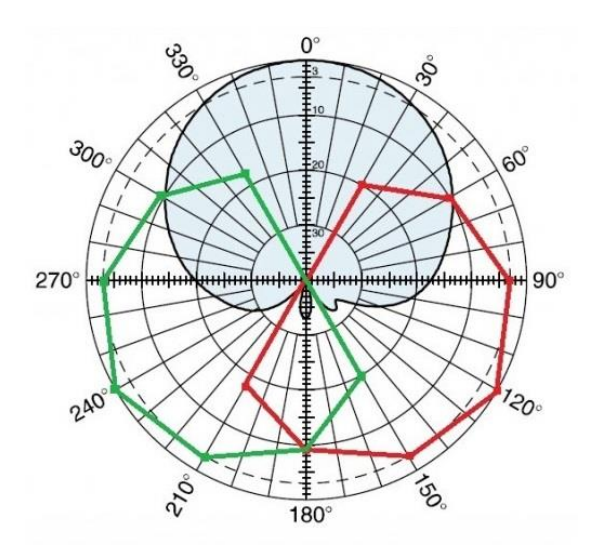

**Sl. 4.24.** *Horizontalni prikaz zračenja sektor antene [18].*

# **4.2. Matematiĉki proraĉun primjera**

# **4.2.1. Prikaz matematiĉkog rješenja za primjer 1:**

Primjer zraĉenja dipol antene gdje je naseljeno podruĉje udaljeno 20m od bazne postaje.

*EIRP* = 8 W *N* = 1  $G = 1,64$ *r* = 20 m *L=*0 dB

*∆Gθ=∆GФ=*0 dB

 $P_{EIRP} = Pt[dB]+G[dB]-L[dB]-(\Delta G_{\theta} [dB]+\Delta G_{\phi}[dB])=6,883+2,15-0-0=9,033 dB$ 

$$
P_{EIRP}[W] = 10^{\frac{P_{EIRP}[dB]}{10}} = 8W
$$

$$
E = \frac{\sqrt{30 \cdot P_{EIRP}[W]}}{r} = 0.7746 V/m
$$

U obzir je uzet scenarij najgoreg sluĉaja, a to je da su upadni i reflektirani kut u fazi te da se reflektirana zraka odbije od tla, a faktor totalne refleksije Γ<sub>R</sub> iznosi 2, tada se kao rješenje dobiva duplo veća vrijednost upadnog polja pa slijedi:

$$
E = 2 \cdot 0.7746 \frac{V}{m} = 1.549 \frac{V}{m} \rightarrow 1.549 \frac{V}{m} \ll 16.82 \frac{V}{m}
$$

Dakle i u najgorem sluĉaju elektriĉno polje je manje od razine elektriĉnog polja propisane je Pravilnikom o zaštiti od elektromagnetskih polja (NN 204/03, 15/04 i 41/08) koja iznosi:

Za podruĉje povećane osjetljivosti:

- 16, 82 V/m na GSM podruĉju

Gustoća toka snage može se računati prema (3-11)

$$
S = \frac{P_t G}{4\pi r^2} = \frac{8}{4\pi \cdot 20^2} = 0.001592 \frac{W}{m^2}
$$

A magnetsko polje može se dobiti iz električnog preko relacije:

$$
H = \frac{E}{120\pi} = \frac{0,7746}{376,99} = 0,002055\frac{A}{m}
$$

U najgorem sluĉaju

$$
H = \frac{E}{120\pi} = \frac{1,549}{376,99} = 0,004109 \frac{A}{m}
$$

Kako je za frekvenciju uzet iznos od 925 MHz mogu se izraĉunati podruĉja bliskog i dalekog polja.

$$
\lambda = \frac{c}{f} = \frac{3 \cdot 10^8}{925 \cdot 10^6} = 0.3241 \, m
$$

Daleko polje dobije se preko relacije (3-9)

$$
R_g = \frac{2D^2}{\lambda} = \frac{2 \cdot 0.15^2}{0.3241} = 0.1389 \ m
$$

Granice bliskog reaktivnog polja dobivaju se preko relacije:

$$
R \le 0.63 \sqrt{\frac{D^3}{\lambda}} = 0.63 \sqrt{\frac{0.15^3}{0.3241}} = 0.06429 \, m
$$

A blisko radijacijsko polje nalazi se između dalekog i reaktivnog.

## **4.2.2. Prikaz matematiĉkog rješenja za primjer 2:**

Prikaz matematiĉkog rješenja za Kathrein 742215 antenu, gdje je naseljeno podruĉje udaljeno 200 metara od bazne postaje.

*EIRP* = 300 W  $N = 2$  $g = 18$ dBi  $r = 200 \text{ m}$   $G = 10^{\frac{1}{10}}$  $\mathbf{1}$  $E=\frac{\sqrt{3}}{2}$  $\frac{NP_tG}{r} = \frac{\sqrt{3}}{2}$  $\frac{F \cdot EIRP}{r} \rightarrow EIRP = P_tG \rightarrow P_t = \frac{E}{r}$  $\frac{IRP}{G} = \frac{3}{6}$  $\frac{300W}{63,09}$  =  $E$  $\sqrt{3}$ r  $=$  $\sqrt{3}$  $\overline{\mathbf{c}}$ 

Ukoliko se u obzir uzme najgori sluĉaj, a to je da su upadni i reflektirani kut u fazi te da se reflektirana zraka odbije od tla, a faktor totalne refleksije Γ<sub>R</sub> iznosi 2, tada se kao rješenje dobiva duplo veća vrijednost upadnog polja pa slijedi:

$$
E = 2 \cdot 0.6708 \frac{V}{m} = 1.342 \frac{V}{m} \rightarrow 1.342 \frac{V}{m} \ll 25.20 \frac{V}{m}
$$

Dakle i u najgorem sluĉaju elektriĉno polje je daleko manje od razine elektriĉnog polja propisane je Pravilnikom o zaštiti od elektromagnetskih polja (NN 204/03, 15/04 i 41/08) koja iznosi:

Za podruĉje povećane osjetljivosti:

- 25,20 V/m na UMTS podruĉju

Gustoća toka snage može se računati prema (3-11)

$$
S = \frac{P_t G}{4\pi r^2} = \frac{300}{4\pi \cdot 200^2} = 5,971 \cdot 10^{-4} \frac{W}{m^2}
$$

41

A magnetsko polje može se dobiti iz električnog preko relacije:

$$
H = \frac{E}{120\pi} = \frac{0.6708}{376.99} = 1.779 \cdot 10^{-3} \frac{A}{m}
$$

U najgorem sluĉaju

$$
H = \frac{E}{120\pi} = \frac{1,342}{376,99} = 3,559 \cdot 10^{-3} \frac{A}{m}
$$

Uz relativni dobitak u smjeru elevacije jakost elektriĉnog polja se povećava:

*L=* 0 dB

*∆Gθ=* -14,4 dB

 $\Delta G_{\phi}$ = -0,3dB

 $P_{EIRP}$  = Pt[dBm]+G[dB]-L[dB]+( $\Delta G_{\theta}$  [dB]+  $\Delta G_{\Phi}$ [dB])= 54,77-0-14,7= 40,07 dBm = 10,16W

$$
E = 2 \cdot \frac{\sqrt{30 \cdot N \cdot P_{EIRP}[W]}}{r} = 0.2469 V/m
$$

Kako je za frekvenciju uzet iznos od 2.1 GHz mogu se izraĉunati podruĉja bliskog i dalekog polja.

$$
\lambda = \frac{c}{f} = \frac{3 \cdot 10^8}{2,1 \cdot 10^9} = 0,1429 \, m
$$

Daleko polje dobije se preko relacije (3-9)

$$
R_g = \frac{2D^2}{\lambda} = \frac{2 \cdot 1,314^2}{0,1429} = 24,17m
$$

Granice bliskog reaktivnog polja dobivaju se preko relacije:

$$
R \le 0.63 \sqrt{\frac{D^3}{\lambda}} = 0.63 \sqrt{\frac{1.314^3}{0.1429}} = 2.510 \, m
$$

A blisko radijacijsko polje nalazi se između dalekog i reaktivnog.

Pri raĉunanju jakosti elektromagnetskog polja i gustoće snage upotrebljavaju se razliĉiti

modeli raĉunanja. Za daleko i blisko radijacijsko podruĉje, prema HRN EN 50383:2012., koriste se tri modela izraĉuna:

- model daleko polje (engl. *far-field model*);
- sintetiĉki model (engl. *synthetic model*) te
- model cilindriĉnog vala (engl. *cylindrical wave model*);

Dok se za blisko reaktivno polje koriste metode punog vala (engl. *full- wave methods)* koje su zasnovane na rješavanju Maxwellovih jednadžbi u vremenskoj ili frekvencijskoj domeni uz korištenje detaljno-segmentiranih modela. U ovisnosti o numeriĉkoj implementaciji radi se o slijedećim metodama:

- metoda konaĉnih razlika u vremenskoj domeni (FDTD);
- metoda momenata (MoM);
- metoda konaĉnih elemenata (FEM)
- metoda matrice prijenosne linije (TLM).

## **4.3. Procjena izloţenosti zraĉenja u okolini bazne postaje**

Procjena izloženosti zračenja napravljena je za Kathrein 742215 antenu na udaljenostima od 10, 20, 40, 60, 80, 100, 120, 140, 160 i 180 metara te na visinama od 0, 10, 20 i 30 metara uz tilt 0 i 10°. Proračun je rađen pomoću programskog paketa Matlab uz promjenu ranije navedenih parametara, a rezultati se nalaze u tablicama 4.2. te 4.3.. Jakost elektriĉnog polja propisana zakonom za frekvenciju od 2.1 GHz iznosi 25.20 V/m. Kritiĉna toĉka je dobivena na udaljenosti od 10 metara, na visini 30 metara s tiltom 0°. Na istoj visini je postavljena i antena te se mjerno mjesto nalazi unutar glavne latice. Pri tome se jakost polja povećava reflektirana zraka zbog ĉega polje ima jakost 28.63 V/m. S tiltom od 10° i ova toĉka postaje sigurna. Jakost polja je veća u blizini antene i zbog utjecaja boĉnih latica koji je znaĉajniji na manjim udaljenostima. U obzir pri proraĉunu nije uzeta konfiguracija terena koja na izbor mjernog mjesta utjeĉe s dva parametra: visinskom razlikom i objektima koji se nalaze na liniji zraĉenja sustava. Iz dobivenih rezultata vidi se da se jakost polja smanjuje s udaljenošću, a raste s visinom. Prevelikim povećanjem tilta jakost polja znaĉajno se smanjuje te je podruĉje pokrivanja antene manje. Neki objekti mogu biti pokriveni samo reflektiranom zrakom pri ĉemu bi se moguće kritiĉne toĉke mogle naći na mjestima gdje se preklapaju glavna i reflektirana zraka ili više njih, reflektiranih od drugih objekata. Mjerna

mjesta na koja je potrebno obratiti više pozornosti su ona koja se nalaze pod utjecajem zraĉenja više baznih postaja. Dio Matlab koda korišten za proraĉun je sljedeći:

```
h1=30; %visina antene
h2=0; %visina mjernog mjesta
d=100; %udaljenost od antene
P=300; %snaga antene
Gt=18; %dobitak antene
L0=0; %gubici sustava
Gtheta=0; %relativni dobitak u smjeru elevacije
Gfi=0; %relativni dobitak u azimutalnom smjeru 
N=2; %broj kanala
r = sqrt((h1-h2)^2+d^2)Gtt=10^(Gt/10)
PT = P/Gtt
Pt = 10*log10(PT)Peirp = Pt+Gt-L0+(Gtheta+Gfi)
PW = 10.^{\wedge} (Peirp/10)
E = 2*(sqrt(30*N*PW))/rkutpomaka = atan(((h1-h2)/d) * (180/3.14))-10
```
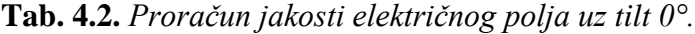

| d<br>h         | 10    | 20    | 40    | 60    | 80    | 100   | 120   | 140   | 160   | 180   |
|----------------|-------|-------|-------|-------|-------|-------|-------|-------|-------|-------|
| $\overline{0}$ | 8,485 | 7,442 | 5,367 | 4,000 | 3,141 | 2,570 | 2,169 | 1,874 | 1,648 | 1,470 |
| 10             | 12,00 | 9,487 | 6,000 | 4,243 | 3,254 | 2,631 | 2,206 | 1,897 | 1,664 | 1,482 |
| 20             | 18,97 | 12,00 | 6,508 | 4,411 | 3,328 | 2,670 | 2,228 | 1,912 | 1,674 | 1,488 |
| 30             | 26,83 | 13,42 | 6,708 | 4,472 | 3,354 | 2,683 | 2,236 | 1,917 | 1,677 | 1,491 |

**Tab. 4.3.** *Proračun jakosti električnog polja uz tilt 10°.*

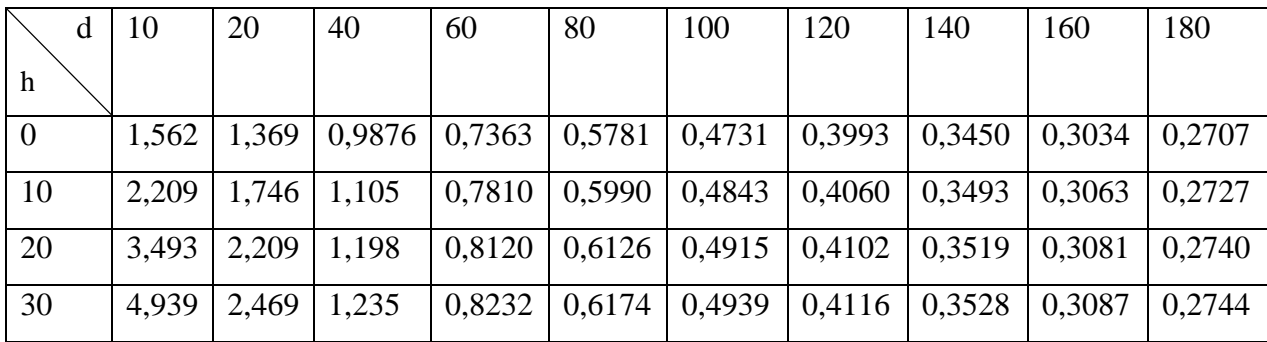

# **5. ZAKLJUĈAK**

Razvojem pokretnih komunikacija došlo je do naglog porasta instaliranih baznih postaja, što je automatski povuklo pitanje štetnosti tih baznih postaja. U Hrvatskoj, prema zakonu, neovisni laboratoriji prije nego bazna postaja dobije dozvolu za poĉetak rada rade procjenu jakosti polja na najugroženijim mjestima u okolini bazne postaje, a po puštanju u rad i kontrolna mjerenja kako bi se osigurala zaštita ljudi od zraĉenja baznih postaja. Pravilnikom o zaštiti od elektromagnetskih polja određene su granične vrijednosti jakosti polja i gustoća snage elektromagnetskog vala tako da su znaĉajno ispod onih vrijednosti koje bi uzrokovale opasnost po zdravlje. Kontrolom pri puštanju u rad baznih postaja, ali i periodiĉnim kontrolnim mjerenjima osigurava se da ljudi koji borave u njihovoj okolini nisu izloženi za zdravlje opasnim vrijednostima zraĉenja. Najveći problem kod instaliranja baznih postaja su one koje ljudi postavljaju ilegalno i bez prethodnih provjera njihovog zraĉenja. Prema zakonu o zaštiti od neionizirajućih zraĉenja [3], stavci 3 (Mjere zaštite od neionizirajućih zraĉenja), ĉlanku 7. kao mjere zaštite navedene su ograniĉenje graniĉnih vrijednosti, proračun i procjena zračenja te kontrola izloženosti. Za provođenje navedenih mjera nadležno je Ministarstvo zdravlja. Mjerenja provode ovlašteni mjeritelji. Za dobivene rezultate ocjenjuje se sukladnost u odnosu na referentne graniĉne razine zraĉenja. Kontrole se vrše prije postavljanja izvora, provode se i kontrole nakon puštanja izvora u rad, te redovne kontrole tijekom njegova rada.

U ovome radu dane su teorijske osnove za izraĉun jakosti elektriĉnog polja u okolini baznih postaja mobilnih sustava te je dan pregled normi i pravilnika koji se primjenjuju u zaštiti ljudi od neionizirajućih zraĉenja. Na temelju teorijskih izraza za izraĉun jakosti električnog polja izrađen je program za određivanje kritičnih zona u prostoru oko baznih postaja uzimajući u obzir sve tri prostorne dimenzije i dijagrame zraĉenja antena u E i H ravnini. Za odabrani primjer napravljena je procjena kritiĉnih toĉaka u okolini bazne postaje. Proračun polja rađen je primjenom analitičkih relacija koje su proizašle iz metoda geometrijske optike. Analiza proraĉuna pokazuje da dobivene jakosti polja na mjestima gdje se očekuje boravak ljudi ne prelaze granične vrijednosti za izloženost opće i profesionalne populacije.

Osim toga ne treba zaboraviti na pozitivne uĉinke neionizirajućih elektromagnetskih polja. Danas se ona primjenjuju u stomatologiji, u lijeĉenju kardiovaskularnih bolesti, probavnih smetnji, koristi se u terapijske svrhe pa ĉak i u lijeĉenju karcinoma, kojeg navodno uzrokuje. Naposljetku, prošlo je relativno kratko razdoblje od početka istraživanja utjecaja neionizirajućih zračenja na ljudsko zdravlje te se u budućnosti može očekivati otkrivanje i drugih efekata na ljudsko zdravlje osim toplinskog.

## **LITERATURA**

[1] Ţ. Korša, E. Mileusnić, *Priručnik prema temeljnom programu osposobljavanja za rad na siguran način*, Hrvatska elektroprivreda d.d., Zagreb 1998., str. 94

[2] Z. Franić, *Ekvivalentna doza ili dozni ekvivalent?,* Arhiv za higijenu rada i toksikologiju, vol. 45, No. 1, str. 44, 1944.

[3] *Zakon o zaštiti od neionizirajućeg zračenja*, http://narodnenovine.nn.hr/clanci/sluzbeni/2010\_07\_91\_2571.html, 18.6.2017.

[4] A. Zubak, *Štetnost zračenja u mobilnim komunikacijskim sustavima,* ETF, Osijek 2014., str. 7

[5] D. Poljak, *Izloženost ljudi zračenju antenskih sustava baznih postaja – dozimetrija upadnog kuta*, Sigurnost : časopis za sigurnost u radnoj i životnoj okolini, Vol.54, No.2, str. 174, srpanj [2012.](http://hrcak.srce.hr/index.php?show=toc&id_broj=6780)

[6] K.K. Kesari, J. Behari, *Effect of mobile phone radiation exposure on reproductive system of male rats, International Conference on recent Advances in Microwave Theory and Applications,* 2008., str. 564-567

[7] L. Juriĉev-Sudac, *Mjerenje izloženosti EM zračenju s DVB-T odašiljača,* IEEE, 2013., str. 2

[8] *Interaktivna karta elektromagnetskog zračenja u Hrvatskoj*, [http://maps.huzez.hr/,](http://maps.huzez.hr/) 20.6.2017.

[9] *Pravilnik o zaštiti od elektromagnetskih polja,* Narodne novine, 146/2014

[10] A. Radonjić, *Mobilna telefonija treće generacije,* Raška 2003., str. 17

[11] *Bazne stanice mobilne telefonije*,

http://www.foti.co.rs/index.php?option=com\_content&view=article&id=90&Itemid=92, 20.6.2017.

[12] J. Bartolić, *Daljinska istraživanja i radiometrija*, FER, Zagreb 2011.

[13] *IEEE Standard Definitions of Terms for Antennas*, IEEE Transactions on Antennas nad Propagation, svibanj 1969, str.252-259 i sijeĉanj 1974.

[13] *Uloga inferencijalne statistike u poboljšanju proizvodnih procesa*, http://repozitorij.fsb.hr/2210/1/22\_02\_2013\_Zavrsni\_rad\_Nikola\_Grubesic.pdf, 22.8.2017. [14] *Hrvatska norma HRN EN 50383:2012*., drugo izdanje, veljaĉa 2012.

[15] S. Rupĉić, *Određivanje pozicije najveće izloženosti pri mjerenju jakosti električnog polja u*  današnjim komunikacijskim sustavima, Hrvatska komora inženjera elektrotehnike, 2016., str. 165

[16] *Dipole Antenna*, http://www.flytron.com/antennas-filters/100-fine-tuned-dipoleantenna.html, 22.8.2017.

[17] *Komunikacijski sustavi*, https://www.slidedoc.us/komunikacijski-sustavi, 22.8.2017.

[18] *Antenna Radiation Pattern*, http://www.raymaps.com/index.php/antenna-radiation-patternand-antenna-tilt/antenna\_rotated/, 4.9.2017.

# **SAŽETAK**

Razvojem radijske komunikacijske tehnologije došlo je do znaĉajnog porasta broja izvora zraĉenja. U radu su dane teorijske osnove za izraĉun jakosti elektriĉnog polja u okolini baznih postaja mobilnih sustava te pregled normi i pravilnika koji se primjenjuju u zaštiti ljudi od neionizirajućih zraĉenja. Za izraĉun jakosti elektriĉnog i magnetskog polja u bliskom reaktivnom i radijacijskom polju te u dalekom polju napravljen je program u programskom paketu Matlab uz korištenje Antenna Toolbox. Program omogućava izbor parametara odašiljaĉa i antene, te udaljenosti mjesta za koje se raĉuna jakost polja. Osim prikaza numeriĉkih rezultata, program ima mogućnost 2D i 3D prikaza izraĉunatih vrijednosti jakosti polja.

**KLJUĈNE RIJEĈI:** zraĉenje, bazne postaje, antene, utjecaj na zdravlje

# **DEFINING CRITICAL POINTS AROUND BASE STATIONS FROM SAFETY ASPECTS OF NON-IONISING RADIATION**

## **ABSTRACT**

With radio communication development, there has been an increase in number of radiation sources. In this thesis, there have been given theoretical basis for calculation of electrical field near base stations and preview of norms and regulations that are applied to protect people from non-ionizing radiation. Program for calculation of electric and magnetic field in near radiative, near reactive and far field was made with Matlab software, using Antenna Toolbox. It provides selection of transmitter and antenna parameters and the distance of the site to which the field strength is calculated. Besides displaying numerical results, there are possibilities of displaying 2D and 3D values of calculated field strength.

**KEY WORDS:** radiation, base station, antenna, health impact

# **ŢIVOTOPIS**

Antonela Zubak rođena je u Slavonskom Brodu 30.3.1993. Nakon završetka osnovne i osnovne glazbene škole upisuje se u opću gimnaziju Marka Marulića u Slatini. Istu je završila odliĉnim uspjehom te time stekla pravo na izravan upis na Elektrotehniĉki fakultet u Osijeku na kojem se opredijelila za smjer Komunikacije i informatika. 2014. godine stjeĉe zvanje prvostupnice elektrotehnike te iste godine upisuje Diplomski studij na Fakultetu elektrotehnike, raĉunarstva i informacijskih tehnologija u Osijeku, gdje studira do danas.

Potpis:

\_\_\_\_\_\_\_\_\_\_\_\_\_\_\_

# **PRILOG**

Prilozi koji se nalaze na CD-u

- Pisani rad u pdf i doc formatu
- Tablica zraĉenja Kathrein 742215 antene
- Tehniĉki podaci Kathrein 742215 antene u pdf-u

## **Prilog 1.**

#### **Glavni program:**

```
function varargout = zubak(varargin)%ZUBAK MATLAB code file for zubak.fig
% ZUBAK, by itself, creates a new ZUBAK or raises the existing
% singleton*.
%
% H = ZUBAK returns the handle to a new ZUBAK or the handle to
% the existing singleton*.
%
% ZUBAK('Property','Value',...) creates a new ZUBAK using the
% given property value pairs. Unrecognized properties are passed via
% varargin to zubak_OpeningFcn. This calling syntax produces a
% warning when there is an existing singleton*.
\frac{6}{5}% ZUBAK('CALLBACK') and ZUBAK('CALLBACK',hObject,...) call the
% local function named CALLBACK in ZUBAK.M with the given input
% arguments.
\frac{6}{5}% *See GUI Options on GUIDE's Tools menu. Choose "GUI allows only one
% instance to run (singleton)".
\mathbf{Q}% See also: GUIDE, GUIDATA, GUIHANDLES
% Edit the above text to modify the response to help zubak
% Last Modified by GUIDE v2.5 02-Oct-2017 18:34:39
% Begin initialization code - DO NOT EDIT
qui Singleton = 1;qui\overline{\text{State}} = \text{struct}(\text{'}\text{qui}\text{Name'}, \ldots mfilename, ...
                     'gui_Singleton', gui_Singleton, ...
                   'gui<sup>openingFcn'</sup>, @zubak OpeningFcn, ...
                   'gui<sup>outputFcn', @zubakoutputFcn, ...</sup>
                   'gui<sup>L</sup>ayoutFcn', [], ...
                   'gui<sup>callback'</sup>, []);
if nargin && ischar(varargin{1})
    gui_State.gui_Callback = str2func(varargin{1});
end
if nargout
    [varargout{1:nargout}] = gui mainfcn(gui State, varargin{:});
else
    qui mainfcn(qui State, varargin{:});
end
% End initialization code - DO NOT EDIT
% --- Executes just before zubak is made visible.
function zubak_OpeningFcn(hObject, eventdata, handles, varargin)
% This function has no output args, see OutputFcn.
% hObject handle to figure
% eventdata reserved - to be defined in a future version of MATLAB
% handles structure with handles and user data (see GUIDATA)
% varargin unrecognized PropertyName/PropertyValue pairs from the
% command line (see VARARGIN)
```

```
% Choose default command line output for zubak
handles.output = hObject;
% Update handles structure
guidata(hObject, handles);
% UIWAIT makes zubak wait for user response (see UIRESUME)
% uiwait(handles.figure1);
% --- Outputs from this function are returned to the command line.
function varargout = zubak OutputFcn(hObject, eventdata, handles)
% varargout cell array for returning output args (see VARARGOUT);
% hObject handle to figure
% eventdata reserved - to be defined in a future version of MATLAB
% handles structure with handles and user data (see GUIDATA)
% Get default command line output from handles structure
varargout{1} = handles.output;
function valna duljina Callback(hObject, eventdata, handles)
% hObject handle to valna duljina (see GCBO)
% eventdata reserved - to be defined in a future version of MATLAB
% handles structure with handles and user data (see GUIDATA)
% Hints: get(hObject,'String') returns contents of valna_duljina as text
% str2double(get(hObject,'String')) returns contents of valna_duljina 
as a double
% --- Executes during object creation, after setting all properties.
function valna duljina CreateFcn(hObject, eventdata, handles)
% hObject handle to valna duljina (see GCBO)
% eventdata reserved - to be defined in a future version of MATLAB
% handles empty - handles not created until after all CreateFcns called
% Hint: edit controls usually have a white background on Windows.
% See ISPC and COMPUTER.
if ispc && isequal(get(hObject,'BackgroundColor'), 
get(0,'defaultUicontrolBackgroundColor'))
   set(hObject,'BackgroundColor','white');
end
function reaktivno polje Callback(hObject, eventdata, handles)
% hObject handle to reaktivno polje (see GCBO)
% eventdata reserved - to be defined in a future version of MATLAB
% handles structure with handles and user data (see GUIDATA)
% Hints: get(hObject,'String') returns contents of reaktivno_polje as text
```
% str2double(get(hObject,'String')) returns contents of

reaktivno\_polje as a double

```
53
```

```
D = str2double(qet(handles.duljina antene,'String'));
f = str2double(get(handles.freq,'String'));
c = 299792458:
lambda = c/f;
lamba = round(lambda, 4, 'signification')r = 0.62* (sqrt(D.^3/lambda))
r = round(r, 4, 'significant')
set( hObject, 'String', num2str(r) )
% --- Executes during object creation, after setting all properties.
function reaktivno polje CreateFcn(hObject, eventdata, handles)
% hObject handle to reaktivno polje (see GCBO)
% eventdata reserved - to be defined in a future version of MATLAB
% handles empty - handles not created until after all CreateFcns called
% Hint: edit controls usually have a white background on Windows.
% See ISPC and COMPUTER.
if ispc && isequal(get(hObject,'BackgroundColor'), 
get(0,'defaultUicontrolBackgroundColor'))
     set(hObject,'BackgroundColor','white');
end
function radijacijsko polje Callback(hObject, eventdata, handles)
% hObject handle to radijacijsko polje (see GCBO)
% eventdata reserved - to be defined in a future version of MATLAB
% handles structure with handles and user data (see GUIDATA)
% Hints: get(hObject,'String') returns contents of radijacijsko_polje as text
% str2double(get(hObject,'String')) returns contents of 
radijacijsko_polje as a double
D = str2double(get(handles.duljina antene, 'String'));
f = str2double(get(handles.freq,'String'));
c = 299792458;lambda = c/f;
r = (2*D.^2)/lambdar = \text{round}(r, 4, 'significance')set( hObject, 'String', num2str(r) )
% --- Executes during object creation, after setting all properties.
function radijacijsko polje CreateFcn(hObject, eventdata, handles)
% hObject handle to radijacijsko polje (see GCBO)
% eventdata reserved - to be defined in a future version of MATLAB
% handles empty - handles not created until after all CreateFcns called
% Hint: edit controls usually have a white background on Windows.
% See ISPC and COMPUTER.
if ispc && isequal(get(hObject,'BackgroundColor'), 
get(0,'defaultUicontrolBackgroundColor'))
    set(hObject,'BackgroundColor','white');
end
function daleko polje Callback(hObject, eventdata, handles)
```

```
% hObject handle to daleko_polje (see GCBO)
```

```
% eventdata reserved - to be defined in a future version of MATLAB
```

```
% handles structure with handles and user data (see GUIDATA)
```

```
% Hints: get(hObject,'String') returns contents of daleko_polje as text
% str2double(get(hObject,'String')) returns contents of daleko_polje 
as a double
D = str2double(qet(handles.duljina antene,'String'));
f = str2double(qet(handles.freq,'String'));
c = 299792458;lambda = c/f;Rq = (2*D.^2)/lambdaRg = round(Rg, 4, 'signification')set( hObject, 'String', num2str(Rg) )
% --- Executes during object creation, after setting all properties.
function daleko polje CreateFcn(hObject, eventdata, handles)
% hObject handle to daleko_polje (see GCBO)
% eventdata reserved - to be defined in a future version of MATLAB
% handles empty - handles not created until after all CreateFcns called
% Hint: edit controls usually have a white background on Windows.
% See ISPC and COMPUTER.
if ispc && isequal(get(hObject,'BackgroundColor'), 
get(0,'defaultUicontrolBackgroundColor'))
   set(hObject,'BackgroundColor','white');
end
function duljina antene Callback(hObject, eventdata, handles)
% hObject handle to duljina_antene (see GCBO)
% eventdata reserved - to be defined in a future version of MATLAB
% handles structure with handles and user data (see GUIDATA)
% Hints: get(hObject,'String') returns contents of duljina_antene as text
% str2double(get(hObject,'String')) returns contents of duljina_antene 
as a double
D = str2double(get(hObject,'String'));
if isnan(D)
     errordlg('Unesite numericku vrijednost!','Krivi unos','modal')
end
% --- Executes during object creation, after setting all properties.
function duljina antene CreateFcn(hObject, eventdata, handles)
% hObject handle to duljina_antene (see GCBO)
% eventdata reserved - to be defined in a future version of MATLAB
% handles empty - handles not created until after all CreateFcns called
% Hint: edit controls usually have a white background on Windows.
% See ISPC and COMPUTER.
if ispc && isequal(get(hObject,'BackgroundColor'), 
get(0,'defaultUicontrolBackgroundColor'))
    set(hObject,'BackgroundColor','white');
end
```
function freq Callback(hObject, eventdata, handles) % hObject handle to freq (see GCBO) % eventdata reserved - to be defined in a future version of MATLAB

```
% handles structure with handles and user data (see GUIDATA)
% Hints: get(hObject,'String') returns contents of freq as text
% str2double(get(hObject,'String')) returns contents of freq as a 
double
f = str2double(get(hObject,'string'));
if isnan(f)
    errordlg('Unesite numericku vrijednost!','Krivi unos','modal')
end
c = 299792458lambda = c/flambda = round(lambda, 4, 'significant')set( handles.valna duljina, 'String', num2str(lambda) );
% --- Executes during object creation, after setting all properties.
function freq CreateFcn(hObject, eventdata, handles)
% hObject handle to freq (see GCBO)
% eventdata reserved - to be defined in a future version of MATLAB
% handles empty - handles not created until after all CreateFcns called
% Hint: edit controls usually have a white background on Windows.
% See ISPC and COMPUTER.
if ispc && isequal(get(hObject,'BackgroundColor'), 
get(0,'defaultUicontrolBackgroundColor'))
  set(hObject,'BackgroundColor','white');
end
% --- Executes on selection change in antena.
function antena Callback(hObject, eventdata, handles)
% hObject handle to antena (see GCBO)
% eventdata reserved - to be defined in a future version of MATLAB
% handles structure with handles and user data (see GUIDATA)
% Hints: contents = cellstr(get(hObject,'String')) returns antena contents as 
cell array
% contents{get(hObject,'Value')} returns selected item from antena
% --- Executes during object creation, after setting all properties.
function antena CreateFcn(hObject, eventdata, handles)
% hObject handle to antena (see GCBO)
% eventdata reserved - to be defined in a future version of MATLAB
% handles empty - handles not created until after all CreateFcns called
% Hint: popupmenu controls usually have a white background on Windows.
% See ISPC and COMPUTER.
if ispc && isequal(get(hObject,'BackgroundColor'), 
get(0,'defaultUicontrolBackgroundColor'))
   set(hObject,'BackgroundColor','white');
end
% --- Executes on button press in dipol.
function dipol Callback(hObject, eventdata, handles)
% hObject handle to dipol (see GCBO)
```

```
% eventdata reserved - to be defined in a future version of MATLAB
```

```
% handles structure with handles and user data (see GUIDATA)
```

```
figure;
run('dipol.m');
% --- Executes on button press in monopol.
function monopol Callback(hObject, eventdata, handles)
% hObject handle to monopol (see GCBO)
% eventdata reserved - to be defined in a future version of MATLAB
% handles structure with handles and user data (see GUIDATA)
figure;
run('monopol.m');
% --- Executes on button press in yagi.
function yagi Callback(hObject, eventdata, handles)
% hObject handle to yagi (see GCBO)
% eventdata reserved - to be defined in a future version of MATLAB
% handles structure with handles and user data (see GUIDATA)
figure;
run('yagi.m');
% --- Executes on button press in helikoidna.
function helikoidna Callback(hObject, eventdata, handles)
% hObject handle to helikoidna (see GCBO)
% eventdata reserved - to be defined in a future version of MATLAB
% handles structure with handles and user data (see GUIDATA)
figure;
run('helikoidna.m');
% --- Executes on button press in kontakt.
function kontakt Callback(hObject, eventdata, handles)
% hObject handle to kontakt (see GCBO)
% eventdata reserved - to be defined in a future version of MATLAB
% handles structure with handles and user data (see GUIDATA)
msgbox('azubak@etfos.hr','Email');
function tok snage Callback(hObject, eventdata, handles)
% hObject handle to tok_snage (see GCBO)
% eventdata reserved - to be defined in a future version of MATLAB
% handles structure with handles and user data (see GUIDATA)
% Hints: get(hObject,'String') returns contents of tok_snage as text
% str2double(get(hObject,'String')) returns contents of tok_snage as a 
double
P = str2double(get(handles.snaga,'String'));
G = str2double(get(handles.dobitak,'String'));
u = str2double(get(handles.r,'String'));
PT = P/GS = (PT * G) / (4 * pi * u. ^2)S = round(S, 4, 'signification')set( hObject, 'String', num2str(S) )
```

```
% --- Executes during object creation, after setting all properties.
function tok snage CreateFcn(hObject, eventdata, handles)
% hObject handle to tok_snage (see GCBO)
% eventdata reserved - to be defined in a future version of MATLAB
% handles empty - handles not created until after all CreateFcns called
% Hint: edit controls usually have a white background on Windows.
% See ISPC and COMPUTER.
if ispc && isequal(get(hObject,'BackgroundColor'), 
get(0,'defaultUicontrolBackgroundColor'))
    set(hObject,'BackgroundColor','white');
end
function el polje Callback(hObject, eventdata, handles)
% hObject handle to el_polje (see GCBO)
% eventdata reserved - to be defined in a future version of MATLAB
% handles structure with handles and user data (see GUIDATA)
% Hints: get(hObject,'String') returns contents of el_polje as text
% str2double(get(hObject,'String')) returns contents of el_polje as a 
double
P = str2double(get(handles.snaga,'String'));
G = str2double(get(handles.dobitak,'String'));
u = str2double(qet(handles.r,'String'));
N = str2double(get(handles.kanali,'String'));
LdB = str2double (get(handles.prigusenje,'String'));
GdB = str2double (get(handles.reldobici, 'String'));
PT = P/GPt = 10*log10(PT)Gt = 10 * log10(G)Peirp = Pt+Gt-LdB-GdB
PW = 10.^{\wedge} (Peirp/10)
E = 2*(sqrt(30*N*PW))/uE = round(E, 4, 'significant')set( hObject, 'String', num2str(E) )
% --- Executes during object creation, after setting all properties.
function el polje CreateFcn(hObject, eventdata, handles)
% hObject handle to el_polje (see GCBO)
% eventdata reserved - to be defined in a future version of MATLAB
% handles empty - handles not created until after all CreateFcns called
% Hint: edit controls usually have a white background on Windows.
% See ISPC and COMPUTER.
if ispc && isequal(get(hObject,'BackgroundColor'), 
get(0,'defaultUicontrolBackgroundColor'))
    set(hObject,'BackgroundColor','white');
end
function mag polje Callback(hObject, eventdata, handles)
% hObject handle to mag_polje (see GCBO)
% eventdata reserved - to be defined in a future version of MATLAB
```

```
% handles structure with handles and user data (see GUIDATA)
```

```
% Hints: get(hObject,'String') returns contents of mag_polje as text
% str2double(get(hObject,'String')) returns contents of mag_polje as a 
double
E = str2double(qet(handles.el polje, 'String'));
H = E/(120 * pi)H = round(H, 4, 'signification')set( hObject, 'String', num2str(H) )
% --- Executes during object creation, after setting all properties.
function mag polje CreateFcn(hObject, eventdata, handles)
% hObject handle to mag_polje (see GCBO)
% eventdata reserved - to be defined in a future version of MATLAB
% handles empty - handles not created until after all CreateFcns called
% Hint: edit controls usually have a white background on Windows.
% See ISPC and COMPUTER.
if ispc && isequal(get(hObject,'BackgroundColor'), 
get(0,'defaultUicontrolBackgroundColor'))
   set(hObject,'BackgroundColor','white');
end
function snaga Callback(hObject, eventdata, handles)
% hObject handle to snaga (see GCBO)
% eventdata reserved - to be defined in a future version of MATLAB
% handles structure with handles and user data (see GUIDATA)
% Hints: get(hObject,'String') returns contents of snaga as text
% str2double(get(hObject,'String')) returns contents of snaga as a 
double
P = str2double(get(hObject,'String'));
if isnan(P)
    errordlg('Unesite numericku vrijednost!','Krivi unos','modal')
end
% --- Executes during object creation, after setting all properties.
function snaga CreateFcn(hObject, eventdata, handles)
% hObject handle to snaga (see GCBO)
% eventdata reserved - to be defined in a future version of MATLAB
% handles empty - handles not created until after all CreateFcns called
% Hint: edit controls usually have a white background on Windows.
% See ISPC and COMPUTER.
if ispc && isequal(get(hObject,'BackgroundColor'), 
get(0,'defaultUicontrolBackgroundColor'))
    set(hObject,'BackgroundColor','white');
end
function dobitak Callback(hObject, eventdata, handles)
% hObject handle to dobitak (see GCBO)
```

```
% eventdata reserved - to be defined in a future version of MATLAB
% handles structure with handles and user data (see GUIDATA)
```

```
% Hints: get(hObject,'String') returns contents of dobitak as text
% str2double(get(hObject,'String')) returns contents of dobitak as a 
double
G = str2double(get(hObject,'String'));
if isnan(G)
    errordlg('Unesite numericku vrijednost!','Krivi unos','modal')
end
% --- Executes during object creation, after setting all properties.
function dobitak CreateFcn(hObject, eventdata, handles)
% hObject handle to dobitak (see GCBO)
% eventdata reserved - to be defined in a future version of MATLAB
% handles empty - handles not created until after all CreateFcns called
% Hint: edit controls usually have a white background on Windows.
% See ISPC and COMPUTER.
if ispc && isequal(get(hObject,'BackgroundColor'), 
get(0,'defaultUicontrolBackgroundColor'))
   set(hObject,'BackgroundColor','white');
end
function r Callback(hObject, eventdata, handles)
% hObject handle to r (see GCBO)
% eventdata reserved - to be defined in a future version of MATLAB
% handles structure with handles and user data (see GUIDATA)
% Hints: get(hObject,'String') returns contents of r as text
% str2double(get(hObject,'String')) returns contents of r as a double
u = str2double(get(hObject,'String'));
if isnan(u)
    errordlg('Unesite numericku vrijednost!','Krivi unos','modal')
end
% --- Executes during object creation, after setting all properties.
function r CreateFcn(hObject, eventdata, handles)
% hObject handle to r (see GCBO)
% eventdata reserved - to be defined in a future version of MATLAB
% handles empty - handles not created until after all CreateFcns called
% Hint: edit controls usually have a white background on Windows.
% See ISPC and COMPUTER.
if ispc && isequal(get(hObject,'BackgroundColor'), 
get(0,'defaultUicontrolBackgroundColor'))
   set(hObject,'BackgroundColor','white');
end
function kanali Callback(hObject, eventdata, handles)
% hObject handle to kanali (see GCBO)
% eventdata reserved - to be defined in a future version of MATLAB
% handles structure with handles and user data (see GUIDATA)
% Hints: get(hObject,'String') returns contents of kanali as text
% str2double(get(hObject,'String')) returns contents of kanali as a 
double
```

```
N = str2double(get(hObject,'String'));
if isnan(N)
     errordlg('Unesite numericku vrijednost!','Krivi unos','modal')
end
% --- Executes during object creation, after setting all properties.
function kanali CreateFcn(hObject, eventdata, handles)
% hObject handle to kanali (see GCBO)
% eventdata reserved - to be defined in a future version of MATLAB
% handles empty - handles not created until after all CreateFcns called
% Hint: edit controls usually have a white background on Windows.
% See ISPC and COMPUTER.
if ispc && isequal(get(hObject,'BackgroundColor'), 
get(0,'defaultUicontrolBackgroundColor'))
    set(hObject,'BackgroundColor','white');
end
% --- Executes on button press in proizvolj.
function proizvolj Callback(hObject, eventdata, handles)
% hObject handle to proizvolj (see GCBO)
% eventdata reserved - to be defined in a future version of MATLAB
% handles structure with handles and user data (see GUIDATA)
figure;
run('proizvoljna.m');
% --- Executes on button press in Kathrein.
function Kathrein Callback(hObject, eventdata, handles)
% hObject handle to Kathrein (see GCBO)
% eventdata reserved - to be defined in a future version of MATLAB
% handles structure with handles and user data (see GUIDATA)
figure;
run('Antena742_215.m');
function prigusenje Callback(hObject, eventdata, handles)
% hObject handle to prigusenje (see GCBO)
% eventdata reserved - to be defined in a future version of MATLAB
% handles structure with handles and user data (see GUIDATA)
% Hints: get(hObject,'String') returns contents of prigusenje as text
% str2double(get(hObject,'String')) returns contents of prigusenje as 
a double
LdB = str2double(qet(hObject, 'String'));
if isnan(LdB)
     errordlg('Unesite numericku vrijednost!','Krivi unos','modal')
end
% --- Executes during object creation, after setting all properties.
function prigusenje CreateFcn(hObject, eventdata, handles)
% hObject handle to prigusenje (see GCBO)
% eventdata reserved - to be defined in a future version of MATLAB
% handles empty - handles not created until after all CreateFcns called
% Hint: edit controls usually have a white background on Windows.
```

```
% See ISPC and COMPUTER.
if ispc && isequal(get(hObject,'BackgroundColor'), 
get(0,'defaultUicontrolBackgroundColor'))
  set(hObject,'BackgroundColor','white');
end
function reldobici Callback(hObject, eventdata, handles)
% hObject handle to reldobici (see GCBO)
% eventdata reserved - to be defined in a future version of MATLAB
% handles structure with handles and user data (see GUIDATA)
% Hints: get(hObject,'String') returns contents of reldobici as text
% str2double(get(hObject,'String')) returns contents of reldobici as a 
double
GdB = str2double(qet(hObject, 'String'));
if isnan(GdB)
    errordlg('Unesite numericku vrijednost!','Krivi unos','modal')
end
% --- Executes during object creation, after setting all properties.
function reldobici CreateFcn(hObject, eventdata, handles)
% hObject handle to reldobici (see GCBO)
% eventdata reserved - to be defined in a future version of MATLAB
% handles empty - handles not created until after all CreateFcns called
% Hint: edit controls usually have a white background on Windows.
% See ISPC and COMPUTER.
if ispc && isequal(get(hObject,'BackgroundColor'), 
get(0,'defaultUicontrolBackgroundColor'))
   set(hObject,'BackgroundColor','white');
end
```
#### **Dipol:**

```
prompt = {'Unesite frekvenciju [Hz]:','Unesite visinu antene od tla [m]:', 
'Unesite visinu objekta [m]:','Unesite udaljenost od izvora zračenja 
[m]:','Unesite tilt [°]:'};
dlg title = 'Unos podataka';
num lines = 1;
defaultans = {'925000000','30','0','20','0'};
answer = inputdlg(prompt,dlg title,num lines,defaultans);
f0 = str2num(answer{1});
z = str2num(answer{2});
hm = str2num(answer{3});
w = str2num(answer{4});
kut = str2num(answer{5});
b = sqrt((z-hm)^2+y^2)kutpomaka = atan(((z-hm)/w) * (180/3.14)) - kut
i = dipole('Width',0.000324324,'Length',0.154594, 'FeedOffset',0.00077, 
'Tilt',kut);
show(i);
pattern(i, 925000000);
figure;
patternAzimuth(i, f0, [0 60 90 180 ]);
```

```
figure;
patternElevation(i,f0, [0 90]);
figure;
current(i,f0);
%z = 15;x = (-250:4:250)*1e3;y = (-100:4:400)*1e3;[X, Y] = meshqrid(X, Y);
TotalPoints = length(x) *length(y);
Points = zeros(3, TotalPoints);
for m=1:size(X, 2)index1 = size(X, 1) * (m-1);index2 = size(X, 1) * m;Points(:,index1+1:index2) = [X(:,m), '. Y(:,m), '. z*ones(size(X(:,m),'.))];
end
E = EHfields(i, f0, Points);Emag = zeros(1,TotalPoints);
r = zeros(1, TotalPoints);for m=1:TotalPoints
    Emag(m) = norm(E(:,m));
    r(m) = norm (Points(:,m));
end
Emag = 20 * log10 (reshape (Emag, length(y), length(x)));
r = reshape(r, length(y), length(x));
d min = min(Emag(:));
d max = max(Eng(:));del = (d max-d min)/12;
d vec = round((d min:del:d max));
figure; 
contourf(X*1e-3,Y*1e-3,Emag,d vec, 'showtext', 'on');
title('Snaga zračenja [dB] na površini Zemlje');
xlabel('lateral (km)'); 
ylabel('boresight (km)');
c = colorbar; 
set(get(c,'title'),'string','dB');
%\text{lat0} = 45.332193;lon0 = 18.431488;
h0 = 0;az = -150;
و و
xyrot = wrapTo180(az - 90);levelList = d vec(2:end);
[contourLines, contourPolygons] = geocontourxy( ... X,Y,Emag,lat0,lon0,h0,'LevelList',levelList,'XYRotation',xyrot);
%% Prikaz na karti
\lceillatlim, lonlim\rceil = geoquadline( ...
     contourPolygons.Latitude, contourPolygons.Longitude);
latlim = latlim + [-1 1];
lonline = lonline + [-1 1];
```

```
states = shaperead('usastatelo.shp', ...
     'BoundingBox',[lonlim' latlim'],'UseGeoCoords',true);
figure
usamap(latlim, lonlim)
geoshow(states,'FaceColor',[0.8 0.8 0.8])
%Konture
minLevel = contourLines(1).ContourLevel;
maxLevel = contourLines(end).ContourLevel;
lineStyle = makesymbolspec('Line', ...
     {'ContourLevel',[minLevel maxLevel],'Color',parula});
h = geoshow(contourLines,'SymbolSpec',lineStyle);
% Postavljanje markera na kartu
p = qeopoint(lat0,lon0);
p.Description = 'System Location';
geoshow(p,'Marker','d','MarkerSize',10,'LineWidth',2, ...
     'MarkerEdgeColor','k','MarkerFaceColor','g')
% Legenda i naslov
c = h.Children;
for k = 1: length (c)
    c(k). DisplayName = num2str(contourLines(k). ContourLevel);
end
l = legend(c, 'Location', 'BestOutside');
l.Title.String = 'Emag (dB)';
title('Contours Projected on Map')
   webmap('world topographic map')
  cmap = parula(length(contourLines));
  wmline(contourLines,'Overlayname','Antenna Power 1', ...
      'FeatureName', 'Antenna Contours', ...
       'Description','Antenna Contour','Color',cmap)
   wmmarker(p,'Description','System Location','Overlayname','System Location')
\frac{1}{2}% Prikaz web karte
   cmap = parula(length(contourPolygons));
   wmpolygon(contourPolygons,'Overlayname','Antenna Power 1', ...
       'FeatureName','Antenna Contour Polygons', ...
       'Description','Antenna Contour Polygon', ...
       'FaceColor',cmap,'FaceAlpha',0.3);
  wmmarker(p,'Description','System Location','Overlayname','System Location')
%
```
#### **Monopol:**

```
prompt = {'Unesite frekvenciju [Hz]:','Unesite visinu antene od tla [m]:', 
'Unesite visinu objekta [m]:','Unesite udaljenost od izvora zračenja 
[m]:','Unesite tilt [°]:'};
dlg_title = 'Unos podataka';
num lines = 1;
defaultans = {'75000000','30','0','2','0'};
answer = inputdlg(prompt,dlg title,num lines,defaultans);
```

```
f0 = str2num(answer{1});
z = str2num(answer{2});
hm = str2num(answer{3});
w = str2num(answer{4});
kut = str2num(answer{5});
ant = monopole('GroundPlaneLength', 2.5, 'GroundPlaneWidth', 2.5);
ant = monopole('Tilt', -90); % okrenuti antenu za 90 da bude u ravnini sa 
Zemljom
show(ant);
view(-220, 30) %odabrati kut azimuta i kut elevacije
pattern(ant, f0);
figure;
rotate3d on;
patternAzimuth(ant, f0, [0 60 90 180 ]);
figure;
patternElevation(ant, f0, [0 901);
figure;
current(ant,f0);
figure;
% %usmjerenost u pravokutnom koordinatnom susavu
% pattern(ant, f0, 'CoordinateSystem', 'rectangular');
\frac{9}{2}% %2D prikaz dijagrama zračenja
% figure;
% pattern(ant,f0,0,0:1:359);
```
## **Yagi:**

Numdirs = 4; %broj direktora antene

```
prompt = {'Unesite frekvenciju [Hz]:','Unesite visinu antene od tla [m]:', 
'Unesite visinu objekta [m]:','Unesite udaljenost od izvora zračenja 
[m]:'.' Unesite tilt [^{\circ}]:'.'.dlg_title = 'Unos podataka';
num lines = 1;
defaultans = {'300000000','15','8','2','0'};
answer = inputdlg(prompt,dlg title, num lines, defaultans);
f0 = str2num(answer{1});
z = str2num(answer{2});
hm = str2num(answer{3});
w = str2num(answer{4});
kut = str2num(answer{5});
%postavke yagi antene
wirediameter = 19e-3;
c = physconst ('lightspeed');
lambda = c/f0;d = dipoleFolded;
d.Length = lambda/2; % 0.3\lambda, 0.25\lambda
d.Width = cylinder2strip(wirediameter/2);
d. Spacing = d. Length/60;
```

```
refLength = 0.5;
dirLength = 0.5*ones(1, Numdirs);
refSpacing = 0.3;
dirSpacing = 0.25*ones(1, Numdirs);
initialdesign = [dirLength refSpacing dirSpacing].*lambda;
yagidesign = yagiUda;
ant = yagiUda('Tilt', kut); % okrenuti antenu za 90 da bude u ravnini sa 
Zemljom
show(ant);
view(-220, 30) %odabati kut azimuta i kut elevacije
pattern(ant, f0);
figure;
rotate3d on;
patternAzimuth(ant, f0, [0 60 90 180 ]);
figure;
patternElevation(ant, f0, [0 90]);
figure;
current(ant,f0);
figure;
% %usmjerenost u pravokutnom koordinatnom susavu
% pattern(ant, f0, 'CoordinateSystem', 'rectangular');
% 
% %2D prikaz dijagrama zračenja
% figure;
% pattern(ant,f0,0,0:1:359);
Helikoidna:
```

```
prompt = {'Unesite frekvenciju [Hz]:','Unesite visinu antene od tla [m]:', 
'Unesite visinu objekta [m]:','Unesite udaljenost od izvora zračenja 
[m]:'.' Unesite tilt [^{\circ}]:'.'.dlg_title = 'Unos podataka';
num lines = 1;
defaultans = {'2100000000','30','0','200','0'};
answer = inputdlg(prompt,dlg title, num lines, defaultans);
f0 = str2num(answer{1});
z = str2num(answer{2});
hm = str2num(answer{3});
w = str2num(answer{4});
kut = str2num(answer{5});
%Postavke helikoidne antene
ant = helix('Radius',28e-3,'Width',1.2e-3,'Turns',4, 'Tilt', kut); 
ant = helix('Tilt', -90); % okrenuti antenu za 90 da bude u ravnini sa 
Zemljom
show(ant);
view(-220, 30) %kut azimuta i kut elevacije
pattern(ant, f0);
figure;
rotate3d on;
```

```
patternAzimuth(ant, f0, [0 60 90 180 ]);
figure;
patternElevation(ant, f0, [0 90]);
figure;
current(ant,f0);
figure;
%usmjerenost u pravokutnom koordinatnom susavu
pattern(ant, f0, 'CoordinateSystem', 'rectangular');
% %2D prikaz dijagrama zračenja
% figure;
% pattern(ant,f0,0,0:1:359);
```
### **Proizvoljna 3D:**

```
%učitavanje csv datoteke
P = csvread('proizvoljna.csv', 1, 0);
prompt = {'Unesite frekvenciju [Hz]:','Unesite visinu antene od tla [m]:', 
'Unesite visinu objekta [m]:','Unesite udaljenost od izvora zračenja 
[m]:', 'Unesite tilt[°]:';
dlg title = 'Unos podataka';
num lines = 1;
defaultans = \{ '925000000', '15', '8', '2', '0' \};answer = inputdlg(prompt,dlg_title,num_lines,defaultans);
f0 = str2num(answer{1});
z = str2num(answer{2});
hm = str2num(answer{3});
w = str2num(answer{4});
kut = str2num(answer{5});
%3D prikaz dijagrama zračenja u polarnom koordinatnom sustavu
patternCustom(P(:,3),P(:,2),P(:,1))
view(65, 6.2)
figure;
%3D prikaz dijagrama zračenja u kartezijevom koordinatnom sustavu
patternCustom(P(:,3),P(:,2),P(:,1),'CoordinateSystem','rectangular')
figure;
%2D prikaz isječka 3D dijagrama zračenja u polarnom koordinatnom sustavu
patternCustom(P(:,3),P(:,2),P(:,1),'CoordinateSystem','polar','Slice',
     'phi','SliceValue',[45 90 180 360])
figure
% %2D prikaz isječka 3D dijagrama zračenja u kartezijevom koordinatnom
% %sustavu
\frac{1}{2} patternCustom(P(:,3),P(:,2),P(:,1),'CoordinateSystem','rectangular', ...
% 'Slice','phi','SliceValue',[45 90 180 360])
```

```
% figure
```
 $\circ$
```
%2D prikaz dijagrama zračenja
load polardata
```

```
p = polar pattern(ang, D);
```
#### **Proizvoljna 2D:**

```
prompt = {'Unesite frekvenciju [Hz]:','Unesite visinu antene od tla [m]:', 
'Unesite visinu objekta [m]:','Unesite udaljenost od izvora zračenja 
[m]:'. Unesite tilt [°]:'.dlg_title = 'Unos podataka';
num lines = 1;
defaultans = {'2100000000','30','0','200','0'};
answer = inputdlg(prompt,dlg title,num lines,defaultans);
f0 = str2num(answer{1});
z = str2num(answer{2});
hm = str2num(answer{3});
w = str2num(answer{4});
kut = str2num(answer{5});
load('antena.mat','Stupnjevi','Horizontal','Vertical','Dobitak1','Duljina1')
G = (Dobitak1)l = (Duljinal)theta = deg2rad(Stupnjevi) %pretvorba stupnjeva u radijane
kut1 = deg2rad(kut)polarplot(theta-kut1, Horizontal) 
rlim([min(Horizontal)-3 max(Horizontal)+1])
```
figure;

```
polarplot(theta-kut1,Vertical)
rlim([min(Vertical)-3 max(Vertical)+1])
```
# Prilog 2.

2-Port Antenna 1710-2200 65° 18dBi 0°-10°T

| Type No.<br>Highband                                  |          | 742215v01<br><b>B1</b>             |                |
|-------------------------------------------------------|----------|------------------------------------|----------------|
|                                                       |          |                                    |                |
| Frequency Range                                       | MHz      | $1710 - 1880$                      | $1920 - 2200$  |
| Gain at mid Tilt                                      | dBi      | 17.5                               | 18.2           |
| Gain over all Tilts                                   | dBi      | $17.5 \pm 0.4$                     | $18.1 \pm 0.3$ |
| <b>Horizontal Pattern:</b>                            |          |                                    |                |
| Azimuth Beamwidth                                     | $\circ$  | $68 \pm 2.0$                       | $63 \pm 3.4$   |
| Front-to-Back Ratio.<br>Total Power, $\pm 30^\circ$   | dB       | > 26                               | > 25           |
| Cross Polar Discrimination<br>at Boresight            | dB       | > 25                               | >28            |
| <b>Cross Polar Discrimination</b><br>over Sector      | dB       | >13.0                              | >10.5          |
| Azimuth Beam Squint                                   | $\alpha$ | $0.5 \pm 1.5$                      | $0.5 \pm 1.2$  |
| Azimuth Beam<br>Port-to-Port Tracking                 | dB       | < 1.0                              | < 1.0          |
| <b>Vertical Pattern:</b>                              |          |                                    |                |
| <b>Flevation Beamwidth</b>                            | ó        | $7.1 \pm 0.3$                      | $6.4 \pm 0.4$  |
| <b>Electrical Downtilt</b><br>continuously adjustable | $\alpha$ | $0.0 - 10.0$                       |                |
| <b>Tilt Accuracy</b>                                  | $\alpha$ | < 0.2                              | < 0.2          |
| First Upper Side Lobe<br>Suppression                  | dB       | > 21                               | >20            |
| Cross Polar Isolation                                 | dB       | > 30                               |                |
| Max. Effective Power<br>per Port                      | W        | 250 (at 50 °C ambient temperature) |                |

Values based on NGMN-P-BASTA (version 9.6) requirements.

ation.

## 2-Port Antenna

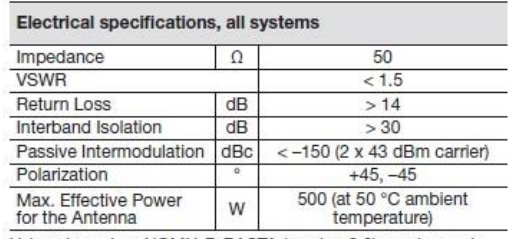

Values based on NGMN-P-BASTA (version 9.6) requirements.

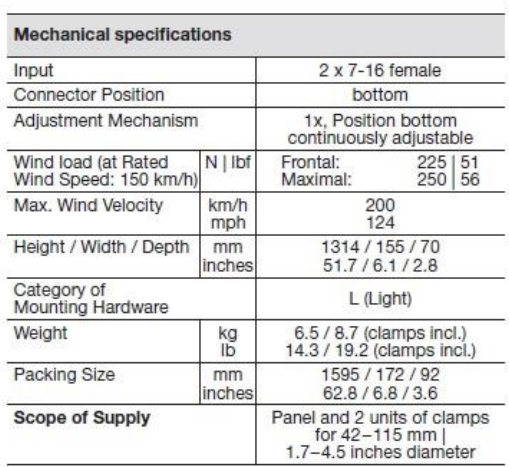

### **KATHREID**

**JUT** 

#### Accessories (order separately if required)

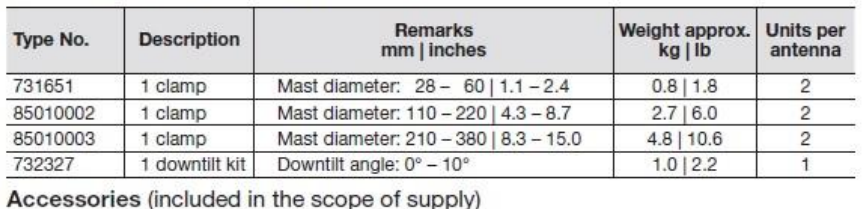

738546 Mast diameter: 42 - 115 | 1.7 - 4.5  $1.1$ | 2.4  $\overline{2}$ 1 clamp For downtilt mounting use the clamps for an appropriate mast diameter together with the downtilt kit.<br>Wall mounting: No additional mounting kit needed.

Material:

**Reflector screen:** Aluminum. **Radiator:** Tin-plated zinc.<br> **Flat fiberglass radome:** The max. radome depth is only 70 mm |<br>
2.8 inches. Fiberglass material guarantees optimum performance with<br>
regards to stability, stiffn All screws and nuts: Stainless steel.

Grounding:

The metal parts of the antenna including the mounting kit and the inner conductors are DC grounded.

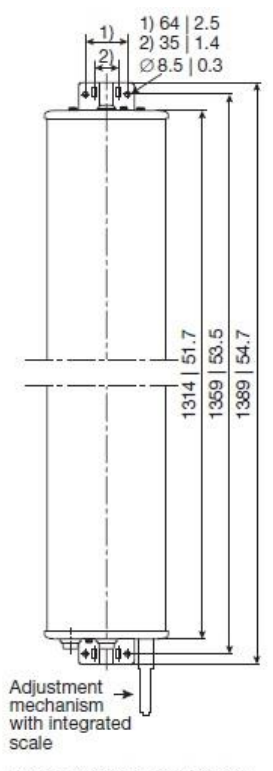

All dimensions in mm | inches